# UNIVERSIDAD NACIONAL SANTIAGO ANTÚNEZ DE MAYOLO

### FACULTAD DE CIENCIAS

# ESCUELA PROFESIONAL DE MATEMATICA ´

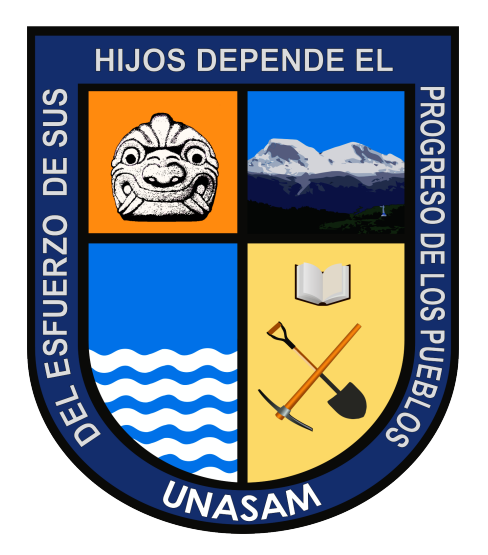

TÍTULO DE LA TESIS:

# ANÁLISIS DEL FENÓMENO DE RESONANCIA EN UNA PLACA RECTANGULAR SIMPLEMENTE APOYADA APLICANDO EL METODO DE GALERKIN ´

TESIS PARA OPTAR EL TÍTULO DE: LICENCIADO EN MATEMATICA ´

Bach. Jaime Rolando Rojas Huacanca

Asesor: Msc. Miguel Angel Yglesias Jauregui ´

HUARAZ - PERU´

2018

Dedico a mis padres:

Juan Rojas Casca

y

Edita Huacanca Aranibar

### AGRADECIMIENTOS

Agradesco primeramente a Dios.

A mis padres Edita Rogelia Huacanca Aranibar y Juan Francisco Rojas Casa, por la educación, por todos sus preciosos consejos y por todo apoyo que me han brindado durante mi formación profesional y la ejecución de este trabajo.

A mis hermanas: Aydee, Consuelo, Sonia y Lelia, y a mi hermano Arturo, por el incentivo, por sus palabras de ´animo y por preocuparse tanto conmigo durante el periodo de mi formación profesional así como en la ejecución de este trabajo. También agradezco a mis cuñados por sus palabras de ánimo y de valentía.

A mi asesor, Miguel Ángel Yglesias Jáuregui, por la orientación, amistad, principalmente por su valioso tiempo, y el conocimiento compartido para la realización de este trabajo.

A los profesores y funcionarios de la Escuela de Matemática, Facultad de Ciencias - UNASAM.

A todos aquellos que de forma directa e indirecta contribuyeron para la finalización de este trabajo.

### RESUMEN

En este trabajo de tesis se hace el análisis del fenómeno de resonancia en una placa delgada, homogénea, rectangular simplemente apoyada. lo cual se desarrolla el estudio tanto de vibraciones transversales libres, como forzadas de esta placa, aplicando el m´etodo de Faedo - Galerkin.

El análisis de resonancia en placas involucradas en diversas estructuras, es de mucha importancia debido a su amplia aplicación en proyectos de estructuras en el campo de la ingenieria civil, mecánica, aeronáutica y naval. Por ejemplo, pueden ser observadas en las estructuras de edificios, puentes, reservorios; en las estructuras de los trenes; en el fuselaje de un avión; en el casco de un buque, entre otros.

El problema de resonancia en placas metálicas de distintas propiedades son relativamente complejos, su estudio podria ser simplificado en propiedades simples, es decir considerando una placa delgada, homogénea y rectangular, con la finalidad de aplicar más facilmente técnicas de análisis analítica, numérica y experimental. En este presente trabajo el estudio de estas placas será mediante el método semianalítico.

Palabras Clave: resonancia, placa rectangular, método de Faedo-Galerkin, vibraciones libres y vibraciones forzadas.

### ABSTRACT

In this thesis the analysis of the phenomenon of resonance is made in a thin, homogeneous, rectangular plate simply supported. which develops the study of both free and forced transverse vibrations of this plate, applying the Faedo - Galerkin method.

The analysis of resonance in plates involved in various structures, is of great importance due to its wide application in structural projects in the field of civil, mechanical, aeronautical and naval engineering. For example, they can be observed in the structures of buildings, bridges, reservoirs; in the structures of the trains; in the fuselage of an airplane; in the hull of a ship, among others.

The problem of resonance in metal plates of different properties are relatively complex, their study could be simplified in simple properties, ie considering a thin plate, homogeneous and rectangular, in order to apply more easily analytical, numerical and experimental analysis techniques. In this present work the study of these plates will be through the semi-analytical method.

Key words: resonance, rectangular plate, Faedo-Galerkin method, free vibrations and forced vibrations.

# $\acute{\rm{1}}$ ndice general

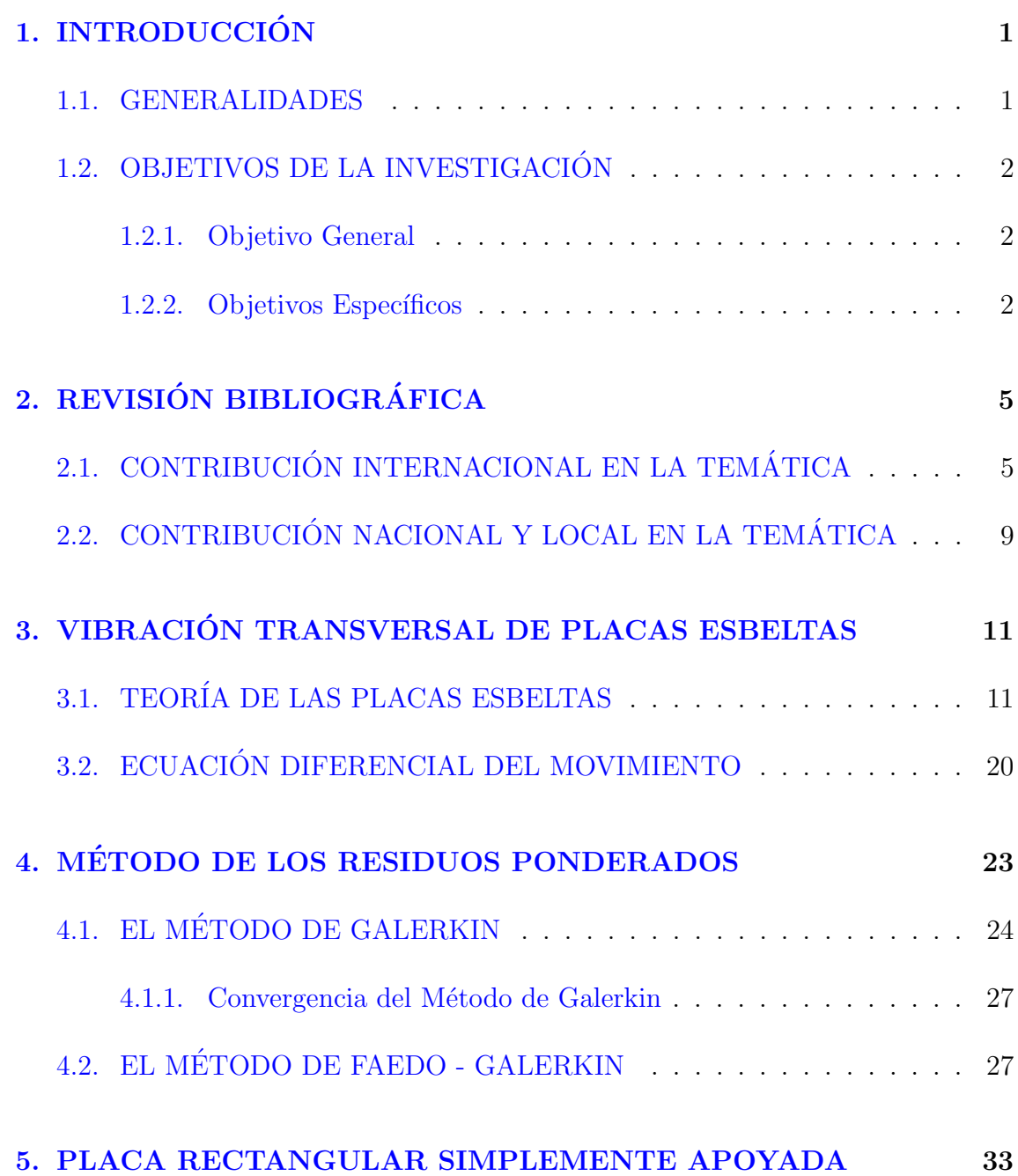

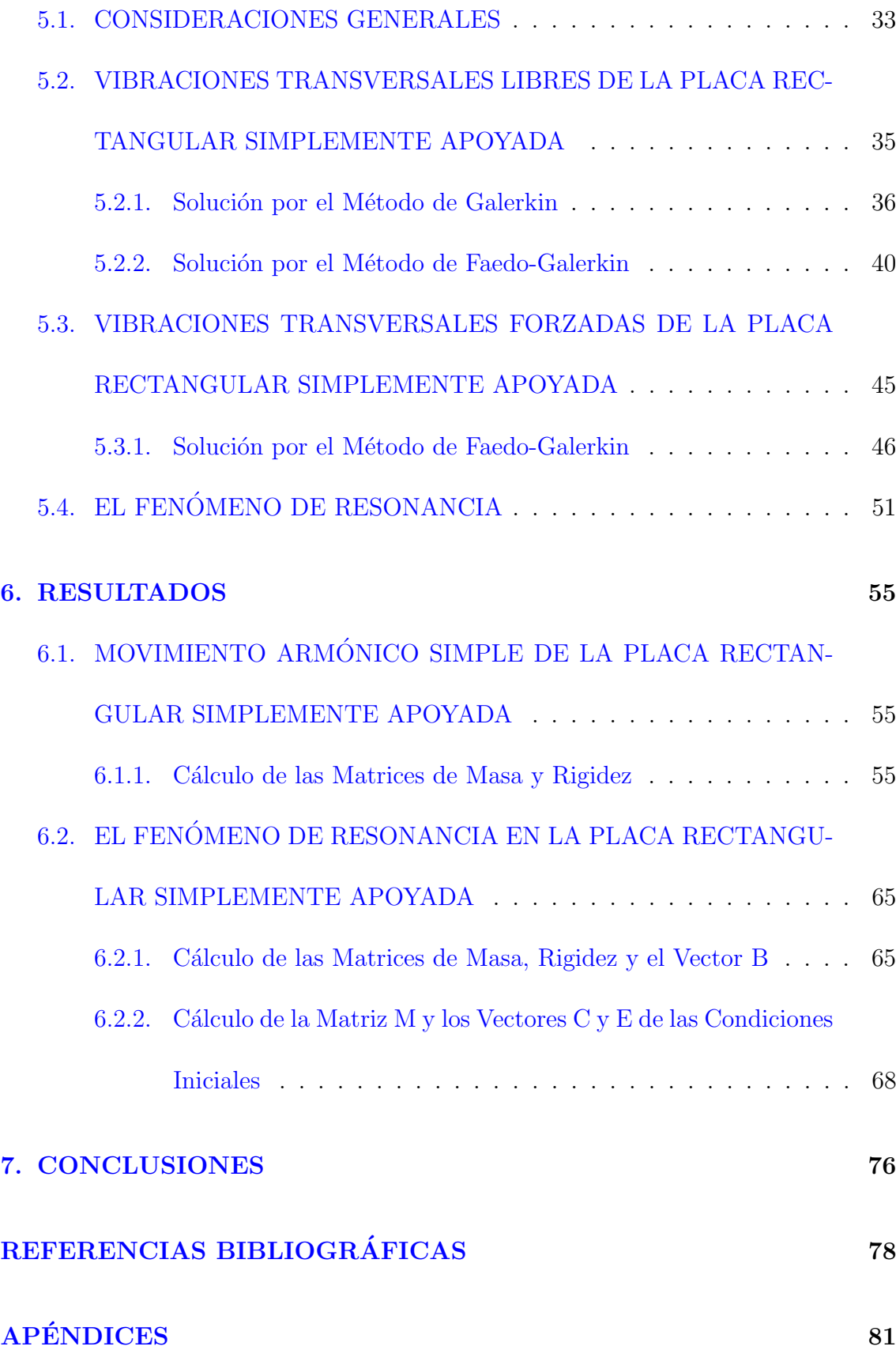

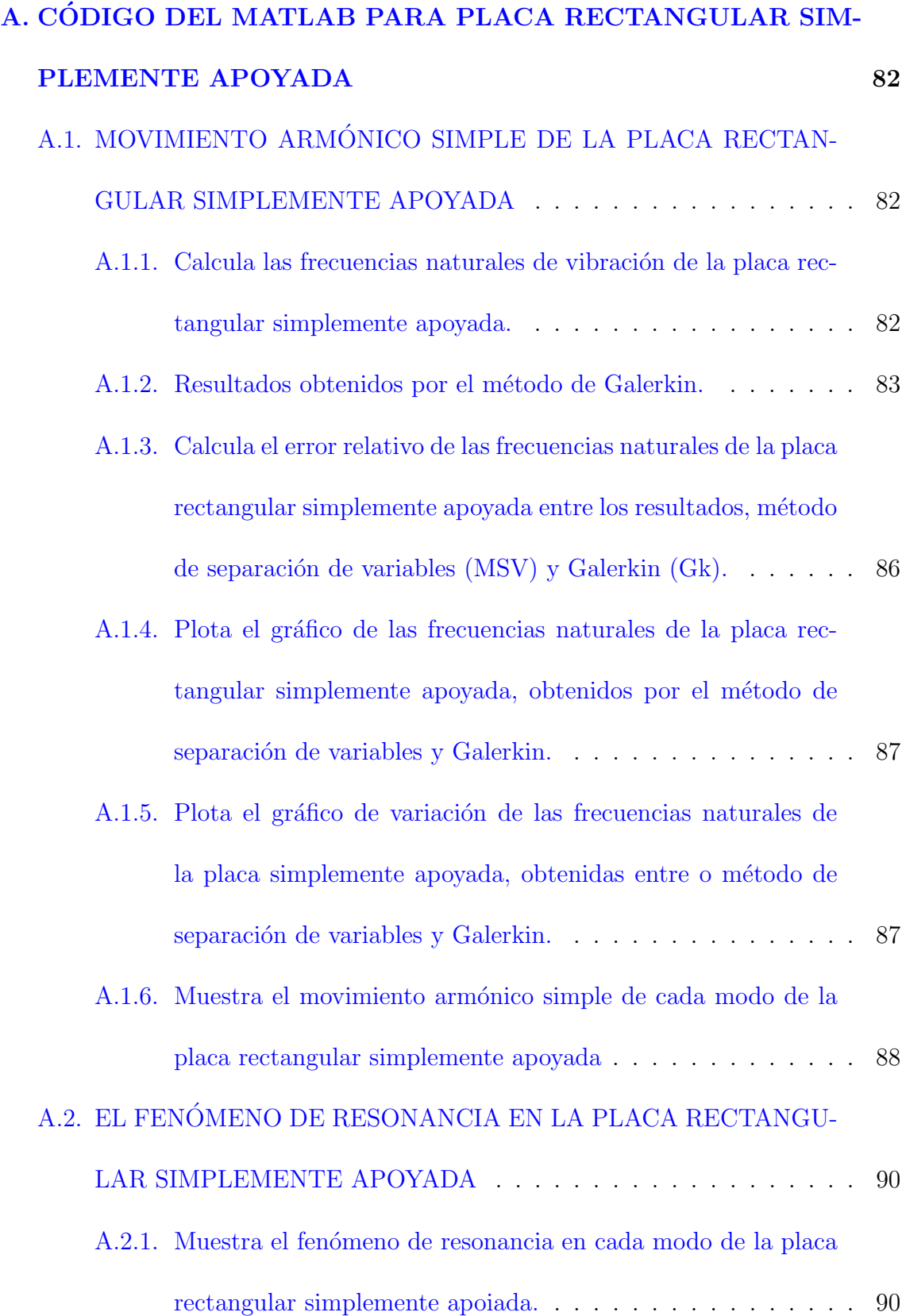

# $\acute{\rm{1}}$ ndice de figuras

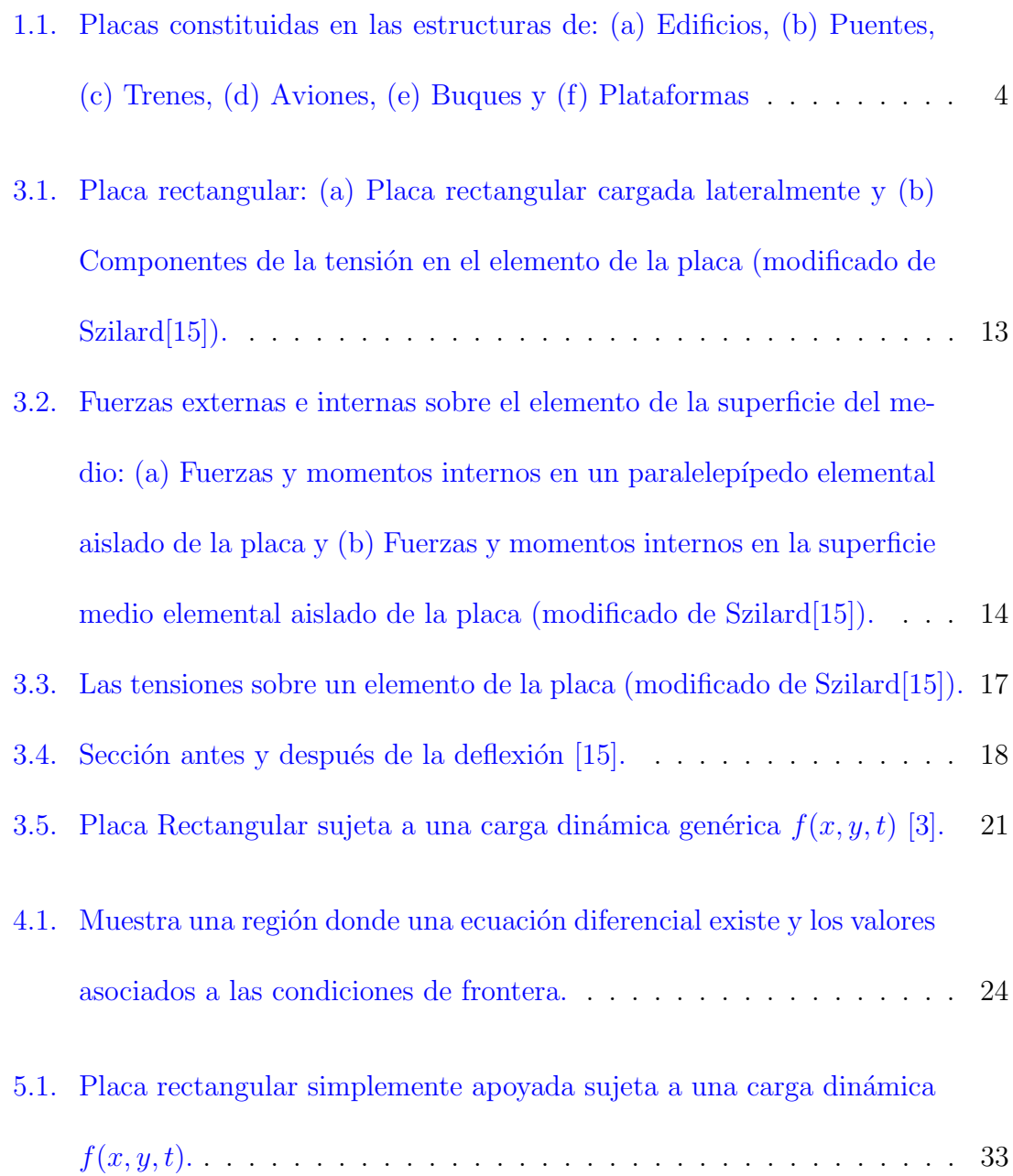

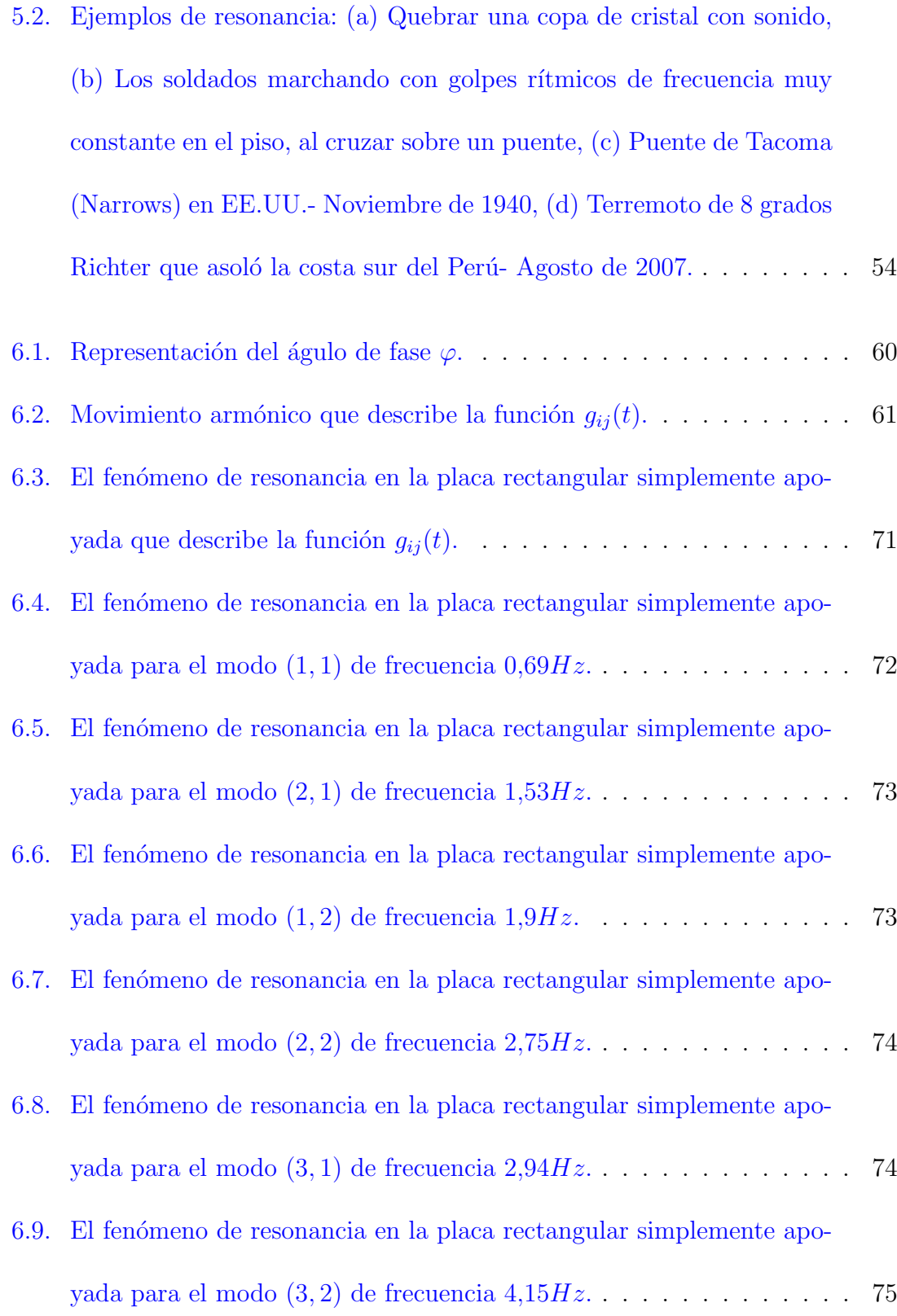

# <span id="page-10-1"></span><span id="page-10-0"></span>Capítulo 1 INTRODUCCIÓN

#### 1.1. GENERALIDADES

La gran mayoría de los problemas en ingeniería se rige por ecuaciones diferenciales, que satisfacen las condiciones de equilibrio y de compatibilidad, juntamente con las condiciones de contorno apropiadas y condiciones iniciales. Las soluciones de estos problemas se pueden obtener por medios analíticos (exactas), numéricos y experimentales. En este trabajo se pretende obtener soluciones semi-anal´ıticas, utilizando el método de Faedo-Galerkin; los resultados obtenidos semi-analíticamamente sirven como base para realizar comparaciones numéricas y experimentales, por lo tanto, as´ı mostraremos la importancia de la matem´atica en el campo de la ingeniería como una herramienta indispensable.

Además, el estudio del fenómeno de resonancia en placas involucradas en las estructuras, es de extrema importancia debido a su amplia aplicación en proyectos de estructuras en el campo de la ingenieria civil, mecánica, aeronáutica y naval. Por ejemplo, pueden ser observadas en las estructuras de edificios, puentes, reservorios; en las estructuras de los trenes; en el fuselaje de un avión; en el casco de un buque, entre otros, conforme se muestra en la Fig. [\(1.1\)](#page-13-0).

En general, las placas podrían ser consideradas gruesas o delgadas, homogéneas o no homog´eneas, presentando figuras geom´etricas complejas o simples, con diversas

condiciones de frontera. El análisis del fenómeno de resonancia en estas placas, podría ser estudiado de una forma analítica, numérica y experimental. Además, el estudio de este fenómeno se podría efectuar de una forma semi-analítica, ya sea utilizando el m´etodo de los residuos ponderados, dentro del cual podemos citar el método de colocación, el método de los mínimos cuadrados, el método de Galerkin y otros.

En este trabajo, se limita el campo de estudio para el análisis del fenómeno de resonancia en placas delgadas, homogéneas, rectangulares simplemente apoyadas, aplicando el método de Faedo-Galerkin. Tener en claro que el comportamiento dinámico que estudiaremos en estas placas será de tipo transversal.

#### <span id="page-11-1"></span><span id="page-11-0"></span>1.2. OBJETIVOS DE LA INVESTIGACIÓN

#### 1.2.1. Objetivo General

El presente trabajo tiene como finalidad, mostrar el estudio del fenómeno de resonancia en una placa rectangular simplemente apoyada aplicando el método de Galerkin.

#### <span id="page-11-2"></span>1.2.2. Objetivos Específicos

- 1. Analizar el comportamiento natural del sistema placa rectangular simplemente apoyada.
- 2. Obtener las frecuencias y modos del comportamiento natural de sistema placa

rectangular simplemente apoyada.

- 3. Desarrollar soluciones aproximadas por el método de Galerkin del sistema no homogéneo, es decir considerando en el sistema una fuerza externa periódica.
- 4. Analizar el fenómeno de resonancia en el sistema no homogéneo.
- 5. Efectuar comparaciones con los resultados presentes en la bibliografía.

<span id="page-13-0"></span>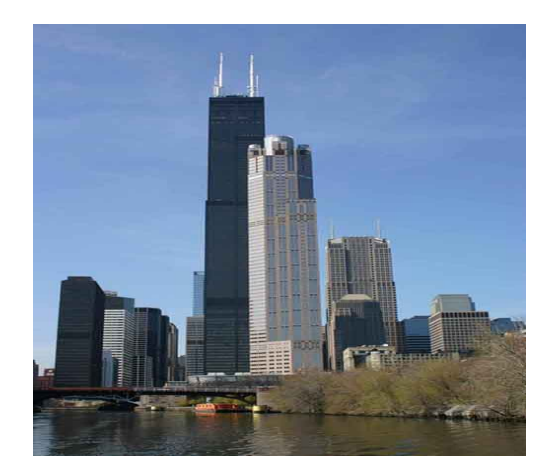

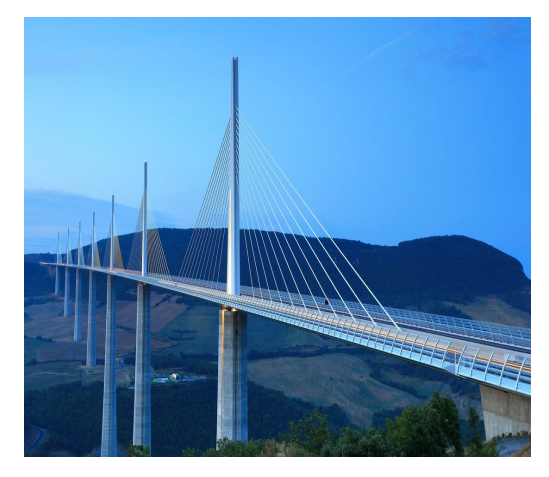

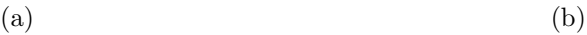

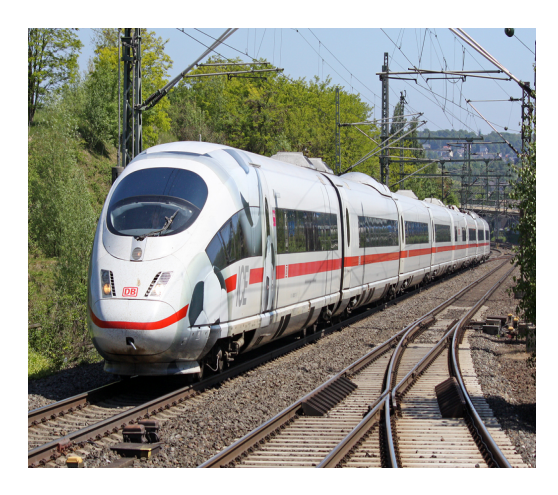

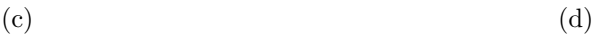

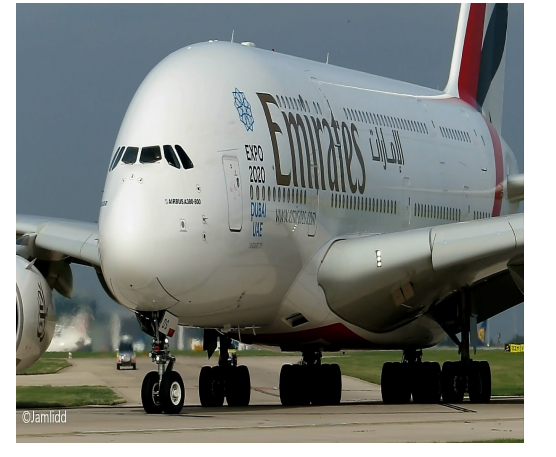

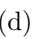

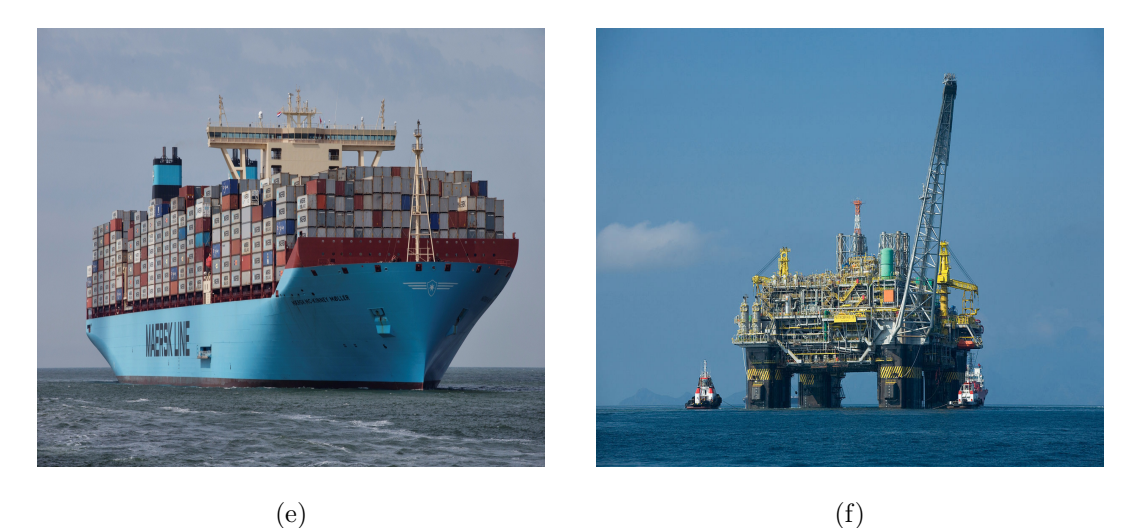

Figura 1.1: Placas constituidas en las estructuras de: (a) Edificios, (b) Puentes, (c) Trenes, (d) Aviones, (e) Buques y (f) Plataformas

# <span id="page-14-0"></span>Capítulo 2 REVISIÓN BIBLIOGRÁFICA

En este capítulo se muestra la revisión bibliográfica sobre el problema estático y din´amico de placas esbeltas. Las contribuciones de las investigaciones en el campo del análisis de placas, son mostradas a continuación:

# <span id="page-14-1"></span>2.1. CONTRIBUCIÓN INTERNACIONAL EN LA TEMÁTICA

El estudio del problema dinámico de los sistemas mecánicos, específicamente del sistema din´amico flexional de las placas, ha sido tratado por muchos investigadores en la bibliograf´ıa. A continuaci´on se describe las investigaciones realizadas en el campo del análisis modal, estudiadas analíticamente, experimentalmente y numéricamente.

Pretlove (1965)[\[10\]](#page-88-0) presentó el concepto de modo dominante (relativo a la placa o a la cavidad) en una cavidad paralelepípedo sujeta a una excitación de la estructura flexible. Esta característica depende de la contribución energética de cada medio incluido. La interacción fluido-estructura fue analizada en términos de la rigidez de la placa o del medio acústico. También, el estudió las cavidades acústicas cerradas, contrastando los efectos del acoplamiento en las frecuencias y modos de vibración del panel (placa). Las soluciones analíticas fueron obtenidas con la utilización de modos acústicos aproximados en el vacío. De esta forma, Pretlove concluyó que existen dos

categorías distintas de sistemas panel-cavidad. En el primer tipo de la cavidad, el comportamiento din´amico del panel es despreciable y en el segundo, modificaciones considerables son encontradas en los modos y frecuencias de vibración del sistema. Luego, Pretlove (1966)[\[11\]](#page-88-1) estudió el caso de vibraciones forzadas del mismo tipo de sistema analizando la reducción del ruido externo en cajas vibro-acústicas.

Guy y Bhattacharya (1973)[\[7\]](#page-88-2) describen sobre la influencia de una placa finita apoyada a una cavidad finita en la transmisión del sonido a través de la placa y sobre la vibración de la placa. Tales fenómenos, como la pérdida de transmisión negativa, placa acoplada y resonancia de cavidad son fácilmente identificados a partir de las expresiones finales. Una técnica gráfica, utilizada por primera vez en un estudio unidimensional de este caso, se muestra aplicable en el caso tridimensional para prever las frecuencias de interés.

Cardoso  $(2010)[3]$  $(2010)[3]$ , estudió la interacción dinámica de dos medios, una placa rectangular engastada y una cavidad acústica rígida y cerrada, formando así el sistema acoplado. De esta forma, realizó el estudio de las características dinámicas del sistema acoplado a través de la determinación de sus frecuencias y formas naturales. Como tal se pretende en una primera fase, desarrollar un modelo analítico del sistema acoplado que permita un abordaje analítico aproximado del problema. En una segunda fase de su trabajo efectúa un análisis por elementos finitos; en una última fase de su trabajo, desarrolla un estudio experimental del sistema placa-cavidad que apoyó todo el estudio efectuado y permitió una mejor comprensión física de la interacción entre la vibración de sistemas mecánicos y el medio, en este caso, un espacio

cerrado donde el fluido es el aire, así como la validación de los modelos anteriormente referidos.

Wang Y., Zhang J. y Le V.  $(2014)[17]$  $(2014)[17]$ , estudiaron el análisis vibro-acústico de una caja rectangular limitada por una placa flexible con la condición de contorno engastada. Las frecuencias de resonancia y los tiempos de decadencia del sistema acoplado son obtenidos utilizando la teoría de acoplamiento modal clásica. Ellos mostraron que, cuando la espesura de la placa es alterada, la fuerza de acoplamiento es determinada por la diferencia entre las frecuencias de resonancia del panel y los modos de la cavidad.

ANSOL (Advanced Numerical Solutions)[\[1\]](#page-87-2), presentó el análisis modal del sistema acoplado estructural-acústico, entre una placa rectangular elástica apoyada por una cavidad acústica rectangular cerrada, la placa es simplemente apoyada en sus bordes. Este sistema acoplado fue desarrollado considerando la cavidad conteniendo agua. Los resultados fueron obtenidos utilizando software Coustyx.

Jardim (2008)[\[8\]](#page-88-3) hizo el estudio del análisis de las ecuaciones de acoplamiento vibro-acústico, utilizando el método de matrices compactas. Este método, es una solución numérica que utiliza los conceptos de impedancia y movilidad para la obtención de la respuesta en frecuencia de problemas de acoplamiento vibro-acústico. El propósito de este trabajo, fue evaluar la técnica de matrices compactas para el análisis de cavidades vibro-acústicas de geometría irregular, inicialmente a través de datos simulados y posteriormente a través de pruebas experimentales. Los experimentos son realizados en una cavidad de material acústicamente rígida, con alguna semejanza a una cabina de automóvil, y el acoplamiento vibro-acústico es obtenido a trav´es de una estructura flexible de acero apoyada en los bordes de la cavidad.

Ribeiro P.  $(2010)[12]$  $(2010)[12]$ , indagó dos alternativas para la solución de frecuencias y modos del sistema acoplado. La primera, consiste en un procedimiento simplificado (Método Pseudo-Acoplado), que depende de la imposición de una determinada deformada modal para la construcción de la ecuación de frecuencias del modo asociado. La segunda, es una colisión exacta, con la solución de la ecuación diferencial planteada (ecuación de la viga), resultando en frecuencias y modos acoplados.

Ferreira  $(2012)[5]$  $(2012)[5]$ , desarrolla una metodología para la comparación entre las soluciones analíticas y numéricas para cavidades acústicas y vibro-acústicas, utilizando la técnica pseudo-acoplada, tanto para el desenvolvimiento de soluciones analíticas aproximadas como para comparar con el modelo num´erico. En este trabajo, son abordadas y discutidas las técnicas de acoplamiento fluido-estructura aplicadas al análisis modal, armónica y de respuesta en frecuencia.

Melo (2013)[\[9\]](#page-88-5), efectuó un análisis modal experimental acústica con una fuente calibrada, utilizando métodos de identificación modal ya conocidos, de una cavidad acústica rígida, de una cavidad rígida acoplada a una placa flexible y de dos cavidades acopladas por una placa flexible. Este estudio posibilita comparaciones analíticoexperimentales.

J. Rojas (2015)[\[13\]](#page-89-2), realizó un estudio analítico del sistema vibroacústico de una

cavidad acústica rígida acoplada a una placa flexíble en vibraciones libres. En primer lugar, desarroll´o el estudio desacoplado del sistema, es decir, el comportamiento de la cavidad y de la placa separadamente, luego estudió el comportamiento del sistema  $acoplado (placa + cavidad), consiguiendo resultados óptimos.$ 

# <span id="page-18-0"></span>2.2. CONTRIBUCIÓN NACIONAL Y LOCAL EN LA TEMÁTICA

Ticlavilca (2015)[\[16\]](#page-89-3), estudió la resistencia estructural y el comportamiento del casco de la barcaza fluvial, mediante el m´etodo de elementos finitos. En su trabajo, realiza un análisis estático lineal de la estructura. Estructuras con comportamiento lineal son aquellas en que los efectos son proporcionales a las causas, es decir, que los desplazamientos son proporcionales a las cargas. Ticlavilca aplicó criterios probabil´ısticos basados en experiencia, como son los m´etodos de las sociedades clasificadoras, permitiendo evaluar la integridad estructural de una embarcación con un alto margen de seguridad. Para llevar a cabo el estudio, utiliz´o el software de elementos finitos ANSYS, haciendo previamente, una revisión completa del método de elementos finitos y de las teor´ıas pertinentes relacionadas de resistencia de materiales, tanto para el caso de vigas, placas y cascos.

Cabrera  $(2003)[2]$  $(2003)[2]$ , realizó un análisis estructural de un edificio y diseñó los principales elementos estructurales. Su trabajo consta del dise˜no de los elementos resistentes principales del edificio: aligerados, vigas, columnas, placas y cimentaciones. Para columnas y placas, diseñó por flexocompresión y corte; en el diseño de columnas, utilizó ábacos de los diagramas de interacción. En el caso de las placas,

los diagramas de interacción lo efectuó mediante una hoja de cálculo desarrollada en Microsoft EXCEL.

Daniel Chang (2015)[\[4\]](#page-87-5), desarrolló el análisis y diseño estructural de una edificación de concreto armado de cuatro pisos destinada a un centro educativo. El edificio está estructurado en base a placas o muros de concreto.

Estudios realizados por los investigadores citados en las secciones arriba, serán de mucha importancia para desarrollar el problema del fenómeno de resonancia en placas esbeltas, las cuales ser´an tratadas en el transcurso de este trabajo.

# <span id="page-20-0"></span>Capítulo 3 VIBRACIÓN TRANSVERSAL DE PLACAS ESBELTAS

En este capítulo, se estudia la vibración transversal de placas delgadas, según la teoría de Kirchhoff. Se inicia con el estudio del comportamiento estático, considerando la ecuación diferencial de equilibrio estático y adicionando la fuerza de inercia. Se obtiene así, la ecuación diferencial del movimiento de la placa. Esta ecuación diferencial del movimiento, es hallada por métodos analíticos (separación de variables) y método de los residuos ponderados (método de Galerkin). Para el caso de una placa rectangular simplemente apoyada, se presentan las respectivas frecuencias y formas modales.

# <span id="page-20-1"></span>3.1. TEORÍA DE LAS PLACAS ESBELTAS

También considerada como placa fina o delgada, que satisface las siguientes hipótesis simplificadas:

- El material es homogéneo, isotrópico y elástico lineal.
- Inicialmente la placa es plana.
- La superficie del medio de la placa permanece sin tensión durante la flexión.
- La espesura constante de la placa  $h$ , es pequeña en comparación con sus otras dimensiones; es decir, la dimensión lateral menor de la placa es de por lo menos 10 veces mayor de que su espesura.
- Las deflexiones transversales  $w(x, y)$  son pequeñas en comparación con la espesura de la placa. La deflexi´on m´axima es un d´ecimo de la espesura, considerando el límite de la teoría de pequeña deflexión $[15]$ .
- La tensión normal  $\sigma_z$  en la dirección transversal a la superficie de la placa podría ser obviada.

Para las placas rectangulares la utilización de un sistema de coordenadas cartesianas rectangulares es más conveniente, Fig.  $(3.1)$ . Las fuerzas externas e internas, tensiones y componentes de deflexión  $u, v, y, w$  son consideradas positivas cuando ellas apuntan en la dirección positiva de las coordenadas de los ejes  $X, Y, Y, Z$ .

Considerando un paralelepípedo elemental aislado de una placa, como se muestra en la Fig. [\(3.2a\)](#page-23-1), las fuerzas internas positivas y momentos son atribuidas para las próximas fases del elemento de la placa.

Para el equilibrio del elemento de la placa, se supone que la placa está sujeta apenas para fuerzas laterales, las tres ecuaciones de equilibrio fundamentales que pueden ser utilizadas son:

<span id="page-21-0"></span>
$$
\sum M_x = 0, \quad M_y = 0 \quad y \quad \sum P_z = 0
$$
 (3.1)

<span id="page-22-0"></span>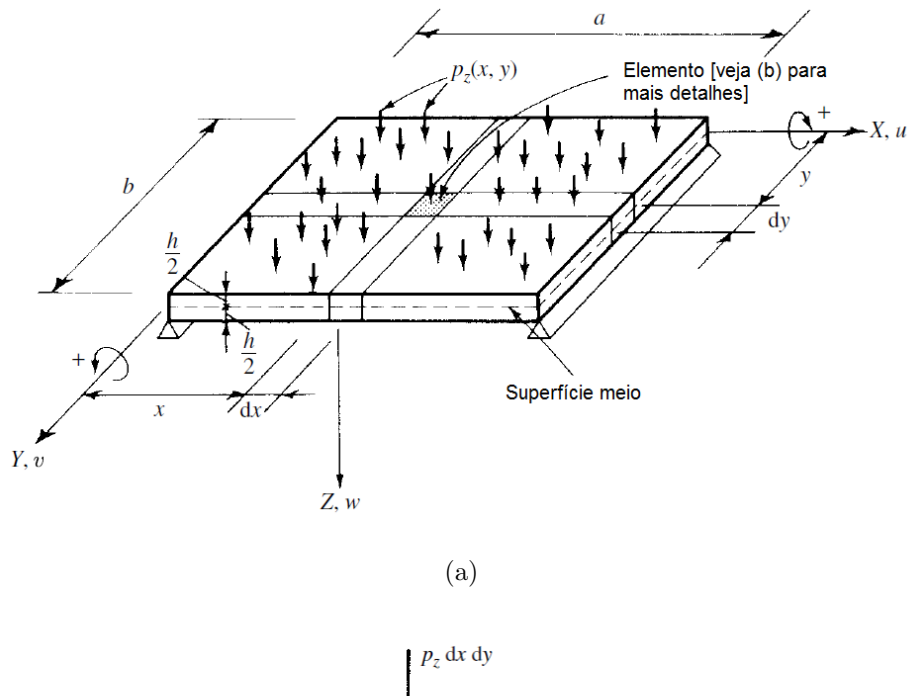

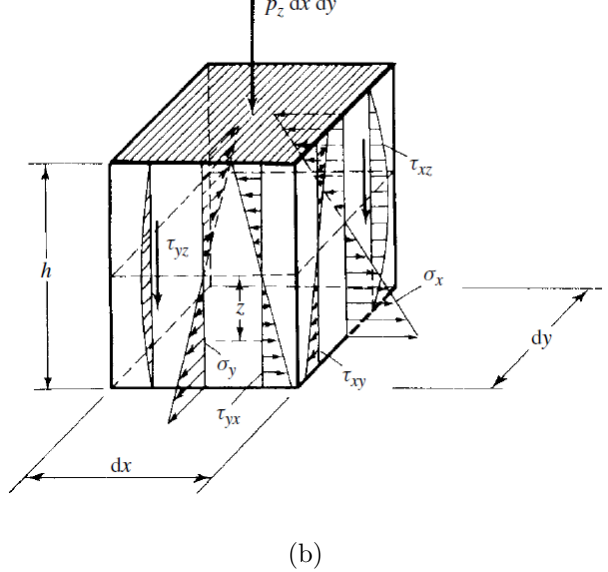

Figura 3.1: Placa rectangular: (a) Placa rectangular cargada lateralmente y (b) Componentes de la tensión en el elemento de la placa (modificado de Szilard[\[15\]](#page-89-0)).

El comportamiento de la placa es en muchos aspectos, análogo al de una grilla bidimensional formada por vigas. Asimismo, la carga externa $\mathcal{P}_z$ es efectuada por fuerzas de cizallamiento transversal $Q_x$ y  $Q_y,$ y por momentos flectores  $M_x$ y  $M_y.$ 

<span id="page-23-1"></span><span id="page-23-0"></span>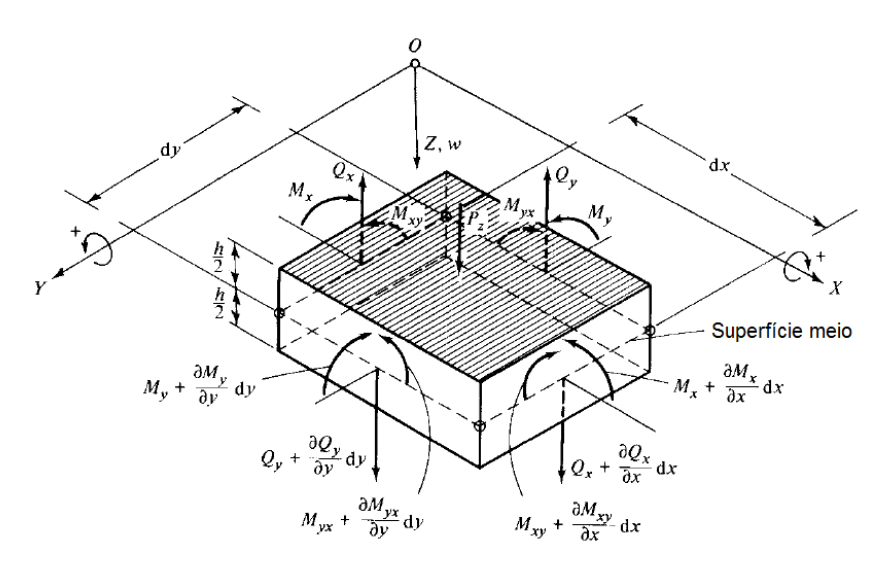

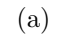

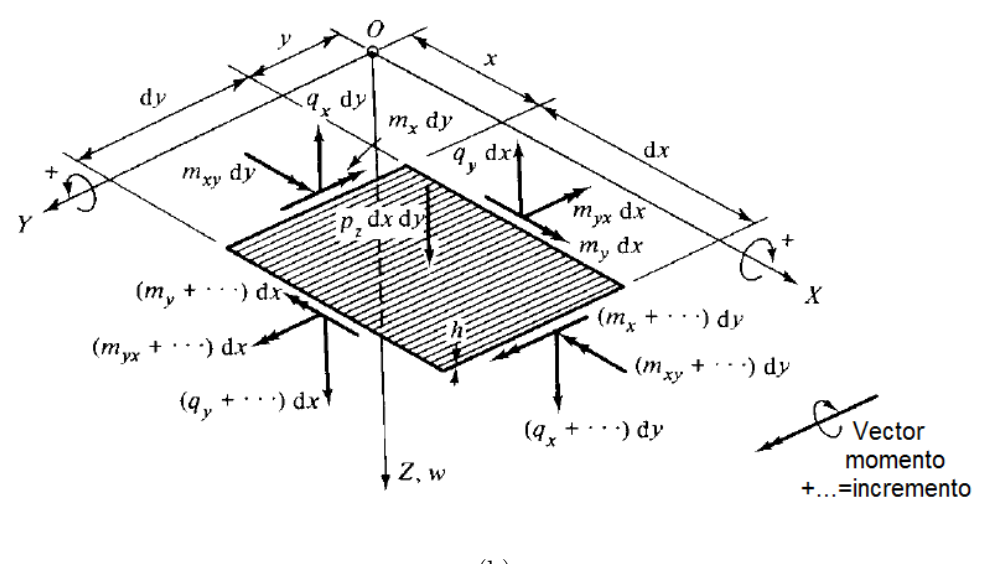

(b)

Figura 3.2: Fuerzas externas e internas sobre el elemento de la superficie del medio: (a) Fuerzas y momentos internos en un paralelepípedo elemental aislado de la placa y (b) Fuerzas y momentos internos en la superficie medio elemental aislado de la placa (modificado de Szilard[\[15\]](#page-89-0)).

Considerando que la suma de todos los momentos de fuerzas en torno del eje Y sea cero (Fig. [3.2b](#page-23-0)):

<span id="page-24-0"></span>
$$
\left(m_x + \frac{\partial m_x}{\partial x} dx\right) dy - m_x dy + \left(m_{yx} + \frac{\partial m_{yx}}{\partial y} dy\right) dx - m_{yx} dx -\left(q_x + \frac{\partial q_x}{\partial x} dx\right) dy \frac{dx}{2} - q_x dy \frac{dx}{2} = 0
$$
 (3.2)

Después de la simplificación, el término conteniendo  $(1/2)(\partial q_x/\partial x)(dx)^2dy$  es obviado, puesto que es despreciable. De este modo [\(3.2\)](#page-24-0) se convierte en

$$
\frac{\partial m_x}{\partial x} dx dy + \frac{\partial m_{yx}}{\partial y} dy dx - q_x dx dy = 0
$$
\n(3.3)

y, luego dividiendo por dxdy, se obtiene:

<span id="page-24-1"></span>
$$
\frac{\partial m_x}{\partial x} + \frac{\partial m_{yx}}{\partial y} = q_x \tag{3.4}
$$

De un modo semejante, de la suma de los momentos en torno del eje  $X$  resulta:

<span id="page-24-2"></span>
$$
\frac{\partial m_y}{\partial y} + \frac{\partial m_{xy}}{\partial x} = q_y \tag{3.5}
$$

La suma de todas las fuerzas en la dirección  $Z$ , ocaciona la tercera ecuación de equilibrio:

$$
\frac{\partial q_x}{\partial x} dxdy + \frac{\partial q_y}{\partial y} dxdy + p_z dxdy = 0
$$
\n(3.6)

que, después de la división por  $dxdy$ , resulta:

<span id="page-24-3"></span>
$$
\frac{\partial q_x}{\partial x} + \frac{\partial q_y}{\partial y} = -p_z \tag{3.7}
$$

Reemplazando [\(3.4\)](#page-24-1) y [\(3.5\)](#page-24-2) en [\(3.7\)](#page-24-3), y tomando en cuenta que  $m_{xy} = m_{yx}$ , se obtiene

<span id="page-24-4"></span>
$$
\frac{\partial^2 m_x}{\partial x^2} + 2 \frac{\partial^2 m_{xy}}{\partial x \partial y} + \frac{\partial^2 m_y}{\partial y^2} = -p_z(x, y)
$$
\n(3.8)

Los momentos de flexión y torsión en  $(3.8)$  dependen de las deformaciones, y ellos son las funciones de las componentes del dislocamiento  $(u, v, w)$ . Asimismo, en las siguientes etapas, las relaciones entre los momentos internos y componentes del dislocamiento son evaluados.

La relación entre tensión, deformación y dislocamientos, suponiendo que el material es elástico, permite el uso de la ley bidimensional de Hooke,

$$
\sigma_x = E\varepsilon_x + \nu \sigma_y \tag{3.9a}
$$

y

$$
\sigma_y = E \varepsilon_y + \nu \sigma_x \tag{3.9b}
$$

la cual relaciona la tensión y deformación en un elemento de la placa. Reemplazando  $(3.9b)$  en  $(3.9a)$ , se obtiene

<span id="page-25-0"></span>
$$
\sigma_x = \frac{E}{1 - \nu^2} (\varepsilon_x + \nu \varepsilon_y)
$$
\n(3.10)

De un modo semejante

<span id="page-25-1"></span>
$$
\sigma_y = \frac{E}{1 - \nu^2} (\varepsilon_y + \nu \varepsilon_x)
$$
\n(3.11)

podría ser obtenida.

Los momentos de torque  $m_{xy}$  y  $m_{yx}$  producen tensiones de cizallamiento  $\tau_{xy}$  y  $\tau_{yx}$ en el plano (ver Fig.[\(3.3\)](#page-26-0)), que son una vez más, relacionadas con la deformación de cizallamento  $\gamma$  por la relación de Hooke adecuada:

$$
\tau_{xy} = G\gamma_{xy} = \frac{E}{2(1+\nu)}\gamma_{xy} = \tau_{yx} \tag{3.12}
$$

<span id="page-26-0"></span>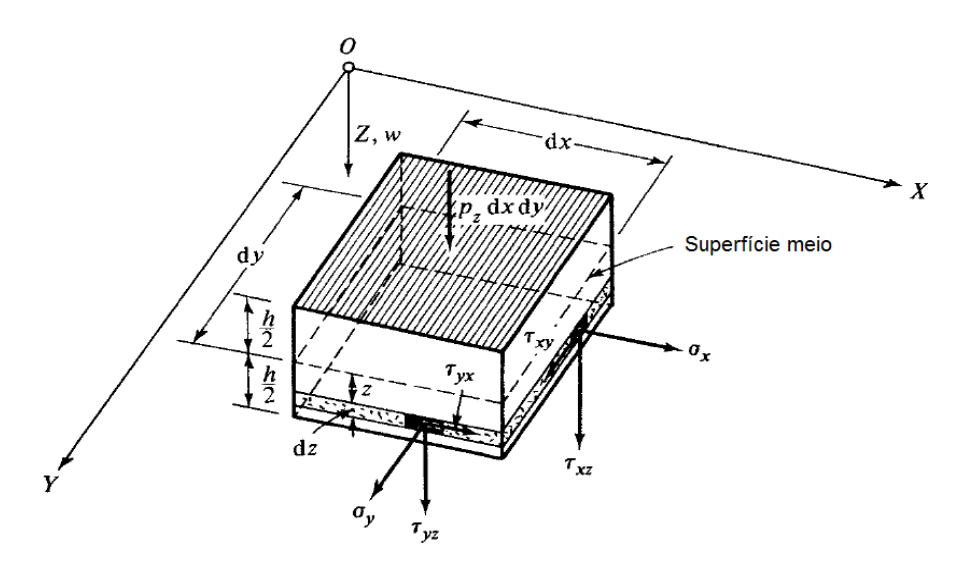

Figura 3.3: Las tensiones sobre un elemento de la placa (modificado de Szilard[\[15\]](#page-89-0)).

A continuación, considerando la geometría de la placa deformada para expresar las deformaciones en términos de los coeficientes del dislocamiento, y tomando una sección en una constante y, como se muestra en la Fig.  $(3.4)$ , se compara la sección antes y después de la deflexión. Se expresa el ángulo de rotación de líneas I-I y II-II por la siguiente ecuación

<span id="page-26-1"></span>
$$
\vartheta = -\frac{\partial w}{\partial x} \qquad y \qquad \vartheta + \dots = \vartheta + \frac{\partial \vartheta}{\partial x} dx \tag{3.13}
$$

después la deformación de la longitud  $\overline{AB}$  de una fibra, localizadas a una distancia z a partir de la superfície del medio, se convierte en  $\overline{A'B'}$  (Fig. [3.4\)](#page-27-0). Utilizando la definición de deformación, se podría escribir así

$$
\varepsilon_x = \frac{\Delta dx}{dx} = \frac{\overline{A'B'} - \overline{AB}}{\overline{AB}} = \frac{[dx + z(\partial \vartheta/\partial x)dx] - dx}{dx} = z\frac{\partial \vartheta}{\partial x}
$$
(3.14)

<span id="page-27-0"></span>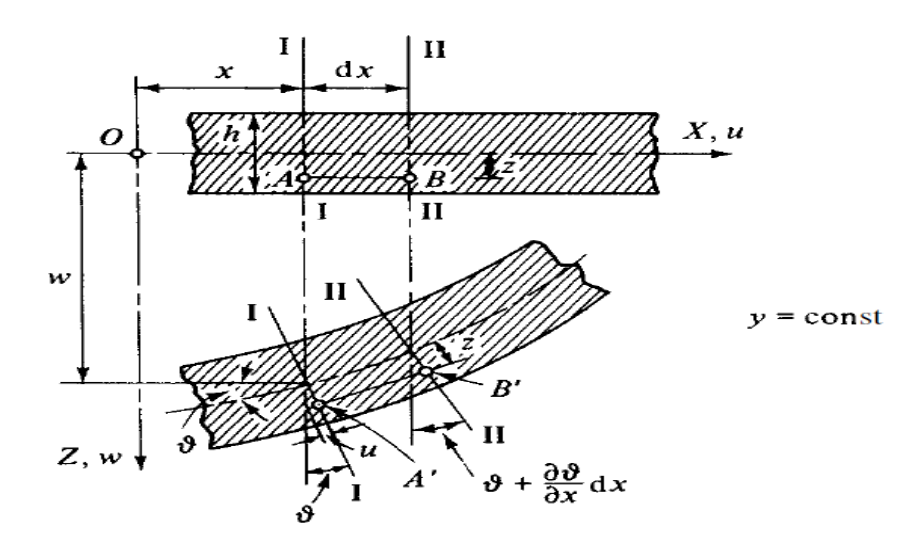

Figura 3.4: Sección antes y después de la deflexión [\[15\]](#page-89-0).

Sustituyendo en esta expresión la primera de las ecuaciones [\(3.13\)](#page-26-1), se obtiene

<span id="page-27-1"></span>
$$
\varepsilon_x = -z \frac{\partial^2 w}{\partial x^2} \tag{3.15}
$$

Análogamente, acontece para  $\varepsilon_y,$ tomando en cuenta la deformación debido a las tensiones normales en la dirección  $Y$ , es decir:

<span id="page-27-2"></span>
$$
\varepsilon_y = -z \frac{\partial^2 w}{\partial y^2} \tag{3.16}
$$

Las fuerzas internas expresadas en términos de  $W$ ; las componentes de tensión  $\sigma_x$ y $\sigma_y$  (Fig. [3.3\)](#page-26-0) ocacionan momentos de flexión en el elemento de la placa de una forma similar como en la teoría de la viga elemental. Asimismo, a través de la integración de las componentes normales de la tensión, los momentos de flexión, que actúan sobre el elemento de la placa, conseguimos:

<span id="page-27-3"></span>
$$
m_x = \int_{-(h/2)}^{+(h/2)} \sigma_x z \, dz \quad y \quad m_y = \int_{-(h/2)}^{+(h/2)} \sigma_y z \, dz \tag{3.17}
$$

Del mismo modo, los momentos de torsión producidos por las tensiones de cizallamiento $\tau=\tau_{xy}=\tau_{yx},$ pueden ser hallados a partir de

$$
m_{xy} = \int_{-(h/2)}^{+(h/2)} \tau_{xy} z dz \quad y \quad m_{yx} = \int_{-(h/2)}^{+(h/2)} \tau_{yx} z dz \tag{3.18}
$$

ya que  $\tau_{xy} = \tau_{yx} = \tau$ , y, por lo tanto,  $m_{xy} = m_{yx}$ . Si reemplazamos [\(3.15\)](#page-27-1) y [\(3.16\)](#page-27-2) en [\(3.10\)](#page-25-0) y [\(3.11\)](#page-25-1), las tensiones normales  $\sigma_x$  y  $\sigma_y$  son expresadas en términos de la deflexión lateral  $w$ , de lo cual se tiene:

$$
\sigma_x = -\frac{E_z}{1 - \nu^2} \left( \frac{\partial^2 w}{\partial x^2} + \nu \frac{\partial^2 w}{\partial y^2} \right) \tag{3.19}
$$

y

$$
\sigma_y = -\frac{E_z}{1 - \nu^2} \left( \frac{\partial^2 w}{\partial y^2} + \nu \frac{\partial^2 w}{\partial x^2} \right) \tag{3.20}
$$

Integrando las ecuaciones de [\(3.17\)](#page-27-3), luego sustituyendo las expresiones arriba para  $\sigma_x$ y $\sigma_y,$ se obtiene

<span id="page-28-0"></span>
$$
m_x = -\frac{Eh^3}{12(1-\nu^2)} \left( \frac{\partial^2 w}{\partial x^2} + \nu \frac{\partial^2 w}{\partial y^2} \right)
$$
  
= -D \left( \frac{\partial^2 w}{\partial x^2} + \nu \frac{\partial^2 w}{\partial y^2} \right) (3.21)

y

<span id="page-28-1"></span>
$$
m_y = -D\left(\frac{\partial^2 w}{\partial y^2} + \nu \frac{\partial^2 w}{\partial x^2}\right) \tag{3.22}
$$

donde

$$
D = \frac{Eh^3}{12(1 - \nu^2)}
$$
 (3.23)

representa la *rigidez de la flexión* de la placa; siendo E el módulo de Young y  $\nu$  el coeficiente de Poisson de la placa isotrópica. De la misma manera, es obtenida la expresión del momento de torsión, en términos de las deflexiones laterales, es decir:

<span id="page-29-1"></span>
$$
m_{xy} = m_{yx} = \int_{-(h/2)}^{+(h/2)} \tau z dz = -2G \int_{-(h/2)}^{+(h/2)} \frac{\partial^2 w}{\partial x \partial y} z^2 dz
$$

$$
= -(1 - \nu)D \frac{\partial^2 w}{\partial x \partial y}
$$
(3.24)

<span id="page-29-2"></span>Al reemplazar  $(3.21)$ ,  $(3.22)$  y  $(3.24)$  en  $(3.8)$ , se obtiene la *ecuación diferencial* que rige el comportamiento estático de la placa sujeta a cargas transversales distribuidas,

$$
D\left(\frac{\partial^4 w(x,y)}{\partial x^4} + 2\frac{\partial^4 w(x,y)}{\partial x^2 \partial y^2} + \frac{\partial^4 w(x,y)}{\partial y^4}\right) = p_z(x,y)
$$
\n(3.25)

que utilizando el operador biarmónico, se tiene

$$
D\nabla^4 w(x, y) = p_z(x, y) \tag{3.26}
$$

# <span id="page-29-0"></span>3.2. ECUACIÓN DIFERENCIAL DEL MOVIMIENTO

Para la obtención de la ecuación diferencial del movimiento de la placa, esencialmente dos casos son posibles, se podría emplear el principio del equilibrio dinámico de D'Alembert o usar una formulación de trabajo basada en la conservación de energía. En lo que sigue, el equilibrio dinámico de un elemento de placa, será exclusivamente utilizado para mostrar las ecuaciones diferenciales de movimiento. Para lo cual se debe introducir el concepto de la *fuerza de inercia* asociada con la traslación lateral de un elemento de la placa (Fig.  $3.2$ ), que es expresado así:

<span id="page-29-3"></span>
$$
f^* = -\overline{m}\frac{\partial^2 w}{\partial t^2} = -\overline{m}\ddot{w}
$$
 (3.27)

donde  $\overline{m}$  representa la masa<sup>[1](#page-30-1)</sup> de la placa por unidad de área.

En el análisis dinámico de placas (Fig.  $3.5$ )[\[3\]](#page-87-1), las cargas transversales, y consecuentemente las deflexiones resultantes, son funciones dependientes del tiempo, una manera conveniente de expresar esta dependencia del tiempo, es a través de series de Fourier. Así, la función de la carga, es escrita como:

$$
f(x, y, t) = q_z(x, y)\theta(t) = q_z(x, y) \sum_n P_n \sin(p_n t)
$$
 (3.28)

<span id="page-30-0"></span>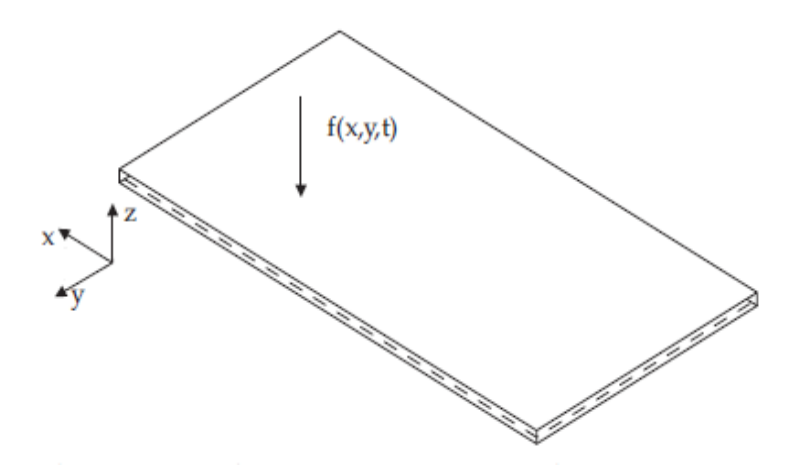

Figura 3.5: Placa Rectangular sujeta a una carga dinámica genérica  $f(x, y, t)$  [\[3\]](#page-87-1).

A partir de la ecuación diferencial de equilibrio estático  $(3.25)$  y adicionando la fuerza de inercia  $(3.27)$  a la placa, la ecuación diferencial del movimiento forzado no amortiguado es obtenida como sigue[\[15\]](#page-89-0):

<span id="page-30-2"></span>
$$
D\nabla^4 w(x, y, t) + \overline{m}\ddot{w}(x, y, t) = f(x, y, t)
$$
\n(3.29)

o también

$$
D\left(\frac{\partial^4 w}{\partial x^4} + 2\frac{\partial^4 w}{\partial x^2 \partial y^2} + \frac{\partial^4 w}{\partial y^4}\right) + \overline{m}\frac{\partial^2 w(x, y, t)}{\partial t^2} = f(x, y, t)
$$
(3.30)

<span id="page-30-1"></span> $\sqrt{1-\mu} = \gamma h/g = \rho h$ , donde  $\gamma$  es el peso específico del material y g es la aceleración gravitacional.

donde  $x \in y$  son las coordenadas cartesianas en el plano medio de la superfície.

<span id="page-31-1"></span>Para el caso de una vibración libre, la fuerza externa  $f$  es nula (es decir,  $f(x, y, t) = 0$ , y la ecuación diferencial del movimiento no amortiguado se convierte en:

$$
D\nabla^4 w(x, y, t) + \overline{m}\ddot{w}(x, y, t) = 0
$$
\n(3.31)

Suponiendo una vibración armónica, se tiene que

<span id="page-31-0"></span>
$$
w(x, y, t) = W(x, y) \sin \omega t \tag{3.32}
$$

donde  $W(x, y)$  es la *función de forma* que describe los modos de la vibración y  $\omega$  es la frecuencia natural de la placa. Al reemplazar [\(3.32\)](#page-31-0) en [\(3.31\)](#page-31-1) resulta

$$
D\nabla^4 W(x, y) - \overline{m}\omega^2 W(x, y) = 0
$$
\n(3.33)

En la mayoría de los casos, las ecuaciones diferenciales no tienen soluciones analíticas exactas, y cuando existen, éstas no son triviales; como es el caso de EDPs citadas arriba  $(3.29)$ . Debido a esta circunstancia, se han desarrollado varios métodos aproximados para la resolución de estas ecuaciones diferenciales, entre ellos, el método de residuos ponderados que se desarrollará en el siguiente capítulo.

# <span id="page-32-0"></span>Capítulo 4 MÉTODO DE LOS RESIDUOS PONDERADOS

El método de los residuos ponderados, consiste en la minimización del error o residuo R en la aproximación de la solución W de una ecuación diferencial, en el dominio  $\Omega$ , por medio de la sumatoria de N funciones de forma  $\varphi_i$ , linealmente independientes y que tiene amplitudes arbitrarias  $A_i$ . Sea

<span id="page-32-1"></span>
$$
W = \sum_{i=1}^{N} A_i \varphi_i \tag{4.1}
$$

la aproximación de la solución de la ecuación diferencial. Reemplazando [\(4.1\)](#page-32-1) en la ecuación diferencial, se genera el residuo  $R$  a minimizar. Esta minimización se obtiene multiplicando el residuo R por una función de ponderación  $\Psi_j$  e integrando en el dominio  $\Omega$ . El resultado de la integración debe ser nulo, es decir:

$$
\int_{\Omega} R\Psi_j d\Omega = 0, \quad \text{para } j = \overline{1, N} \tag{4.2}
$$

Así, se obtiene un sistema de  $N$  ecuaciones algebraicas o diferenciales, que permite la determinación de las amplitudes inicialmente desconocidas  $A_j$ .

Las funciones de aproximación  $\varphi_j$  tienen que ser derivables hasta el mayor orden presente en la ecuación diferencial y satisfacer las condiciones de contorno del problema.

Como ejemplo de métodos de los residuos ponderados, podemos citar el método

de la colocación, el método de los mínimos cuadrados, y el método de Galerkin, entre otros.

# <span id="page-33-0"></span>4.1. EL MÉTODO DE GALERKIN

<span id="page-33-1"></span>El m´etodo de Galerkin puede ser aplicado para problemas de ecuaciones diferenciales tanto ordinarias como parciales (EDO o EDP) con las condiciones de frontera. Un problema de condiciones de frontera aparece en muchos aspectos de la física, como en las ecuaciones diferenciales que explican ciertos fenómenos físicos. En la Figura [\(4.1\)](#page-33-1) se muestra las condiciones de frontera

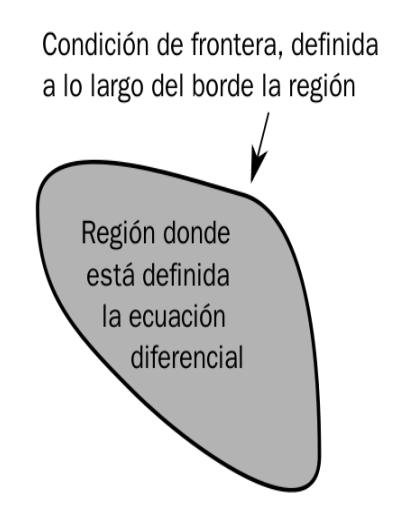

Figura 4.1: Muestra una región donde una ecuación diferencial existe y los valores asociados a las condiciones de frontera.

Se tiene el problema con condiciones de frontera (CF):

<span id="page-33-2"></span>
$$
\begin{cases}\nA[u] = f \\
CF: u\Big|_{\partial\Omega} = 0\n\end{cases}
$$
\n(4.3)

donde  $\Omega \subset R^n$  es un dominio limitado, A es un operador diferencial de  $L^2(\Omega)$ ,  $u : \Omega \to R$  es una función de *n* variables.

Si la función  $\Phi(\mathbf{x})$ , donde  $\mathbf{x} = (x_1, ..., x_n)$ , fuera la solución aproximada de [\(4.3\)](#page-33-2) en  $Ω$ , entonces al reemplazar  $Φ$  en lugar de la solución exacta  $u(\mathbf{x})$ , el resultado ya no será exactamente cero, sino mas bien, se obtiene una función conocida como residuo  $r(\mathbf{x})$ , tal que:

<span id="page-34-1"></span>
$$
r(\mathbf{x}) = A \left[ \Phi(\mathbf{x}) \right] - f(\mathbf{x}) \tag{4.4}
$$

El método de Galerkin consiste en encontrar la combinación lineal

<span id="page-34-0"></span>
$$
u(\mathbf{x}) \approx \Phi(\mathbf{x}) = \sum_{j=1}^{N} c_j \phi_j(\mathbf{x})
$$
\n(4.5)

donde las funciones  $\{\phi_j\}_{j=1}^n$  definidas en  $\Omega$  son linealmente independientes (LI), satisfaciendo cada una de las condiciones de frontera del problema, donde  $c_j$  son coeficientes a determinar.

Reemplazando la solución aproximada  $(4.5)$  en  $(4.4)$  se tiene que

<span id="page-34-2"></span>
$$
r(\mathbf{x}) = A \left[ \sum_{j=1}^{N} c_j \phi_j(\mathbf{x}) \right] - f(\mathbf{x}) \tag{4.6}
$$

Para que  $r(\mathbf{x})$  tienda a cero, el producto interno del residuo por cada función  $\phi_j(\mathbf{x})$ debe ser cero, para todo  $j=\overline{1,N},$ es decir:

<span id="page-34-3"></span>
$$
\int_{\Omega} \phi_j(\mathbf{x}) r(\mathbf{x}) d\mathbf{x} = 0
$$
\n(4.7)

Sustituyendo [\(4.6\)](#page-34-2) en [\(4.7\)](#page-34-3) se tiene que:

$$
\int_{\Omega} \phi_j(\mathbf{x}) \left\{ A \left[ \sum_{j=1}^N c_j \phi_j(\mathbf{x}) \right] - f(\mathbf{x}) \right\} d\mathbf{x} = 0 \tag{4.8}
$$

Distribuyendo la integral vemos que:

<span id="page-35-0"></span>
$$
\int_{\Omega} \phi_j(\mathbf{x}) A \left[ \sum_{j=1}^N c_j \phi_j(\mathbf{x}) \right] d\mathbf{x} = \int_{\Omega} \phi_j(\mathbf{x}) f(\mathbf{x}) d\mathbf{x}
$$
\n(4.9)

La relación [\(4.9\)](#page-35-0) genera un sistema de ecuaciones, no necesariamente lineal. En el caso que el operador diferencial  $A$  sea lineal, la existencia de la solución es un problema simplemente de álgebra lineal. Caso contrario, la existencia de la solución no es tan inmediato y necesita de un resultado que ser visto más adelante. A continuación, se muestra el sistema de ecuaciones respecto a la incógnita  $c_j$ , para todo  $j = 1, N$ 

$$
\int_{\Omega} \phi_1(\mathbf{x}) A \left[ \sum_{j=1}^N c_j \phi_j(\mathbf{x}) \right] d\mathbf{x} = \int_{\Omega} \phi_1(\mathbf{x}) f(\mathbf{x}) d\mathbf{x}
$$
\n(4.10a)

$$
\int_{\Omega} \phi_2(\mathbf{x}) A \left[ \sum_{j=1}^{N} c_j \phi_j(\mathbf{x}) \right] d\mathbf{x} = \int_{\Omega} \phi_2(\mathbf{x}) f(\mathbf{x}) d\mathbf{x}
$$
\n(4.10b)\n
$$
\vdots
$$

$$
\int_{\Omega} \phi_N(\mathbf{x}) A \left[ \sum_{j=1}^N c_j \phi_j(\mathbf{x}) \right] d\mathbf{x} = \int_{\Omega} \phi_N(\mathbf{x}) f(\mathbf{x}) d\mathbf{x}
$$
\n(4.10c)

donde la incógnita del vector de las constantes  $c_i(t)$  a determinar es

$$
C = \begin{bmatrix} c_1 \\ c_2 \\ \vdots \\ c_N \end{bmatrix}
$$
 (4.11)

Por lo tanto, la solución  $u(\mathbf{x})$ , es obtenida tomando el límite de  $\Phi(\mathbf{x})$  cuando  $N \to \infty$ .
#### 4.1.1. Convergencia del Método de Galerkin

La convergencia del método de Galerkin para problemas con condiciones de frontera es basada al siguiente teorema:

**Teorema:**[\[6\]](#page-88-0) Sea $V$  un espacio de Hilbert y  $V_1 \subset V_2 \subset \cdots \subset V$  una sucesión de subespacios finito dimensional tal que

$$
\bigcup_{i=1}^{\infty} V_i = V \tag{4.12}
$$

se cumple. Además, supongamos que  $B(\cdot,\cdot)\,:\, V \times V \,\to\, R$  es una forma bilineal acotada. Entonces

$$
\lim_{n \to \infty} \|u - \Phi\|_{V} = 0 \tag{4.13}
$$

es decir, el método de Galerkin para el problema  $(4.3)$  es convergente $[6]$ .

### 4.2. EL MÉTODO DE FAEDO - GALERKIN

El método consiste en resolver la EDP sobre un subespacio de dimensión finita del espacio original, el cual es de dimensión infinita. Este método de Faedo - Galerkin fue idealizado para encontrar soluciones de los problemas de evolución (funciones dependientes de variables espacial y una temporal). Desarrollado por Sandro Faedo, treinta años después del método de Galerkin. El método de Faedo - Galerkin es una combinación de los métodos de Fourier y de Galerkin. Para ilustrarlo, se considera el problema de evolución con las condiciones iniciales (CI) y las condiciones de frontera  $(CF)$ , que se muestran a continuación:

<span id="page-37-0"></span>
$$
\begin{cases}\nA[u] = f \\
\text{CI: } D_t^k u(\mathbf{x}; 0) = u_0^k(\mathbf{x}) \text{ para k=0,1,2,...,m-1} \\
\text{CF: } u\Big|_{\partial\Omega} = 0\n\end{cases}
$$
\n(4.14)

donde  $A$  y  $D$  representan operadores diferenciales,  $u$  :  $R^{n+1} \rightarrow R$  es una función que depende de  $\mathbf{x} \in \Omega \subset R^n$  y del tiempo  $t \geq 0$ , asi como también la función fuerza externa  $f: R^{n+1} \to R$ . La función  $u = u(x_1, ..., x_n; t)$  normalmente satisface los datos iniciales,  $u_0^k(\mathbf{x})$  son funciones conocidas y  $m \ge 1$  es el orden de la ecuación de evolución.

Dado un sistema completo de funciones  $\{\varphi_j(\mathbf{x})\}$  linealmente independientes definidas en  $\Omega$ , y satisfaciendo CF, se busca aproximaciones de la solución de [\(4.14\)](#page-37-0) de la forma:

<span id="page-37-1"></span>
$$
u^N(\mathbf{x},t) = \sum_{j=1}^N g_j(t)\varphi_i(\mathbf{x})
$$
\n(4.15)

es decir  $u^N(\mathbf{x},t) \approx u(\mathbf{x},t)$ .

Al reemplazar  $(4.15)$  en  $(4.14)$  se genera un residuo  $r(\mathbf{x}, t)$  tal que

<span id="page-37-3"></span><span id="page-37-2"></span>
$$
r(\mathbf{x},t) = A\left[u^N(\mathbf{x};t)\right] - f(\mathbf{x},t) \tag{4.16}
$$

reemplazando  $u^N(\mathbf{x}, t)$  en  $(4.16)$  se tiene que

$$
r(\mathbf{x},t) = A \left[ \sum_{j=1}^{N} g_j(t) \varphi_j(\mathbf{x}) \right] - f(\mathbf{x},t)
$$
 (4.17)

para que  $r\to 0,$ el producto punto del residuo por cada función  $\{\varphi_j(\mathbf{x})\}$   $\forall j=\overline{1,N}$ debe ser cero, es decir:

<span id="page-38-0"></span>
$$
\int_{\Omega} \varphi_j(\mathbf{x}) \, r(\mathbf{x}, t) \, \mathrm{d}\mathbf{x} = 0 \tag{4.18}
$$

Sustituyendo [\(4.17\)](#page-37-3) en [\(4.18\)](#page-38-0) se tiene que:

$$
\int_{\Omega} \varphi_j(\mathbf{x}) \left\{ A \left[ \sum_{j=1}^N g_j(t) \varphi_j(\mathbf{x}) \right] - f(\mathbf{x}, t) \right\} d\mathbf{x} = 0 \tag{4.19}
$$

distribuyendo la integral se tiene que:

<span id="page-38-1"></span>
$$
\int_{\Omega} \varphi_j(\mathbf{x}) A \left[ \sum_{j=1}^N g_j(t) \varphi_j(\mathbf{x}) \right] d\mathbf{x} = \int_{\Omega} \varphi_j(\mathbf{x}) f(\mathbf{x}, t) d\mathbf{x}
$$
\n(4.20)

La relación  $(4.20)$  genera un sistema de ecuaciones diferenciales ordinarias respecto a las funciones  $g_i(t)$ , para todo  $i = \overline{1, N}$  como se muestra a continuación:

. . .

$$
\int_{\Omega} \varphi_1(\mathbf{x}) A \left[ \sum_{j=1}^N g_j(t) \varphi_j(\mathbf{x}) \right] d\mathbf{x} = \int_{\Omega} \varphi_1(\mathbf{x}) f(\mathbf{x}, t) d\mathbf{x}
$$
 (4.21a)

$$
\int_{\Omega} \varphi_2(\mathbf{x}) A \left[ \sum_{j=1}^N g_j(t) \varphi_j(\mathbf{x}) \right] d\mathbf{x} = \int_{\Omega} \varphi_2(\mathbf{x}) f(\mathbf{x}, t) d\mathbf{x}
$$
 (4.21b)

$$
\int_{\Omega} \varphi_N(\mathbf{x}) A \left[ \sum_{j=1}^N g_j(t) \varphi_j(\mathbf{x}) \right] d\mathbf{x} = \int_{\Omega} \varphi_N(\mathbf{x}) f(\mathbf{x}, t) d\mathbf{x}
$$
 (4.21c)

donde el vector de las funciones  $g_i(t)$ a calcular es

$$
G(t) = \begin{bmatrix} g_1(t) \\ g_2(t) \\ \vdots \\ g_N(t) \end{bmatrix}
$$
 (4.22)

Luego, las condiciones iniciales para cada función  $g_i(t)$ , se hallan de manera análoga al caso anterior. Sustituyendo la solución aproximada  $(4.15)$  en  $(4.14)$ , se genera un residuo  $r' = r'(\mathbf{x}, 0) \neq 0$ , dado como:

<span id="page-39-0"></span>
$$
r'(\mathbf{x},0) = D_t^k u^N(\mathbf{x};0) - u_0^k(\mathbf{x}), \qquad k = \overline{0,(m-1)}.
$$
 (4.23)

Sustituyendo la función aproximada  $u^N(\mathbf{x};0)$  en  $(4.23)$  se tiene que:

$$
r'(\mathbf{x};\,0) = D_t^k \sum_{j=1}^N g_j(0)\varphi_i(\mathbf{x}) - u_0^k(\mathbf{x})
$$
\n(4.24)

Luego por la ortogonalidad de  $r'(\mathbf{x},0)$  con cada una de las funciones linealmente independientes  $\varphi_i(\mathbf{x})$ , se tiene:

$$
\int_{\Omega} \varphi_i(\mathbf{x}) \left[ D_t^k \sum_{j=1}^N g_j(0) \varphi_i(\mathbf{x}) - u_0^k(\mathbf{x}) \right] d\mathbf{x} = 0
$$
\n(4.25)

Distribuyendo y luego ingresando la integral en la sumatoria se obtine:

$$
\sum_{j=1}^{N} D_t^k g_j(0) \int_{\Omega} \varphi_i(\mathbf{x}) \varphi_j(\mathbf{x}) d\mathbf{x} = \int_{\Omega} \varphi_i(\mathbf{x}) u_0^k(\mathbf{x}) d\mathbf{x}
$$
 (4.26)

Esta última relación genera un sistema de ecuaciones respecto a las funciones  $D_t^k g_j(0)$ 

. . .

$$
\forall
$$
  $j = \overline{1, N}$  y  $K = \overline{0, (m-1)}$ , como se muestra a continuación:

$$
\sum_{j=1}^{N} D_t^k g_j(0) \int_{\Omega} \varphi_1(\mathbf{x}) \varphi_j(\mathbf{x}) d\mathbf{x} = \int_{\Omega} \varphi_1(\mathbf{x}) u_0^k(\mathbf{x}) d\mathbf{x}
$$
 (4.27a)

$$
\sum_{j=1}^{N} D_t^k g_j(0) \int_{\Omega} \varphi_2(\mathbf{x}) \varphi_j(\mathbf{x}) d\mathbf{x} = \int_{\Omega} \varphi_2(\mathbf{x}) u_0^k(\mathbf{x}) d\mathbf{x}
$$
 (4.27b)

$$
\sum_{j=1}^{N} D_t^k g_j(0) \int_{\Omega} \varphi_N(\mathbf{x}) \varphi_j(\mathbf{x}) \, \mathrm{d}\mathbf{x} = \int_{\Omega} \varphi_N(\mathbf{x}) u_0^k(\mathbf{x}) \, \mathrm{d}\mathbf{x}
$$
 (4.27c)

Este sistema se puede representar matricalmente como:

$$
M D_t^k G(0) = C^k \tag{4.28}
$$

$$
\begin{bmatrix}\nm_{11} & m_{12} & \cdots & m_{1N} \\
m_{21} & m_{22} & \cdots & m_{2N} \\
\vdots & \vdots & \ddots & \vdots \\
m_{N1} & m_{N2} & \cdots & m_{NN}\n\end{bmatrix}\n\begin{bmatrix}\nD_t^k g_1(0) \\
D_t^k g_2(0) \\
\vdots \\
D_t^k g_N(0)\n\end{bmatrix} =\n\begin{bmatrix}\nc_1^k \\
c_2^k \\
\vdots \\
c_N^k\n\end{bmatrix}
$$
\n(4.29)

donde los elementos de la matriz M y de los vectores  $C^k$  se determinan mediante:

$$
m_{ij} = \int_{\Omega} \varphi_i(\mathbf{x}) \varphi_j(\mathbf{x}) \, \mathrm{d}\mathbf{x}
$$
 (4.30)

y

$$
c_i^k = \int\limits_{\Omega} \varphi_i(\mathbf{x}) \, u_0^k(\mathbf{x}) \, \mathrm{d}\mathbf{x} \tag{4.31}
$$

para todo  $i, j = \overline{1, N}$  y  $k = \overline{0, (m-1)}$ .

Por lo tanto, calcular las funciones desconocidas  $g_i(t)$ ,  $\forall i = \overline{1, N}$  implica resolver el sistema de ecuaciones diferenciales ordinarias con sus respectivas condiciones iniciales mostradas arriba. Así, la solución aproximada  $u^N(\mathbf{x},t)$  de la solución exacta  $u(\mathbf{x},t)$ es obtenida cuando $N\to\infty.$ 

# Capítulo 5 PLACA RECTANGULAR SIMPLEMENTE APOYADA

### 5.1. CONSIDERACIONES GENERALES

En la figura [\(5.1\)](#page-42-0) se representa una placa rectangular simplemente apoyada en todos los bordes, de dimensiones  $Lx \times Ly$ . La placa rectangular está sujeta a una fuerza dinámica representada por  $f(x, y, t)$ .

<span id="page-42-0"></span>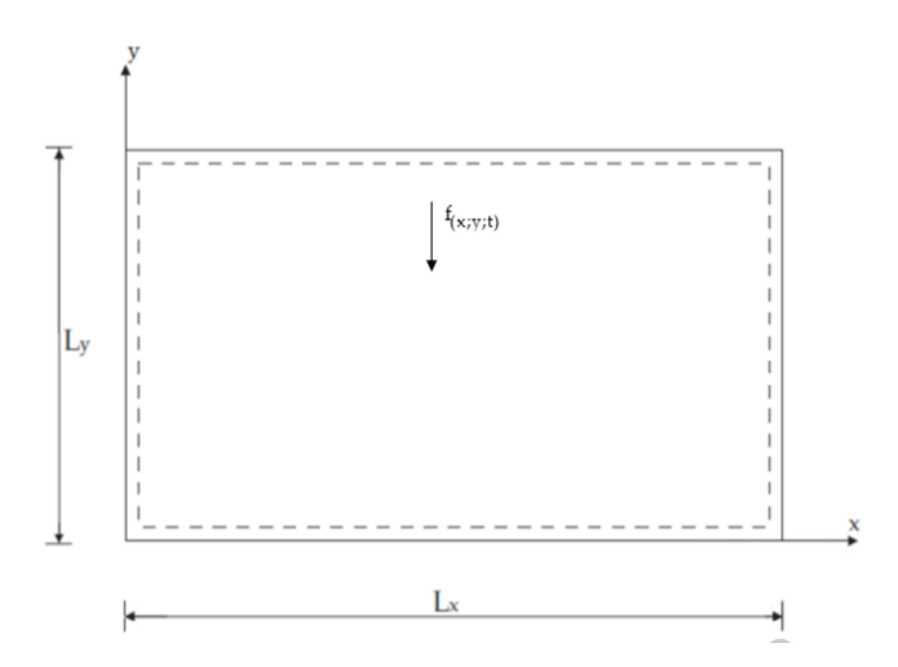

Figura 5.1: Placa rectangular simplemente apoyada sujeta a una carga dinámica  $f(x, y, t)$ .

La ecuación diferencial que describe el movimiento forzado de la placa rectan-

gular simplemente apoyado es dada mediante:

<span id="page-43-0"></span>
$$
D\left(\frac{\partial^4 w}{\partial x^4} + 2\frac{\partial^4 w}{\partial x^2 \partial y^2} + \frac{\partial^4 w}{\partial y^4}\right) + \overline{m}\frac{\partial^2 w}{\partial t^2} = f \tag{5.1}
$$

o abreviadamente como

$$
D\,\nabla^4 w(x,y,t) + \overline{m}\,\ddot{w}(x,y,t) = f(x,y,t) \tag{5.2}
$$

donde D es la rigidez de la flexión de la placa y  $\overline{m}$  es la masa de la placa. La función  $w=w(x,y,t)$ representa el dislocamiento transversal de la placa, donde  $w:R^3\rightarrow R$ es una función que depende de la parte espacial  $(x,y) \in \Omega = [0,Lx] \times [0,Ly] \subset R^2$ y temporal  $t \in [0, T]$ .

Para la placa rectangular simplemente apoyada, los dislocamientos transversales y los momentos en la frontera son ceros, estos describen las condiciones de frontera, es decir:

$$
w(0, y, t) = w(Lx, y, t) = w(x, 0, t) = w(x, Ly, t) = 0
$$
\n(5.3a)

$$
\frac{\partial^2 w(0, y, t)}{\partial x^2} = \frac{\partial^2 w(Lx, y, t)}{\partial x^2} = \frac{\partial^2 w(x, 0, t)}{\partial y^2} = \frac{\partial^2 w(x, Ly, t)}{\partial y^2} = 0
$$
(5.3b)

Las condiciones iniciales que describen la posición inicial y la velocidad inicial son dados como sigue:

$$
w(x, y, 0) = u_0(x, y) \text{ y } \dot{w}(x, y, 0) = v_0(x, y) \tag{5.4}
$$

# 5.2. VIBRACIONES TRANSVERSALES LIBRES DE LA PLACA REC-TANGULAR SIMPLEMENTE APOYADA

Las vibraciones transversales libres, se comportan como un movimiento armónico simple, el cual es periódico, en el que un cuerpo oscila de un lado al otro de su posición de equilibrio, en una dirección determinada, y en intervalos iguales de tiempo. Por ejemplo, en el caso de un cuerpo colgado de un muelle oscilando arriba y abajo. El objeto oscila alrededor de la posición de equilibrio cuando se le separa de ella y se le deja en libertad. En este caso el cuerpo sube y baja.

En nuestro caso, será el movimiento que realiza cada uno de los puntos de la placa rectangular cuando esta entra en vibración. Tenga en cuenta, que no es el movimiento de la placa, sino mas bien, el movimiento individual de cada uno de los puntos que podemos definir en la placa, ocacionando asi, un movimiento ondulatorio, que es el resultado del movimiento global y simultáneo de todos los puntos de la placa.

En la vibración transversal libre de la placa, no se incluye la fuerza externa, es decir,  $f(x, y, t) = 0$ . Luego la ecuación diferencial del movimiento es:

<span id="page-44-0"></span>
$$
D\,\nabla^4 w(x,y,t) + \overline{m}\,\ddot{w}(x,y,t) = 0\tag{5.5}
$$

La solución de la ecuación diferencial  $(5.5)$  será desarrollada por el método de Galerkin y por el método de Faedo-Galerkin, como se muestra a continuación:

#### 5.2.1. Solución por el Método de Galerkin

Como la ecuación diferencial  $(5.5)$  es homogénea, entonces asumiendo un movimiento armónico, se escribe como:

<span id="page-45-0"></span>
$$
w(x, y, t) = W(x, y) \text{ sen } \omega t \tag{5.6}
$$

<span id="page-45-1"></span>donde  $\omega$  es la frecuencia natural de la placa. Reemplazando [\(5.6\)](#page-45-0) en [\(5.5\)](#page-44-0) se obtiene:

$$
D\,\nabla^4 W(x,y) - \overline{m}\,\omega^2 W(x,y) = 0\tag{5.7}
$$

Sea  $\Phi(x, y)$  la solución aproximada de [\(5.7\)](#page-45-1), es decir  $\Phi(x, y) \approx W(x, y)$ , dado por:

<span id="page-45-2"></span>
$$
\Phi(x, y) = \sum_{i=1}^{m} \sum_{j=1}^{n} A_{ij} \phi_{ij}(x, y)
$$
\n(5.8)

donde  $\{\phi_{ij}(x, y)\}$  es un conjunto de funciones linealmente independientes definidas en  $\Omega = [0, Lx] \times [0, Ly]$ , y satisfaciendo las condiciones de frontera [\(5.3\)](#page-43-0).

Expandiendo [\(5.8\)](#page-45-2) se tiene que:

$$
\Phi(x,y) = A_{11}\phi_{11}(x,y) + A_{21}\phi_{21}(x,y) + \dots + A_{mn}\phi_{mn}(x,y)
$$
(5.9)

Escribiendo [\(5.8\)](#page-45-2) de una manera simplificada se tiene que

<span id="page-45-3"></span>
$$
\Phi(x, y) = \sum_{i=1}^{N} c_i \phi_i(x, y)
$$
\n(5.10)

para todo  $i = \overline{1, N}$  y  $N = m.n$ ; donde los coeficientes  $c_i$  son:

$$
c_1 = A_{11}, c_2 = A_{21}, c_3 = A_{31}, \dots, c_N = A_{mn}
$$
\n
$$
(5.11)
$$

y las funciones espaciales  $\phi_i(x, y)$  son:

$$
\phi_1(x, y) = \phi_{11}(x, y), \ \phi_2(x, y) = \phi_{21}(x, y), \ \phi_3(x, y) = \phi_{31}(x, y), \ \dots \ ,
$$

$$
\phi_N(x, y) = \phi_{mn}(x, y) \tag{5.12}
$$

Luego reemplazando [\(5.10\)](#page-45-3) en [\(5.7\)](#page-45-1) se obtiene un residuo  $(r(x, y) \neq 0)$ , tal que

<span id="page-46-0"></span>
$$
r(x,y) = D\,\nabla^4\Phi(x,y) - \overline{m}\,\omega^2\,\Phi(x,y) \tag{5.13}
$$

reemplazando  $\Phi(x, y)$  se tiene

$$
r(x,y) = D \nabla^4 \sum_{i=1}^{N} c_i \phi_i(x,y) - \overline{m} \,\omega^2 \sum_{i=1}^{N} c_i \phi_i(x,y) \tag{5.14}
$$

reescribiendo de una forma ordenada la función residuo se tiene

$$
r(x,y) = \sum_{i=1}^{N} c_i \left[ D \nabla^4 \phi_i(x,y) - \overline{m} \,\omega^2 \phi_i(x,y) \right]
$$
 (5.15)

Luego por la ortogonalidad de  $r(x,y)$  con cada una de las funciones  $\phi_i(x,y)$   $\forall i=\overline{1,N}$ se obtiene:

<span id="page-46-1"></span>
$$
\iint\limits_{\Omega} \phi_i(x, y) r(x, y) dx dy = 0
$$
\n(5.16)

donde  $\Omega = [0, Lx] \times [0, Ly] \subset R^2$ .

Reemplazando [\(5.15\)](#page-46-0) en [\(5.16\)](#page-46-1) se tiene que:

$$
\iint_{\Omega} \phi_j(x, y) \left\{ \sum_{i=1}^N c_i \left[ D \nabla^4 \phi_i(x, y) - \omega^2 \overline{m} \phi_i(x, y) \right] \right\} dx dy = 0 \quad (5.17)
$$

Ingresando y distribuyendo la integral en la sumatoria se tiene

<span id="page-46-2"></span>
$$
\sum_{i=1}^{N} \left[ D \iint_{\Omega} \phi_j(x, y) \nabla^4 \phi_i(x, y) dx dy - \omega^2 \overline{m} \iint_{\Omega} \phi_j(x, y) \phi_i(x, y) dx dy \right] c_i = 0.5.18)
$$

La relación [\(5.18\)](#page-46-2) genera un sistema de ecuaciones respecto a las constantes  $c_i$  y  $\omega$ , para todo  $j=\overline{1,N},$ como se muestra a continuación:

$$
\sum_{i=1}^{N} \left[ D \iint_{\Omega} \phi_1(x, y) \nabla^4 \phi_i(x, y) dx dy - \omega^2 \overline{m} \iint_{\Omega} \phi_1(x, y) \phi_i(x, y) dx dy \right] c_i = 0
$$
\n(5.19a)

$$
\sum_{i=1}^{N} \left[ D \iint_{\Omega} \phi_2(x, y) \nabla^4 \phi_i(x, y) dx dy - \omega^2 \overline{m} \iint_{\Omega} \phi_2(x, y) \phi_i(x, y) dx dy \right] c_i = 0
$$
\n(5.19b)

$$
\sum_{i=1}^{N} \left[ D \iint_{\Omega} \phi_N(x, y) \nabla^4 \phi_i(x, y) dx dy - \omega^2 \overline{m} \iint_{\Omega} \phi_N(x, y) \phi_i(x, y) dx dy \right] c_i = 0
$$
\n(5.19c)

Que en la forma matricial se convierte en un problema clásico de autovalores y autovectores

<span id="page-47-0"></span>
$$
[\mathbf{K} - \omega^2 \mathbf{M}] \{ \mathbf{C} \} = \{ \mathbf{0} \} \tag{5.20}
$$

donde  $K$  es la matriz de rigidez y  $M$  es la matriz de masa de la placa rectangular simplemente apoyada, como se muestran a continuación:

$$
K = \begin{bmatrix} k_{11} & k_{12} & k_{13} & \cdots & k_{1N} \\ k_{21} & k_{22} & k_{23} & \cdots & k_{2N} \\ \vdots & \vdots & \vdots & \ddots & \vdots \\ k_{N1} & k_{N2} & k_{N3} & \cdots & k_{NN} \end{bmatrix}
$$

$$
M = \begin{bmatrix} m_{11} & m_{12} & m_{13} & \cdots & m_{1N} \\ m_{21} & m_{22} & m_{23} & \cdots & m_{2N} \\ \vdots & \vdots & \vdots & \ddots & \vdots \\ m_{N1} & m_{N2} & m_{N3} & \cdots & m_{NN} \end{bmatrix}
$$

En este caso el vector de los coeficientes a determinar es

$$
C = \begin{bmatrix} C_1 \\ C_2 \\ \vdots \\ C_N \end{bmatrix}
$$

1

 $\overline{1}$  $\mathbf{I}$  $\overline{1}$  $\overline{1}$  $\overline{1}$  $\overline{1}$  $\overline{1}$  $\overline{1}$  $\mathbf{I}$  $\overline{1}$  $\overline{1}$ 

Los elementos de la matriz $K$  y  $M$  son calculados mediante

$$
k_{ij} = D \int_0^{L_x} \int_0^{L_y} \phi_i(x, y) \nabla^4 \phi_j(x, y) \, dx \, dy \tag{5.21}
$$

y

$$
m_{ij} = \overline{m} \int_0^{L_x} \int_0^{L_y} \phi_i(x, y) \phi_j(x, y) \, dx \, dy \qquad (5.22)
$$

para todo  $i, j = \overline{1, N}$ .

Multiplicando la ecuación [\(5.20\)](#page-47-0) por la inversa de la matriz  $M$  se tiene que

$$
\left[\left[\mathbf{M}^{-1}\mathbf{K} - \omega^2 \mathbf{I}\right] \{ \mathbf{C} \} = \{ \mathbf{0} \}\right] \tag{5.23}
$$

En consecuencia, la solución de esta ecuación se termina encontrando los autovalores y autovectores de la matriz $M^{-1}K$ . Por lo tanto la solución aproximada de  $w$  es:

$$
w(x, y, t) \approx \sum_{i=1}^{m} \sum_{j=1}^{n} A_{ij} \phi_{ij}(x, y)
$$
 (5.24)

#### 5.2.2. Solución por el Método de Faedo-Galerkin

Sea  $\Phi(x, y, t)$  la solución aproximada de la solución exacta  $w(x, y, t)$  de la ecua-ción diferencial [\(5.5\)](#page-44-0), es decir $\Phi(x,y,t) \approx w(x,y,t),$ dado por:

<span id="page-49-0"></span>
$$
\Phi(x, y, t) = \sum_{i=1}^{m} \sum_{j=1}^{n} g_{ij}(t) \phi_{ij}(x, y)
$$
\n(5.25)

donde  $\{\phi_{ij}(x, y)\}\$ es un sistema completo de funciones linealmente independientes definidas en  $\Omega = [0, Lx] \times [0, Ly]$ , y satisfaciendo las condiciones de frontera [\(5.3\)](#page-43-0).

Expandiendo [\(5.25\)](#page-49-0) se tiene que:

<span id="page-49-1"></span>
$$
\Phi(x, y, t) = g_{11}(t)\phi_{11}(x, y) + g_{21}(t)\phi_{21}(x, y) + \dots + g_{mn}(t)\phi_{mn}(x, y) \tag{5.26}
$$

Escribiendo [\(5.26\)](#page-49-1) de una manera simplificada se tiene que

<span id="page-49-2"></span>
$$
\Phi(x, y, t) = \sum_{i=1}^{N} g_i(t)\phi_i(x, y)
$$
\n(5.27)

para todo  $i = 1; 2; 3; ...; N \times N = m.n;$  donde las funciones temporales  $g_i(t)$  son:

$$
g_1(t) = g_{11}(t), \ g_2(t) = g_{21}(t), \ g_3(t) = g_{31}(t), \ \dots \ , \ g_N(t) = g_{mn}(t) \tag{5.28}
$$

y las funciones espaciales  $\phi_i(x, y)$  son:

$$
\phi_1(x, y) = \phi_{11}(x, y), \ \phi_2(x, y) = \phi_{21}(x, y), \ \phi_3(x, y) = \phi_{31}(x, y), \ \dots \ ,
$$

$$
\phi_N(x, y) = \phi_{mn}(x, y) \tag{5.29}
$$

Luego reemplazando [\(5.27\)](#page-49-2) en [\(5.5\)](#page-44-0) se obtiene un residuo  $(r(x, y, t) \neq 0)$ , tal que

$$
r(x, y, t) = D \nabla^4 \Phi(x, y, t) + \overline{m} \ddot{\Phi}(x, y, t)
$$
\n(5.30)

reemplazando  $\Phi(x, y, t)$  se tiene

$$
r(x, y, t) = D \nabla^4 \sum_{i=1}^{N} g_i(t) \phi_i(x, y) + \overline{m} \sum_{i=1}^{N} \ddot{g}_i(t) \phi_i(x, y)
$$
(5.31)

reescribiendo de una forma ordenada la función residuo se tiene

<span id="page-50-0"></span>
$$
r(x; y; t) = \sum_{i=1}^{N} g_i(t) D \nabla^4 \phi_i(x, y) + \sum_{i=1}^{N} \ddot{g}_i(t) \overline{m} \phi_i(x, y)
$$
(5.32)

Luego por la ortogonalidad de  $r(x, y, t)$  con cada una de las funciones  $\phi_i(x, y)$   $\forall i =$  $\overline{1, N}$  se obtiene:

<span id="page-50-1"></span>
$$
\iint_{\Omega} \phi_i(x, y) r(x, y, t) dx dy = 0
$$
\n(5.33)

donde  $\Omega = [0, Lx] \times [0, Ly] \subset R^2$ .

Reemplazando [\(5.32\)](#page-50-0) en [\(5.33\)](#page-50-1) se tiene que:

$$
\iint\limits_{\Omega} \phi_i(x, y) \left[ \sum\limits_{i=1}^N \ddot{g}_i(t) \overline{m} \phi_i(x, y) + \sum\limits_{i=1}^N g_i(t) D \nabla^4 \phi_i(x, y) \right] dx dy = 0 \qquad (5.34)
$$

distribuyendo la integral se tiene

<span id="page-50-2"></span>
$$
\iint\limits_{\Omega} \phi_i(x, y) \sum_{i=1}^N \ddot{g}_i(t) \overline{m} \phi_i(x, y) dx dy + \iint\limits_{\Omega} \phi_i(x, y) \sum_{i=1}^N g_i(t) D \nabla^4 \phi_i(x, y) dx dy = (6.35)
$$

La relación  $(5.35)$  genera un sistema de ecuaciones diferenciales ordinarias respecto a las funciones  $g_i(t)$ , para todo  $i = \overline{1, N}$ , como se muestra a continuación:

$$
\iint\limits_{\Omega} \phi_1(x, y) \sum_{i=1}^N \ddot{g}_i(t) \overline{m} \phi_i(x, y) dx dy + \iint\limits_{\Omega} \phi_1(x, y) \sum_{i=1}^N g_i(t) D \nabla^4 \phi_i(x, y) dx dy = 0
$$
\n(5.36a)

$$
\iint\limits_{\Omega} \phi_2(x, y) \sum_{i=1}^N \ddot{g}_i(t) \overline{m} \phi_i(x, y) dx dy + \iint\limits_{\Omega} \phi_2(x, y) \sum_{i=1}^N g_i(t) D \nabla^4 \phi_i(x, y) dx dy = 0
$$
\n(5.36b)

$$
\iint_{\Omega} \phi_N(x, y) \sum_{i=1}^N \ddot{g}_i(t) \overline{m} \phi_i(x, y) dx dy + \iint_{\Omega} \phi_N(x, y) \sum_{i=1}^N g_i(t) D \nabla^4 \phi_i(x, y) dx dy = 0
$$
\n(5.36c)

ingresando la integral en la sumatoria se tiene lo siguiente:

$$
\sum_{i=1}^{N} \overline{m} \iint_{\Omega} \phi_1(x, y) \phi_i(x, y) dx dy \ddot{g}_i(t) + \sum_{i=1}^{N} D \iint_{\Omega} \phi_1(x, y) \nabla^4 \phi_i(x, y) dx dy g_i(t) = 0
$$
\n(5.37a)

$$
\sum_{i=1}^{N} \overline{m} \iint_{\Omega} \phi_2(x, y) \phi_i(x, y) dx dy \ddot{g}_i(t) + \sum_{i=1}^{N} D \iint_{\Omega} \phi_2(x, y) \nabla^4 \phi_i(x, y) dx dy g_i(t) = 0
$$
\n(5.37b)

. . .

$$
\sum_{i=1}^{N} \overline{m} \iint_{\Omega} \phi_N(x, y) \phi_i(x, y) dx dy \ddot{g}_i(t) + \sum_{i=1}^{N} D \iint_{\Omega} \phi_N(x, y) \nabla^4 \phi_i(x, y) dx dy g_i(t) = 0
$$
\n(5.37c)

que en forma matricial es:

$$
\mathbf{M}\{\ddot{G}(t)\} + \mathbf{K}\{G(t)\} = \{0\} \tag{5.38}
$$

donde $M$  es la matriz de masa y  $K$  es la matriz de rigidez, como se muestran a  $\,$  continuación

<span id="page-52-0"></span>
$$
M = \begin{bmatrix} m_{11} & m_{12} & m_{13} & \cdots & m_{1N} \\ m_{21} & m_{22} & m_{23} & \cdots & m_{2N} \\ \vdots & \vdots & \vdots & \ddots & \vdots \\ m_{N1} & m_{N2} & m_{N3} & \cdots & m_{NN} \end{bmatrix}
$$
 (5.39)

y

<span id="page-52-1"></span>
$$
K = \begin{bmatrix} k_{11} & k_{12} & k_{13} & \cdots & k_{1N} \\ k_{21} & k_{22} & k_{23} & \cdots & k_{2N} \\ \vdots & \vdots & \vdots & \ddots & \vdots \\ k_{N1} & k_{N2} & k_{N3} & \cdots & k_{NN} \end{bmatrix}
$$
 (5.40)

El vector de las funciones  $g_i(t)$  a determinar es:

$$
\ddot{G}(t) = \begin{bmatrix} \ddot{g}_1(t) \\ \ddot{g}_2(t) \\ \vdots \\ \ddot{g}_N(t) \end{bmatrix} \qquad \qquad \mathbf{y} \qquad \qquad G(t) = \begin{bmatrix} g_1(t) \\ g_2(t) \\ \vdots \\ g_N(t) \end{bmatrix} \qquad (5.41)
$$

donde  $N = mn$ .

A continuación los elementos de la matriz  $M$  y  $K$  son calculados mediante:

<span id="page-52-2"></span>
$$
m_{ij} = \overline{m} \int_0^{Lx} \int_0^{Ly} \phi_i(x, y) \phi_j(x, y) dx dy
$$
 (5.42)

$$
\overline{y}
$$

<span id="page-53-0"></span>
$$
k_{ij} = D \int_0^{Lx} \int_0^{Ly} \phi_i(x, y) \nabla^4 \phi_j(x, y) \, dx \, dy \tag{5.43}
$$

para todo  $i, j = \overline{1, N}$ .

Las condiciones iniciales para cada función  $g_i(t)$ ,  $i = \overline{1, N}$  se determinan a partir de:

<span id="page-53-1"></span>
$$
MD_t^k G(0) = C \tag{5.44}
$$

\* Para  $k = 0$   $(D_t^0 G(0) = G(0))$ , las condiciones iniciales  $g_i(0)$  son calculados a partir del siguiente sistema de ecuaciones

$$
MG(0) = C
$$
\n
$$
m_{11} \quad m_{12} \quad m_{13} \quad \cdots \quad m_{1N}
$$
\n
$$
m_{21} \quad m_{22} \quad m_{23} \quad \cdots \quad m_{2N}
$$
\n
$$
\vdots \quad \vdots \quad \vdots \quad \ddots \quad \vdots
$$
\n
$$
m_{N1} \quad m_{N2} \quad m_{N3} \quad \cdots \quad m_{NN}
$$
\n
$$
\begin{bmatrix}\ng_1(0) \\
g_2(0) \\
\vdots \\
g_N(0)\n\end{bmatrix} = \begin{bmatrix}\nc_1 \\
c_2 \\
\vdots \\
c_N\n\end{bmatrix}
$$
\n(5.46)

\* Para  $k = 1$   $(D_t^1 G(0) = \dot{G}(0))$ , las condiciones iniciales  $\dot{g}_i(0)$  son calculados a partir del siguiente sistema de ecuaciones

$$
M\dot{G}(0) = E \tag{5.47}
$$

$$
\begin{bmatrix}\nm_{11} & m_{12} & m_{13} & \cdots & m_{1N} \\
m_{21} & m_{22} & m_{23} & \cdots & m_{2N} \\
\vdots & \vdots & \vdots & \ddots & \vdots \\
m_{N1} & m_{N2} & m_{N3} & \cdots & m_{NN}\n\end{bmatrix}\n\begin{bmatrix}\n\dot{g}_1(0) \\
\dot{g}_2(0) \\
\vdots \\
\dot{g}_N(0)\n\end{bmatrix} =\n\begin{bmatrix}\ne_1 \\
e_2 \\
\vdots \\
e_N\n\end{bmatrix}
$$
\n(5.48)

donde  $N = mn$ .

Los elementos de la matriz  $M$  y de los vectores  $C$  y  $E$  son calculados como:

$$
m_{ij} = \int_0^{Lx} \int_0^{Ly} \phi_i(x, y) \phi_j(x, y) dx dy
$$
 (5.49)

$$
c_i = \int_0^{Lx} \int_0^{Ly} \phi_i(x, y) u_0(x, y) dx dy
$$
 (5.50)

<span id="page-54-0"></span>
$$
e_i = \int_0^{Lx} \int_0^{Ly} \phi_i(x, y) v_0(x, y) \, dx \, dy \tag{5.51}
$$

para todo i,  $j = \overline{1, N}$ .

Aquí las condiciones iniciales  $g_i(0)$  y  $\dot{g}_i(0)$  generan un sistema de ecuaciones para todo  $i = \overline{1, N}$ .

Por consiguiente, calcular las funciones desconocidas  $g_i(t)$ ,  $\forall i = \overline{1, N}$  implica resolver el sistema de ecuaciones diferenciales ordinarias con sus respectivos condiciones iniciales mostradas arriba. Así, la solución aproximada  $\Phi(x, y, t)$  de la solución exacta  $w(x, y, t)$  es obtenida cuando  $N \to \infty$ .

# 5.3. VIBRACIONES TRANSVERSALES FORZADAS DE LA PLACA RECTANGULAR SIMPLEMENTE APOYADA

En las secciones anteriores se han desarrollado métodos clásicos para el análisis de vibración libre de placas. Consideremos ahora la respuesta dinámica de las placas sujeta a las fuerzas perturbadoras dependientes del tiempo  $p(t)$  que producen la vibración forzada en la estructura. Para determinar la respuesta dinámica de una

placa sujeta a las fuerzas de excitación externa  $f_z(x, y, t)$ , buscamos una expresión para las deflexiones  $w(x, y, t)$  a partir del cual pueden derivarse otras cantidades, tales como velocidades, aceleraciones y tensiones.

El análisis de vibraciones forzadas de placas por métodos clásicos implica la solución de problemas con valores de frontera de una manera similar a las desarrolladas en las secciones anteriores. Para el análisis, consideremos una placa rectangular simplemente apoyada, sobre la cual actúa una carga lateral arbitraria  $(f(x, y, t) \neq 0)$ . Luego la ecuación diferencial del movimiento es:

<span id="page-55-0"></span>
$$
D\,\nabla^4 w(x,y,t) + \overline{m}\,\ddot{w}(x,y,t) = f(x,y,t) \tag{5.52}
$$

La solución de [\(5.52\)](#page-55-0) será desarrollada por el método de Faedo-Galerkin, como se muestra a continuación:

#### 5.3.1. Solución por el Método de Faedo-Galerkin

Sea  $\Phi(x, y, t)$  la solución aproximada de la solución exacta  $w(x, y, t)$  de la ecua-ción diferencial [\(5.52\)](#page-55-0), es decir  $\Phi(x, y, t) \approx w(x, y, t)$ , dado por:

<span id="page-55-1"></span>
$$
\Phi(x, y, t) = \sum_{i=1}^{m} \sum_{j=1}^{n} g_{ij}(t) \phi_{ij}(x, y)
$$
\n(5.53)

donde  $\{\phi_{ij}(x, y)\}\$ es un conjunto de funciones linealmente independientes definidas en  $\Omega = [0, Lx] \times [0, Ly]$ , y satisfaciendo las condiciones de frontera [\(5.3\)](#page-43-0).

Expandiendo [\(5.53\)](#page-55-1) se tiene que:

<span id="page-55-2"></span>
$$
\Phi(x, y, t) = g_{11}(t)\phi_{11}(x, y) + g_{21}(t)\phi_{21}(x, y) + \dots + g_{mn}(t)\phi_{mn}(x, y) \tag{5.54}
$$

Escribiendo [\(5.54\)](#page-55-2) de una manera simplificada se tiene que

<span id="page-56-0"></span>
$$
\Phi(x, y, t) = \sum_{i=1}^{N} g_i(t)\phi_i(x, y)
$$
\n(5.55)

para todo  $i = \overline{1, N}$  y  $N = m.n$ ; donde las funciones temporales  $g_i(t)$  son:

$$
g_1(t) = g_{11}(t), \ g_2(t) = g_{21}(t), \ g_3(t) = g_{31}(t), \ \dots \ , \ g_N(t) = g_{mn}(t) \tag{5.56}
$$

y las funciones espaciales  $\phi_i(x, y)$  son:

$$
\phi_1(x, y) = \phi_{11}(x, y), \ \phi_2(x, y) = \phi_{21}(x, y), \ \phi_3(x, y) = \phi_{31}(x, y), \ \dots,
$$

$$
\phi_N(x, y) = \phi_{mn}(x, y)(t) \tag{5.57}
$$

Luego reemplazando [\(5.55\)](#page-56-0) en [\(5.52\)](#page-55-0) se obtiene un residuo  $(r(x, y, t) \neq 0)$ , tal que

<span id="page-56-1"></span>
$$
r(x, y, t) = D \nabla^4 \Phi(x, y, t) + \overline{m} \ddot{\Phi}(x, y, t) - f(x, y, t)
$$
\n
$$
(5.58)
$$

reemplazando  $\Phi(x, y, t)$  se tiene

$$
r(x, y, t) = D \nabla^4 \sum_{i=1}^{N} g_i(t) \phi_i(x, y) + \overline{m} \sum_{i=1}^{N} \ddot{g}_i(t) \phi_i(x, y) - f(x, y, t)
$$
(5.59)

reescribiendo de una forma ordenada la función residuo se tiene

$$
r(x, y, t) = \sum_{i=1}^{N} g_i(t) D\nabla^4 \phi_i(x, y) + \sum_{i=1}^{N} \ddot{g}_i(t) \overline{m} \phi_i(x, y) - f(x, y, t)
$$
(5.60)

Luego por la ortogonalidad de  $r(x, y, t)$  con cada una de las funciones  $\phi_i(x, y)$ se tiene:

<span id="page-56-2"></span>
$$
\iint\limits_{\Omega} \phi_i(x, y) r(x, y, t) dx dy = 0
$$
\n(5.61)

donde  $\Omega = [0, Lx] \times [0, Ly] \subset R^2$ .

Reemplazando [\(5.60\)](#page-56-1) en [\(5.61\)](#page-56-2) se tiene que:

$$
\iint\limits_{\Omega} \phi_i(x, y) \left[ \sum_{i=1}^N \ddot{g}_i(t) \overline{m} \phi_i(x, y) + \sum_{i=1}^N g_i(t) D \nabla^4 \phi_i(x, y) - f(x, y, t) \right] dx dy = (5.62)
$$

distribuyendo la integral se tiene

<span id="page-57-0"></span>
$$
\iint_{\Omega} \phi_i(x, y) \sum_{i=1}^N \ddot{g}_i(t) \overline{m} \phi_i(x, y) dx dy + \iint_{\Omega} \phi_i(x, y) \sum_{i=1}^N g_i(t) D \nabla^4 \phi_i(x, y) dx dy
$$

$$
= \iint_{\Omega} \phi_i(x, y) f(x, y, t) dx dy (5.63)
$$

La relación  $(5.63)$  genera un sistema de ecuaciones diferenciales ordinarias respecto a las funciones  $g_i(t)$ , para todo  $i = \overline{1, N}$ , como se muestra a continuación:

$$
\iint_{\Omega} \phi_1(x, y) \sum_{i=1}^N \ddot{g}_i(t) \overline{m} \phi_i(x, y) dx dy + \iint_{\Omega} \phi_1(x, y) \sum_{i=1}^N g_i(t) D \nabla^4 \phi_i(x, y) dx dy
$$

$$
= \iint_{\Omega} \phi_1(x, y) f(x, y, t) dx dy
$$
(5.64a)

$$
\iint_{\Omega} \phi_2(x, y) \sum_{i=1}^N \ddot{g}_i(t) \overline{m} \phi_i(x, y) dx dy + \iint_{\Omega} \phi_2(x, y) \sum_{i=1}^N g_i(t) D \nabla^4 \phi_i(x, y) dx dy
$$

$$
= \iint_{\Omega} \phi_2(x, y) f(x, y, t) dx dy
$$

$$
(5.64b)
$$

$$
\iint_{\Omega} \phi_N(x, y) \sum_{i=1}^N \ddot{g}_i(t) \overline{m} \phi_i(x, y) dx dy + \iint_{\Omega} \phi_N(x, y) \sum_{i=1}^N g_i(t) D \nabla^4 \phi_i(x, y) dx dy
$$

$$
= \iint_{\Omega} \phi_N(x, y) f(x, y, t) dx dy
$$
(5.64c)

. . .

ingresando la integral en la sumatoria vemos que

$$
\sum_{i=1}^{N} \overline{m} \iint_{\Omega} \phi_1(x, y) \phi_i(x, y) dx dy \ddot{g}_i(t) + \sum_{i=1}^{N} D \iint_{\Omega} \phi_1(x, y) \nabla^4 \phi_i(x, y) dx dy g_i(t)
$$

$$
= \iint_{\Omega} \phi_1(x, y) f(x, y, t) dx dy
$$
(5.65a)

$$
\sum_{i=1}^{N} \overline{m} \iint_{\Omega} \phi_2(x, y) \phi_i(x, y) dx dy \ddot{g}_i(t) + \sum_{i=1}^{N} D \iint_{\Omega} \phi_2(x, y) \nabla^4 \phi_i(x, y) dx dy g_i(t)
$$

$$
= \iint_{\Omega} \phi_2(x, y) f_{(x, y, t)} dx dy
$$
(5.65b)

$$
\sum_{i=1}^{N} \overline{m} \iint_{\Omega} \phi_N(x, y) \phi_i(x, y) dx dy \ddot{g}_i(t) + \sum_{i=1}^{N} D \iint_{\Omega} \phi_N(x, y) \nabla^4 \phi_i(x, y) dx dy g_i(t)
$$

$$
= \iint_{\Omega} \phi_N(x, y) f(x, y, t) dx dy
$$
(5.65c)

que en forma matricial es:

$$
\mathbf{M}\{\ddot{G}(t)\} + \mathbf{K}\{G(t)\} = \{B(t)\}\tag{5.66}
$$

donde  $M$  es la matriz de masa y  $K$  es la matriz de rigidez, mostradas en la seccción anterior [\(5.39\)](#page-52-0) y [\(5.40\)](#page-52-1).

El vector de las funciones  $g_i(t)$  a determinar es

$$
\ddot{G}(t) = \begin{bmatrix} \ddot{g}_1(t) \\ \ddot{g}_2(t) \\ \vdots \\ \ddot{g}_N(t) \end{bmatrix} \qquad \qquad \mathbf{y} \qquad \qquad G(t) = \begin{bmatrix} g_1(t) \\ g_2(t) \\ \vdots \\ g_N(t) \end{bmatrix} \qquad (5.67)
$$

Y el vector de las funciones  $\mathcal{b}_i(t)$  conocidas es:

$$
B(t) = \begin{bmatrix} b_1(t) \\ b_2(t) \\ \vdots \\ b_N(t) \end{bmatrix}
$$
 (5.68)

donde  $N = mn$ .

Los elementos correspondientes de la matriz M y K son calculados como en  $(5.42)$  y  $(5.43)$ . Y los elementos del vector B son calculados como sigue:

$$
b_i = \int_0^{Lx} \int_0^{Ly} \phi_i(x, y) f(x, y, t) \, dx \, dy \tag{5.69}
$$

para todo  $i = \overline{1, N}$ .

Las condiciones iniciales para cada función  $g_i(t)$ , son mostradas en [\(5.44\)](#page-53-1)- [\(5.51\)](#page-54-0).

Por lo tanto, calcular las funciones desconocidas  $g_i(t)$ ,  $\forall i = \overline{1, N}$  implica resolver el sistema de ecuaciones diferenciales ordinarias con sus respectivos condiciones iniciales. Así la solución aproximada  $\Phi(x, y, t)$  de la solución exacta  $w(x, y, t)$  es obtenida cuando  $N \to \infty$ .

### 5.4. EL FENÓMENO DE RESONANCIA

Para que acontezca el fenómeno de la resonancia se requiere:

- $\blacksquare$  De un sistema elástico que presente frecuencias naturales de vibración,
- De una fuerza externa de tipo periódico que actúe sobre el sistema elástico,
- De una coincidencia entre ambos tipos de frecuencia.

Un cuerpo, dependiendo de su forma, de su masa, del material de que esté fabricado, oscilar´a con ciertas frecuencias propias a las que, se les denomina frecuencias naturales o frecuencias características. Cuando un sistema es excitado por una fuerza externa con alguna de sus frecuencias naturales, la amplitud de la oscilación va creciendo cada vez más y decimos que el sistema ha entrado en resonancia.

Definición: La resonancia es un fenómeno que se produce cuando un sistema capaz de vibrar u oscilar, es sometido a la acción de una fuerza periódica externa, cuya frecuencia de vibración coincide con alguna de las frecuencias naturales del sistema. El sistema vibra aumentando progresivamente la amplitud del movimiento.

 $'Nota$ : Este efecto puede ser destructivo en algunos materiales rígidos.

Teniendo presente que estamos en un mundo sometido continuamente a fuerzas oscilantes, como el viento , los terremotos, y si adem´as estamos rodeados de estructuras elásticas, como ventanas, puentes, edificios.

Se pueden presentar varios ejemplos de resonancia:

- 1. Un caso muy conocido de resonancia es cuando un equipo (parlante) emite un sonido hacia una copa de cristal; es sabido que la copa es una estructura elástica que vibra a frecuencias claramente reconocibles por el oído humano, por tanto, si el parlante emite sonidos de la misma frecuencia, y los lanza contra la copa con un sonido potente se produce el fenómeno de resonancia que puede llegar a romper la copa; ver en la Fig.[\(5.2\)](#page-63-0).
- 2. Cuando el ejercito formado por decenas de soldados marchan dando golpes rítmicos de frecuencia muy constante en el piso, al cruzar sobre un puente, que como se ha señalado es una estructura elástica con sus propias frecuencias naturales de vibración, en caso de que conserven su marcha acompasada se corre el peligro de que su frecuencia de golpeteo coincida con alguna de las frecuencias naturales del puente; para evitar ese peligro a las formaciones de soldados se les ordena romper la marcha cuando cruzan un puente; ver en la Fig.[\(5.2\)](#page-63-0).
- 3. Un ejemplo impresionante de fenómenos de resonancia es lo ocurrido en 1940 en el puente de Tacoma (Narrows) en EE.UU. El puente fue construido con las mejores técnicas de ingeniería de la época. Fue inaugurado el 1 de julio de 1940 y solo 4 meses despu´es, el 7 de noviembre de 1940 unas rachas de viento moderadas de 64  $Km/h$  hicieron que el puente se retorciese violentamente y finalmente cayera; ver en la Fig.[\(5.2\)](#page-63-0).
- 4. Otro ejemplo de los efectos destructivos que pueden producirse por la reso-

nancia, es el acso de los terremos. La ciudad está conformada por estructuras elásticas de gran escala, tales como edificios y puentes. La frecuencia con que se mueve el suelo, está en el rango de los 0.5 - 2 Hz, que son frecuencias relativamente bajas, pero las grandes masas de los edificios de más de 5 pisos de altura por su propia inercia tienden a tener frecuencias bajas y propician por tanto la ocurrencia del fenómeno de resonancia. En este caso la amplitud de las oscilaciones mecánicas de los edificios tiende a crecer tanto en cada ciclo que pueden llegar al punto de ruptura, tal como sucedió con muchos edificios en el gran terremoto del 15 de Agosto 2007, de 8 grados Richter que asoló la costa sur del Per´u, causando 595 muertos, 318 desaparecidos y mil heridos. Pisco, Ica, Chincha y Paracas fueron las ciudades más afectadas con 37.612 viviendas destruidas; ver en la Fig.[\(5.2\)](#page-63-0).

<span id="page-63-0"></span>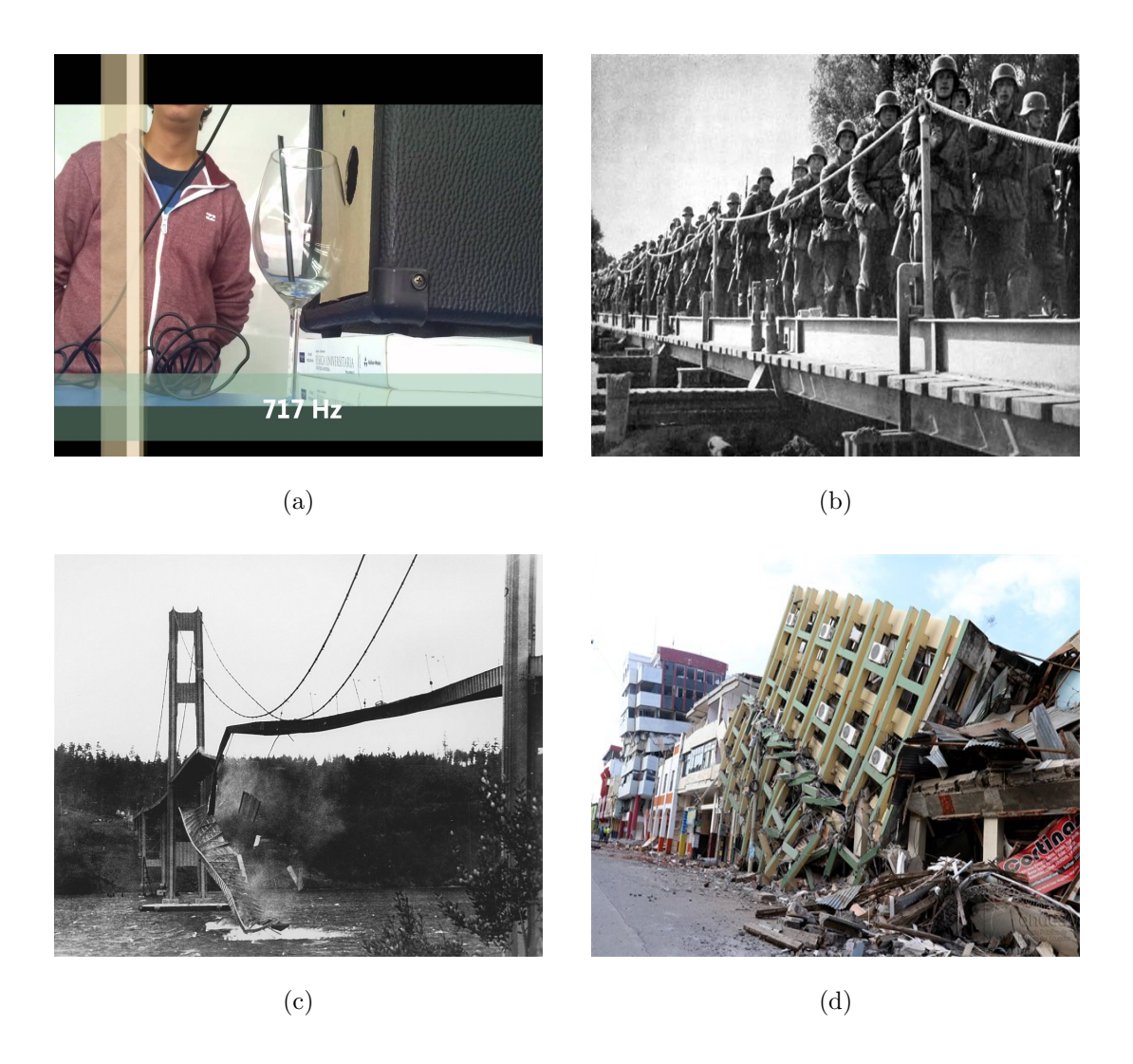

Figura 5.2: Ejemplos de resonancia: (a) Quebrar una copa de cristal con sonido, (b) Los soldados marchando con golpes rítmicos de frecuencia muy constante en el piso, al cruzar sobre un puente, (c) Puente de Tacoma (Narrows) en EE.UU.- Noviembre de 1940, (d) Terremoto de 8 grados Richter que asoló la costa sur del Perú- Agosto de 2007.

## Capítulo 6 RESULTADOS

# 6.1. MOVIMIENTO ARMÓNICO SIMPLE DE LA PLACA RECTAN-GULAR SIMPLEMENTE APOYADA

Aquí consideramos funciones de prueba, linealmente independientes de la forma:

$$
\phi_{ij}(x,y) = \sin\frac{i\pi x}{Lx}\sin\frac{j\pi y}{Ly} \tag{6.1}
$$

con  $i = \overline{1,m}$  y  $j = \overline{1,n}$ .

### 6.1.1. Cálculo de las Matrices de Masa y Rigidez

Los elementos de la matriz masa, se calculan mediante:

<span id="page-64-0"></span>
$$
m_{ij} = \overline{m} \int_0^{Lx} \int_0^{Ly} \phi_i(x, y) \phi_j(x, y) dx dy
$$
 (6.2)

reemplazando las funciones de prueba en [\(6.2\)](#page-64-0), se tiene

<span id="page-64-1"></span>
$$
M_{ij}^{i'j'} = \overline{m} \int_0^{Lx} \int_0^{Ly} \left( \sin \frac{i'\pi x}{Lx} \sin \frac{j'\pi y}{Ly} \right) \left( \sin \frac{i\pi x}{Lx} \sin \frac{j\pi y}{Ly} \right) dx dy
$$
  
= 
$$
\overline{m} \int_0^{Lx} \sin \frac{i'\pi x}{Lx} \sin \frac{i\pi x}{Lx} dx \int_0^{Ly} \sin \frac{j'\pi y}{Ly} \sin \frac{j\pi y}{Ly} dy
$$
(6.3)

integrando y aplicando la ortogonalidad en [\(6.3\)](#page-64-1) se obtiene

$$
M_{ij}^{i'j'} = \overline{m} \left\{ \begin{array}{c} \frac{Lx}{2}, \text{ si } i' = i \\ 0, \text{ si } i' \neq i \end{array} \right\} \left\{ \begin{array}{c} \frac{Ly}{2}, \text{ si } j' = j \\ 0, \text{ si } j' \neq j \end{array} \right\}
$$
(6.4)

Entonces,

$$
M_{ij}^{i'j'} = \begin{cases} \overline{m}(\frac{LxLy}{4}), \text{ si } i'=i \text{ y } j'=j\\ 0, \text{ si } i'=i \text{ y } j'\neq j\\ 0, \text{ si } i'\neq i \text{ y } j'=j\\ 0, \text{ si } i'\neq i \text{ y } j'\neq j \end{cases}
$$
(6.5)

Por consiguiente, se tiene

$$
M = \left[ \begin{array}{cccc} M_{11} & 0 & \cdots & 0 \\ 0 & M_{22} & \cdots & 0 \\ \vdots & \vdots & \ddots & \vdots \\ 0 & 0 & \cdots & M_{NN} \end{array} \right]
$$

El cálculo de los elementos de la matriz rigidez, se hace mediante:

$$
k_{ij} = D \int_0^{Lx} \int_0^{Ly} \phi_i(x; y) \nabla^4 \phi_j(x, y) \, dx \, dy \tag{6.6}
$$

que sustituyendo la función de prueba, se tiene

<span id="page-65-0"></span>
$$
K_{ij}^{i'j'} = D \int_0^{Lx} \int_0^{Ly} \left( \sin \frac{i'\pi x}{Lx} \sin \frac{j'\pi y}{Ly} \right) \left( \frac{\partial^4}{\partial x^4} + 2 \frac{\partial^4}{\partial x^2 \partial y^2} + \frac{\partial^4}{\partial y^4} \right) \sin \frac{i\pi x}{Lx} \sin \frac{j\pi y}{Ly} dx dy \qquad (6.7)
$$

derivando [\(6.7\)](#page-65-0) vemos que

<span id="page-65-1"></span>
$$
K_{ij}^{i'j'} = D\left[ \left(\frac{i\pi}{Lx}\right)^2 + \left(\frac{j\pi}{Ly}\right)^2 \right]^2 \int_0^{Lx} \sin\frac{i'\pi x}{Lx} \sin\frac{i\pi x}{Lx} dx \int_0^{Ly} \sin\frac{j'\pi y}{Ly} \sin\frac{j\pi y}{Ly} dy \tag{6.8}
$$

integrando y aplicando la ortogonalidad en [\(6.8\)](#page-65-1) se obtiene

$$
K_{ij}^{i'j'} = D\left[\left(\frac{i\pi}{Lx}\right)^2 + \left(\frac{j\pi}{Ly}\right)^2\right]^2 \begin{Bmatrix} \frac{Lx}{2}, & \text{si } i'=i \\ 0, & \text{si } i'\neq j \end{Bmatrix} \begin{Bmatrix} \frac{Ly}{2}, & \text{si } j'=j \\ 0, & \text{si } j'\neq j \end{Bmatrix}
$$
(6.9)

Entonces,

$$
K_{ij}^{i'j'} = \begin{cases} \pi^4 D(\frac{LxLy}{4}) \left[ \left( \frac{i}{Lx} \right)^2 + \left( \frac{j}{Ly} \right)^2 \right]^2, \text{ si } i' = i \text{ e } j' = j \\ 0, \text{ si } i' = i \text{ y } j' \neq j \\ 0, \text{ si } i' \neq i \text{ y } j' = j \\ 0, \text{ si } i' \neq i \text{ y } j' \neq j \end{cases} \tag{6.10}
$$

Por consiguiente,

$$
K = \left[ \begin{array}{cccc} K_{11} & 0 & \cdots & 0 \\ 0 & K_{22} & \cdots & 0 \\ \vdots & \vdots & \ddots & \vdots \\ 0 & 0 & \cdots & K_{NN} \end{array} \right]
$$

Luego el sistema de ecuaciones diferenciales ordinarias respecto a las funciones  $g_i(t)$ ,  $\forall i = \overline{1, N}$  es:

$$
M\ddot{G}(t) + KG(t) = 0 \tag{6.11}
$$

<span id="page-66-0"></span>
$$
\begin{bmatrix}\nm_{11} & 0 & \cdots & 0 \\
0 & m_{22} & \cdots & 0 \\
\vdots & \vdots & \ddots & \vdots \\
0 & 0 & \cdots & m_{NN}\n\end{bmatrix}\n\begin{bmatrix}\n\ddot{g}_1(t) \\
\ddot{g}_2(t) \\
\vdots \\
\ddot{g}_N(t)\n\end{bmatrix} + \n\begin{bmatrix}\nk_{11} & 0 & \cdots & 0 \\
0 & k_{22} & \cdots & 0 \\
\vdots & \vdots & \ddots & \vdots \\
0 & 0 & \cdots & k_{NN}\n\end{bmatrix}\n\begin{bmatrix}\ng_1(t) \\
g_2(t) \\
\vdots \\
g_N(t)\n\end{bmatrix} = \n\begin{bmatrix}\n0 \\
0 \\
\vdots \\
0\n\end{bmatrix}
$$

donde  $N = mn$ .

Desarrollando [\(6.12\)](#page-66-0) se tiene que

<span id="page-67-0"></span>
$$
\begin{cases}\n m_{11} \ddot{g}_1(t) + k_{11} g_1(t) = 0 \\
 m_{22} \ddot{g}_2(t) + k_{22} g_2(t) = 0 \\
 \vdots \\
 m_{NN} \ddot{g}_N(t) + k_{NN} g_N(t) = 0\n\end{cases}
$$
\n(6.13)

Escribiendo el sistema de ecuaciones diferenciales ordinarias [\(6.13\)](#page-67-0) de una forma simplificada, se tiene

<span id="page-67-1"></span>
$$
m_{ij} \ddot{g}_{ij}(t) + k_{ij} g_{ij}(t) = 0; \quad \forall i = \overline{1, m} \text{ y } j = \overline{1, n}
$$
 (6.14)

Reescribiendo [\(6.14\)](#page-67-1) se tiene que

<span id="page-67-2"></span>
$$
\ddot{g}_{ij}(t) + \frac{k_{ij}}{m_{ij}} g_{ij}(t) = 0
$$
\n(6.15)

Considerando  $\omega^2 = \frac{k_{ij}}{m_i}$  $\frac{k_{ij}}{m_{ij}}$ , la ecuación diferencial [\(6.15\)](#page-67-2) se convierte en:

$$
\ddot{g}_{ij}(t) + \omega^2 g_{ij}(t) = 0 \tag{6.16}
$$

Donde su solución general es:

<span id="page-67-3"></span>
$$
g_{ij}(t) = A_{ij}\cos(\omega t) + B_{ij}\sin(\omega t) \tag{6.17}
$$

Las constantes  $A_{ij}$  y  $B_{ij}$  son calculadas mediante las condiciones inciales dadas. Luego la solución aproximada $\Phi(x,y,t)$  de la solución exacta  $w(x,y,t)$  es:

$$
\Phi(x, y, t) = \sum_{i=1}^{m} \sum_{j=1}^{n} [A_{ij} \cos(\omega t) + B_{ij} \sin(\omega t)] \sin \frac{i\pi x}{Lx} \sin \frac{j\pi y}{Ly}
$$
(6.18)

donde  $\omega$  representa la frecuencia angular del movimiento armónico de la placa. En seguida se calcula la frecuencia natural f de la placa, para ello partimos de la relación:

<span id="page-68-0"></span>
$$
\omega = \sqrt{\frac{k_{ij}}{m_{ij}}}; \quad \forall i = \overline{1, m} \text{ y } j = \overline{1, n}
$$
\n(6.19)

Sustituyendo  $k_{ij}$  y  $m_{ij}$  en [\(6.19\)](#page-68-0) se tiene que:

<span id="page-68-1"></span>
$$
\omega = \sqrt{\frac{\pi^4 D \left(\frac{L x L y}{4}\right) \left[ \left(\frac{i}{L x}\right)^2 + \left(\frac{j}{L y}\right)^2 \right]^2}{\overline{m} \left(\frac{L x L y}{4}\right)}}
$$
(6.20)

desarrollando [\(6.20\)](#page-68-1) resulta:

$$
\omega = \pi^2 \sqrt{\frac{D}{m}} \left[ \left( \frac{i}{Lx} \right)^2 + \left( \frac{j}{Ly} \right)^2 \right]
$$
 (6.21)

Como se sabe que  $\omega=2\pi f,$  entonces la frecuencia natural de la placa es:

$$
f_{ij} = \frac{\pi}{2} \sqrt{\frac{D}{\overline{m}}} \left[ \left( \frac{i}{Lx} \right)^2 + \left( \frac{j}{Ly} \right)^2 \right]
$$
 (6.22)

A veces es útil escribir  $(6.17)$  en una forma equivalente, haciendo uso de la identidad [1](#page-68-2)

$$
a\cos\omega t + b\sin\omega t = \sqrt{a^2 + b^2}\sin(\omega t + \varphi)
$$
 (6.23)

donde

$$
\sin \varphi = \frac{a}{\sqrt{a^2 + b^2}} \qquad \text{y} \qquad \cos \varphi = \frac{b}{\sqrt{a^2 + b^2}} \tag{6.24}
$$

como se indica en la figura [\(6.1\)](#page-69-0).

<span id="page-68-2"></span> $^1\mathrm{La}$  demostración de la identidad se muestra en seguida:

$$
\sqrt{a^2 + b^2} \sin(\omega t + \varphi) = \sqrt{a^2 + b^2} (\sin \omega t \cos \varphi + \cos \omega t \sin \varphi)
$$
  
=  $\sqrt{a^2 + b^2} \left[ (\sin \omega t) \left( \frac{b}{\sqrt{a^2 + b^2}} \right) + (\cos \omega t) \left( \frac{a}{\sqrt{a^2 + b^2}} \right) \right] = a \cos \omega t + b \sin \omega t$ 

<span id="page-69-0"></span>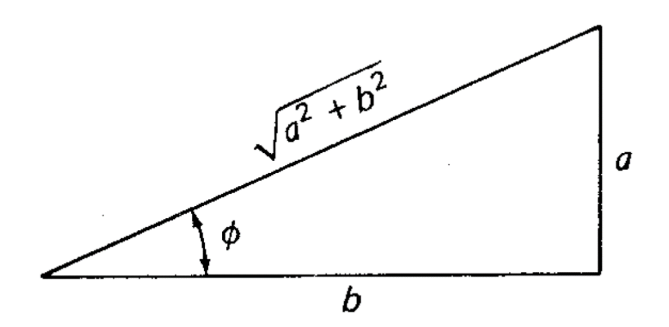

Figura 6.1: Representación del águlo de fase  $\varphi$ .

El ángulo  $\varphi$  se le conoce como el *ángulo de fase*. Utilizando ésta identidad, la ecuación [\(6.17\)](#page-67-3) se convierte en

<span id="page-69-2"></span>
$$
g_{ij}(t) = \sqrt{A_{ij}^2 + B_{ij}^2} \sin(\omega t + \varphi)
$$
 (6.25)

donde

 $\overline{\phantom{a}}$ 

$$
\sin \varphi = \frac{A_{ij}}{\sqrt{A_{ij}^2 + B_{ij}^2}} \qquad \text{y} \qquad \cos \varphi = \frac{B_{ij}}{\sqrt{A_{ij}^2 + B_{ij}^2}} \tag{6.26}
$$

Por lo tanto, otra forma de representar la solución aproximada  $\Phi(x, y, t)$  de la solución exacta  $w(x, y, t)$  es como:

<span id="page-69-1"></span>
$$
\Phi(x, y, t) = \sum_{i=1}^{m} \sum_{j=1}^{n} \left[ \sqrt{A_{ij}^2 + B_{ij}^2} \sin(\omega t + \varphi) \right] \sin \frac{i\pi x}{Lx} \sin \frac{j\pi y}{Ly} \tag{6.27}
$$

En  $(6.27)$  rápidamente se puede observar que representa un movimiento armónico simple de la placa rectangular simplemente apoyada, donde

$$
\begin{cases}\n\text{amplitude} = A = \sqrt{A_{ij}^2 + B_{ij}^2}, & \text{periodo} = T = \frac{2\pi}{\omega} \\
\text{frecuencia} = f = \frac{1}{T} = \frac{\omega}{2\pi}\n\end{cases}\n\tag{6.28}
$$

La función temporal  $g_{ij}(t)$  obtenida en [\(6.25\)](#page-69-2) indica el comportamiento del movimiento del sistema, en este caso describe un movimiento armónico a lo largo de un tiempo t, como se muestra en la Figura [\(6.2\)](#page-70-0).

<span id="page-70-0"></span>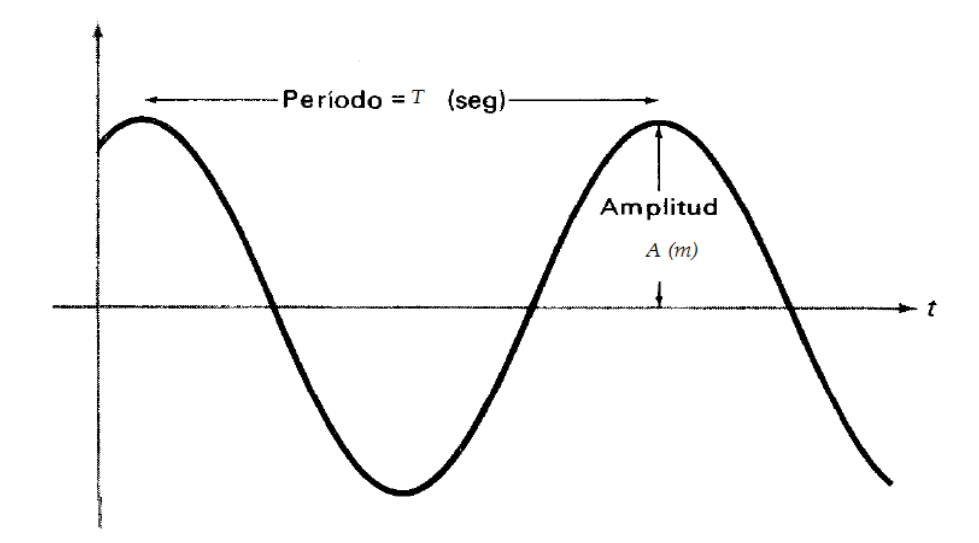

Figura 6.2: Movimiento armónico que describe la función  $g_{ij}(t)$ .

En las figuras  $(6.3a) - (6.3b)$  $(6.3a) - (6.3b)$  $(6.3a) - (6.3b)$  se muestra los movimientos armónicos de la placa rectangular simplemente apoyada. En estas figuras solamente se muestran el perfil del eje $\boldsymbol{x}$ ya que el perfil del eje $\boldsymbol{y}$ es fijo ( $\boldsymbol{y}$  = 0,5); además se han considerado 6 modos de vibración para  $i = 1, 2, 3$  y  $j = 1, 2$ , es decir los modos son:  $(1, 1)$ ,  $(2, 1)$ ,  $(1, 2), (2, 2), (3, 1)$  y  $(3, 2)$ . En cada modo de vibrar de la placa se observa que es un movimiento armónico. Estas gráficas fueron realizados por el programa Matlab  $R2017a$ , lo cual el código se muestra en el anexo.

<span id="page-71-0"></span>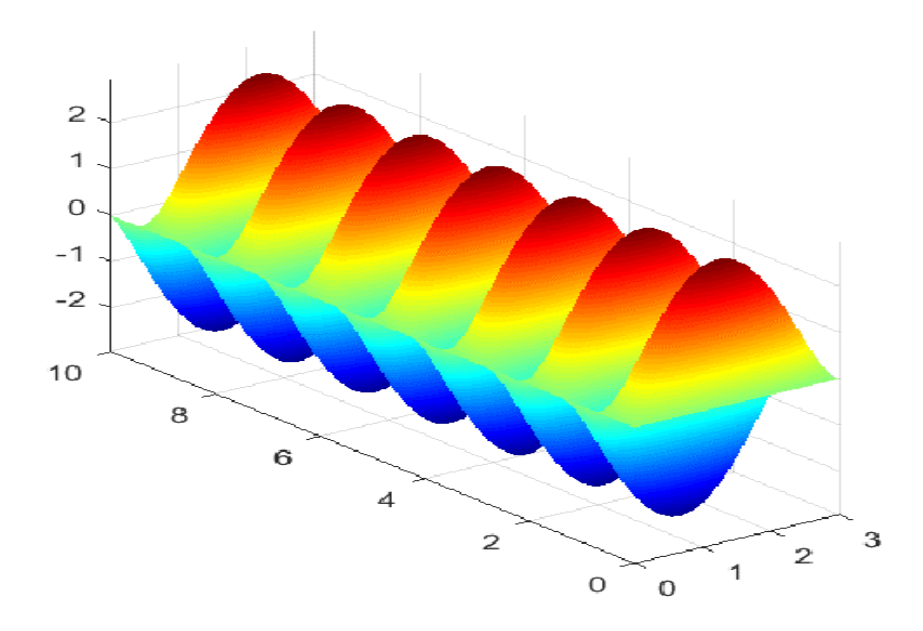

(a) Movimiento arm´onico simple en la placa rectangular simplemente apoyada para el modo  $(1, 1)$  de frecuencia  $0,69Hz$ .

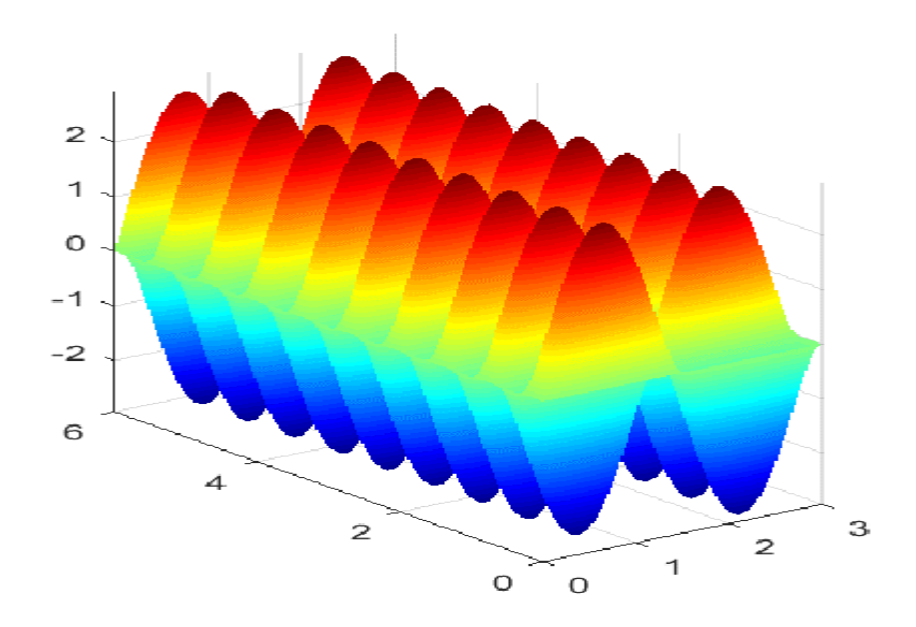

<span id="page-71-1"></span>(b) Movimiento arm´onico simple en la placa rectangular simplemente apoyada para el modo  $(2, 1)$  de frecuencia  $1,53Hz$ .
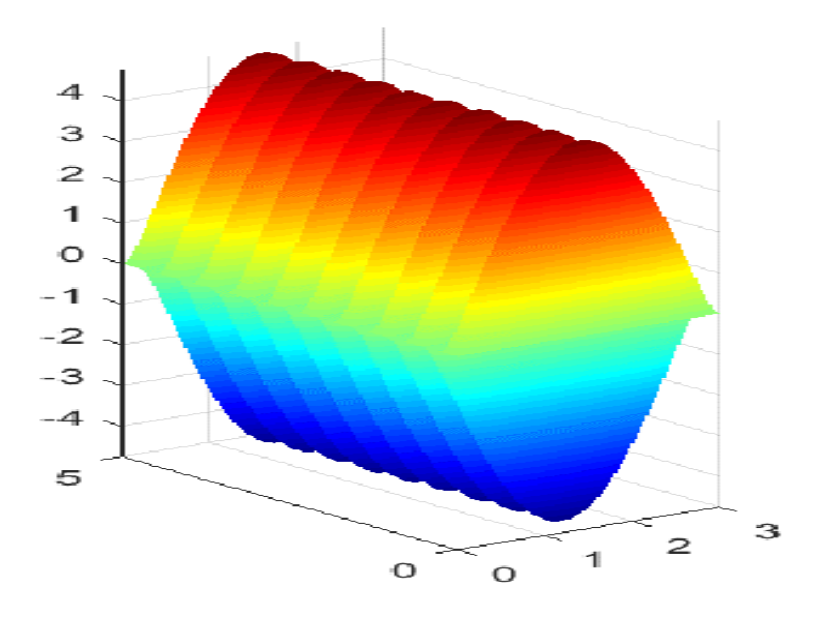

(a) Movimiento arm´onico simple en la placa rectangular simplemente apoyada para el modo  $(1, 2)$  de frecuencia  $1,90Hz$ .

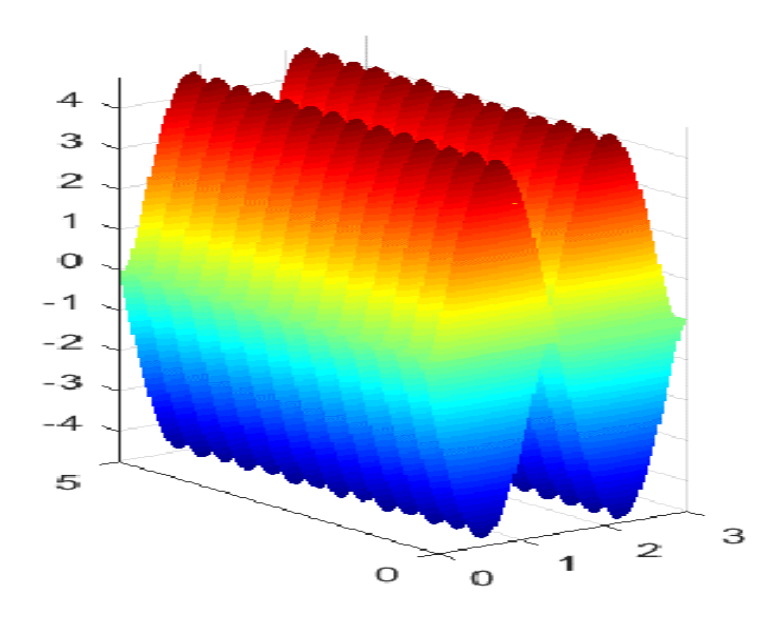

(b) Movimiento armónico simple en la placa rectangular simplemente apoyada para el modo  $(2, 2)$  de frecuencia  $2,75Hz$ .

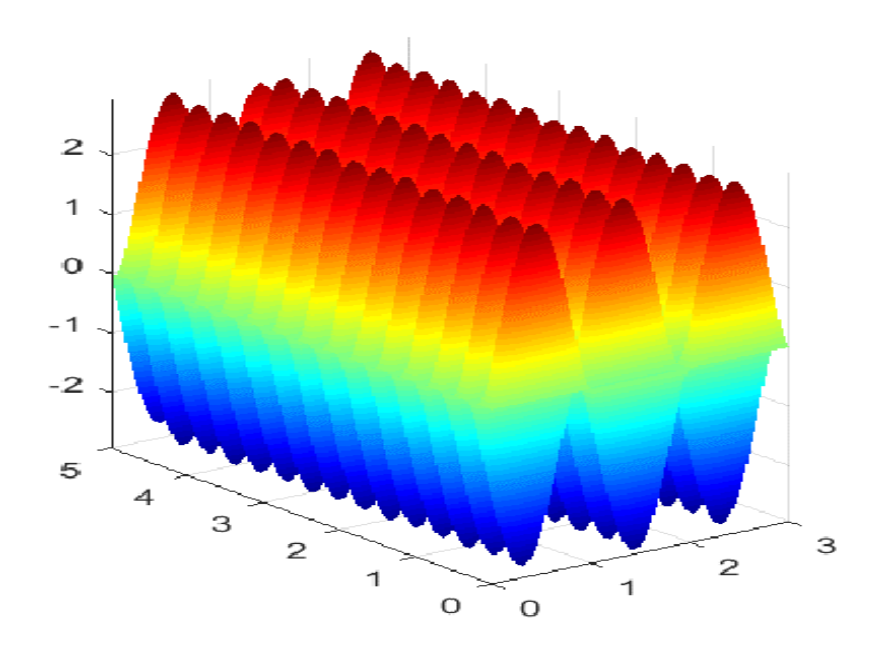

 $(a)$  Movimiento armónico simple en la placa rectangular simplemente apoyada para el modo  $(3, 1)$  de frecuencia  $2,94Hz$ .

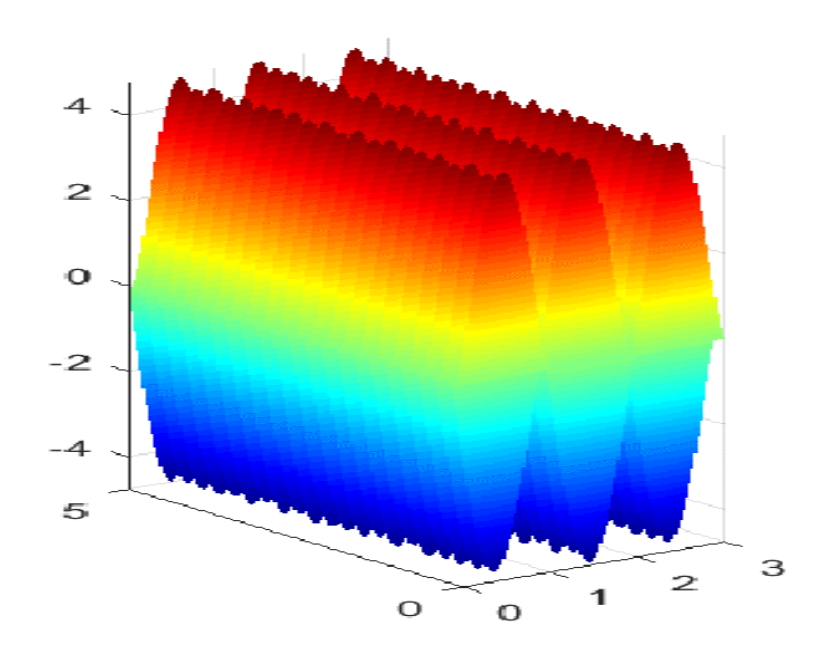

(b) Movimiento armónico simple en la placa rectangular simplemente apoyada para el modo  $(3, 2)$  de frecuencia  $4,15Hz$ .

# 6.2. EL FENÓMENO DE RESONANCIA EN LA PLACA RECTAN-GULAR SIMPLEMENTE APOYADA

Para que acontesca el fenómeno de resonancia en la placa rectangular simplemente apoyada, se aplica una fuerza externa periódica  $f$  a la placa con una frecuencia igual a la frecuencia natural del sistema. En la sección anterior, se muestra que la frecuencia natural del sistema es  $\omega$ .

La fuerza externa aplicada al sistema placa rectangular simplemente apoyada es dada como:<sup>[2](#page-74-0)</sup>

$$
f(x, y, t) = \sin \frac{i'\pi x}{Lx} \sin \frac{j'\pi y}{Ly} \times 2\overline{m}\,\omega \cos \omega t \tag{6.29}
$$

para todo  $i' = \overline{1,m}$  y  $j' = \overline{1,n}$ ; donde  $\omega$  es la frecuencia natural del sistema, y considerando las funciones LI como:  $\phi(x, y) = \sin \frac{i\pi x}{Lx} \sin \frac{j\pi y}{Ly}$ , para todo  $i = \overline{1, m}$  y  $j=\overline{1,n}.$ 

#### 6.2.1. Cálculo de las Matrices de Masa, Rigidez y el Vector B

Los elementos de la matriz masa M y los elementos de la matriz rigidez K son analizados y calculados en la sección anterior  $(6.2)$  -  $(6.10)$ . Y los elementos del vector  $B$  son analizados y calculados atravéz de

<span id="page-74-0"></span><sup>&</sup>lt;sup>2</sup>La fuerza externa  $f(x, y, t)$  aplicada al sistema placa rectangular simplemente apoyada es de forma cosenoidal con la frecuencia natural  $\omega$  del sistema. Se considera esta fuerza para simular un comportamiento regular en el sistema asi como también para simplificar operaciones algebraicas en el cálculo.

<span id="page-75-0"></span>
$$
b_i = \int_0^{Lx} \int_0^{Ly} \phi_i(x, y) f(x, y, t) \, dx \, dy \tag{6.30}
$$

para todo  $i = \overline{1, N}$ .

Reemplazando las funciones de prueba y la fuerza externa en [\(6.30\)](#page-75-0), se tiene

<span id="page-75-1"></span>
$$
b_{ij}^{i'j'} = \int_0^{Lx} \int_0^{Ly} \left( \sin \frac{i\pi x}{Lx} \sin \frac{j\pi y}{Ly} \right) \left( \sin \frac{i'\pi x}{Lx} \sin \frac{j'\pi y}{Ly} \times 2\overline{m}\omega \cos \omega t \right) dx dy
$$
  
= 
$$
2\overline{m}\omega \cos \omega t \int_0^{Lx} \sin \frac{i\pi x}{Lx} \sin \frac{i'\pi x}{Lx} dx \int_0^{Ly} \sin \frac{j\pi y}{Ly} \sin \frac{j'\pi y}{Ly} dy
$$
(6.31)

integrando y aplicando la ortogonalidad en [\(6.31\)](#page-75-1), se obtiene

$$
b_{ij}^{i'j'} = 2\overline{m}\,\omega\cos\omega t \begin{Bmatrix} \frac{Lx}{2}, \text{ si } i'=i \\ 0, \text{ si } i'\neq i \end{Bmatrix} \begin{Bmatrix} \frac{Ly}{2}, \text{ si } j'=j \\ 0, \text{ si } j'\neq j \end{Bmatrix}
$$
(6.32)

entonces,

<span id="page-75-2"></span>
$$
b_{ij} = \begin{cases} 2\overline{m} \omega \cos \omega t (\frac{LxLy}{4}), \text{ si } i' = i \text{ y } j' = j \\ 0, \text{ si } i' = i \text{ y } j' \neq j \\ 0, \text{ si } i' \neq i \text{ y } j' = j \\ 0, \text{ si } i' \neq i \text{ y } j' \neq j \end{cases}
$$
(6.33)

Luego el sistema de ecuaciones diferenciales ordinarias respecto a las funciones  $g_i(t)$ ,  $\forall i = \overline{1, N}$  es:

$$
M\ddot{G}(t) + KG(t) = B(t) \tag{6.34}
$$

<span id="page-76-0"></span>
$$
\begin{bmatrix}\nm_{11} & 0 & \cdots & 0 \\
0 & m_{22} & \cdots & 0 \\
\vdots & \vdots & \ddots & \vdots \\
0 & 0 & \cdots & m_{NN}\n\end{bmatrix}\n\begin{bmatrix}\n\ddot{g}_1(t) \\
\ddot{g}_2(t) \\
\vdots \\
\ddot{g}_N(t)\n\end{bmatrix} +\n\begin{bmatrix}\nk_{11} & 0 & \cdots & 0 \\
0 & k_{22} & \cdots & 0 \\
\vdots & \vdots & \ddots & \vdots \\
0 & 0 & \cdots & k_{NN}\n\end{bmatrix}\n\begin{bmatrix}\ng_1(t) \\
g_2(t) \\
\vdots \\
g_N(t)\n\end{bmatrix}
$$
\n
$$
=\n\begin{bmatrix}\nb_1(t) \\
b_2(t) \\
\vdots \\
b_N(t)\n\end{bmatrix}\n(6.35)
$$

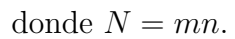

Desarrollando [\(6.35\)](#page-76-0) se tiene que

<span id="page-76-1"></span>
$$
\begin{cases}\nm_{11} \ddot{g}_1(t) + k_{11} g_1(t) = b_1(t) \\
m_{22} \ddot{g}_2(t) + k_{22} g_2(t) = b_2(t) \\
\vdots \\
m_{NN} \ddot{g}_N(t) + k_{NN} g_N(t) = b_N(t)\n\end{cases} (6.36)
$$

Escribiendo el sistema de ecuaciones diferenciales ordinarias [\(6.36\)](#page-76-1) de una forma simplificada se tiene

<span id="page-76-2"></span>
$$
m_{ij} \ddot{g}_{ij}(t) + k_{ij} g_{ij}(t) = b_{ij}(t) \tag{6.37}
$$

para todo $i=\overline{1,m}$ y  $j=\overline{1,n}$ 

Reescribiendo [\(6.37\)](#page-76-2) se tiene que

<span id="page-76-3"></span>
$$
\ddot{g}_{ij}(t) + \frac{k_{ij}}{m_{ij}} g_{ij}(t) = \frac{1}{m_{ij}} b_{ij}(t)
$$
\n(6.38)

Considerando  $\omega^2 = \frac{k_{ij}}{m_i}$  $\frac{k_{ij}}{m_{ij}}$  y reemplazando  $b_{ij}(t)$  de  $(6.33)$  en  $(6.38)$  se tiene

<span id="page-77-0"></span>
$$
\ddot{g}_{ij}(t) + \omega^2 g_{ij}(t) = \frac{1}{m_{ij}} 2\overline{m} \omega \cos \omega t \left(\frac{LxLy}{4}\right)
$$
(6.39)

Como  $m_{ij} = \overline{m}(\frac{LxLy}{4})$  $\frac{f(x,y)}{4}$  para todo  $i = \overline{1,m}$  y  $j = \overline{1,n}$ , de la ecuación diferencial [\(6.39\)](#page-77-0) resulta

<span id="page-77-1"></span>
$$
\ddot{g}_{ij}(t) + \omega^2 g_{ij}(t) = 2\omega \cos \omega t \tag{6.40}
$$

para todo $i=\overline{1,m}$ y  $j=\overline{1,n}.$ 

La solución complementaria de  $(6.40)$  es:

$$
g_{ij}(t)_c = A_{ij}\cos(\omega t) + B_{ij}\sin(\omega t) \tag{6.41}
$$

Debemos asumir por solución particular

<span id="page-77-2"></span>
$$
g_{ij}(t)_p = t \left( a_{ij} \cos(\omega t) + b_{ij} \sin(\omega t) \right) \tag{6.42}
$$

Sustituyendo [\(6.42\)](#page-77-2) en [\(6.40\)](#page-77-1) encontramos  $a_{ij} = 0$  y  $b_{ij} = 1$ ,  $\forall i = \overline{1,m}$  y  $j = \overline{1,n}$ . Así, la solución general es dada por  $g_{ij}(t) = g_{ij}(t)_c + g_{ij}(t)_p$ , esto es:

<span id="page-77-3"></span>
$$
g_{ij}(t) = A_{ij}\cos(\omega t) + B_{ij}\sin(\omega t) + t\sin(\omega t)
$$
\n(6.43)

# 6.2.2. Cálculo de la Matriz M y los Vectores C y E de las Condiciones Iniciales

Asumiendo que inicialmente la placa está en la posición de equilibrio ( $w = 0$ ) y que su velocidad inicial es cero, es decir:  $w(x, y, 0) = u_0(x, y) = 0$  y  $\dot{w}(x, y, 0) =$  $v_0(x,y) = 0$ . Y además teniendo en cuenta las funciones LI como  $\phi(x,y) = \sin \frac{i\pi x}{Lx} \sin \frac{j\pi y}{Ly}$ , para todo  $i = \overline{1,m}$  y  $j = \overline{1,n}$ .

La matriz  $M$ , los elementos del vector  $C$  de la posición inicial y los elementos del vector  $E$  de la velocidad incial son analizados y calculados a través de:

$$
m_{ij} = \int_0^{Lx} \int_0^{Ly} \phi_i(x, y) \phi_j(x, y) dx dy
$$
 (6.44)

$$
c_i = \int_0^{Lx} \int_0^{Ly} \phi_i(x, y) u_0(x, y) \, dx \, dy \tag{6.45}
$$

$$
e_i = \int_0^{Lx} \int_0^{Ly} \phi_i(x, y) v_0(x, y) \, dx \, dy \tag{6.46}
$$

para todo i,  $j = \overline{1, N}$ .

Calculando los elementos de la matriz  $M$  se tine que:

<span id="page-78-0"></span>
$$
M_{ij}^{i'j'} = \int_0^{Lx} \int_0^{Ly} \left( \sin \frac{i'\pi x}{Lx} \sin \frac{j'\pi y}{Ly} \right) \left( \sin \frac{i\pi x}{Lx} \sin \frac{j\pi y}{Ly} \right) dx dy
$$
  
= 
$$
\int_0^{Lx} \sin \frac{i'\pi x}{Lx} \sin \frac{i\pi x}{Lx} dx \int_0^{Ly} \sin \frac{j'\pi y}{Ly} \sin \frac{j\pi y}{Ly} dy
$$
(6.47)

integrando y aplicando la ortogonalidad en [\(6.47\)](#page-78-0), se obtiene:

$$
M_{ij}^{i'j'} = \begin{cases} \frac{LxLy}{4} , \text{ si } i' = i \text{ y } j' = j \\ 0 , \text{ si } i' = i \text{ y } j' \neq j \\ 0 , \text{ si } i' \neq i \text{ y } j' = j \\ 0 , \text{ si } i' \neq i \text{ y } j' \neq j \end{cases} \tag{6.48}
$$

Como  $u_0(x, y) = 0$  y  $v_0(x, y) = 0$ , se tiene que  $c_i = 0$  y  $e_i = 0 \forall i = \overline{1, N}$ .

Luego las condiciones iniciales para cada función  $g_i(t)$ ,  $\forall i = \overline{1, N}$  son calculadas mediante la ecuación  $MD_t^kG(0) = C$  para  $k = 0$  y  $k = 1$ .

Para  $k = 0$ , se tiene la ecuación  $MG(0) = C$ , esto es:

 $\sqrt{ }$ 

<span id="page-79-0"></span> $\overline{\phantom{a}}$  $\overline{\phantom{a}}$  $\overline{\phantom{a}}$  $\overline{1}$  $\overline{1}$  $\overline{\phantom{a}}$  $\overline{1}$  $\overline{\phantom{a}}$  $\overline{\phantom{a}}$  $\overline{1}$  $\overline{\phantom{a}}$ 

$$
m_{11} \quad 0 \quad \cdots \quad 0
$$
\n
$$
0 \quad m_{22} \quad \cdots \quad 0
$$
\n
$$
\vdots \quad \vdots \quad \ddots \quad \vdots
$$
\n
$$
0 \quad 0 \quad \cdots \quad m_{NN} \end{bmatrix} \begin{bmatrix} g_1(0) \\ g_2(0) \\ \vdots \\ g_N(0) \end{bmatrix} = \begin{bmatrix} 0 \\ 0 \\ \vdots \\ 0 \end{bmatrix}
$$
\n(6.49)

Para  $k = 1$ , se tiene la ecuación  $M\dot{G}(0) = E$ , esto es:

<span id="page-79-1"></span>
$$
\begin{bmatrix}\n m_{11} & 0 & \cdots & 0 \\
 0 & m_{22} & \cdots & 0 \\
 \vdots & \vdots & \ddots & \vdots \\
 0 & 0 & \cdots & m_{NN}\n\end{bmatrix}\n\begin{bmatrix}\n \dot{g}_1(0) \\
 \dot{g}_2(0) \\
 \vdots \\
 \vdots \\
 \dot{g}_N(0)\n\end{bmatrix} =\n\begin{bmatrix}\n 0 \\
 0 \\
 \vdots \\
 0\n\end{bmatrix}
$$
\n(6.50)

De las ecuaciones  $(6.49)$  y  $(6.50)$  se obtienen las condiciones iniciales para la función  $g_{ij}(t)$  que son:  $g_{ij}(0) = 0$  y  $\dot{g}_{ij}(0) = 0$ ,  $\forall i = \overline{1,m}$  y  $j = \overline{1,n}$ .

Luego teniendo las condiciones iniciales, en la ecuacion diferencial  $(6.43)$  rápidamente se encuentra que  $A_{ij} = 0$  y  $B_{ij} = 0$  . De donde

<span id="page-79-2"></span>
$$
g_{ij}(t) = t\sin(\omega t) \tag{6.51}
$$

Por lo tanto, la solución aproximada  $\Phi(x, y, t)$  de la solución exacta  $w(x, y, t)$ es:

$$
\Phi(x, y, t) = \sum_{i=1}^{m} \sum_{j=1}^{n} [t \sin(\omega t)] \sin \frac{i\pi x}{Lx} \sin \frac{j\pi y}{Ly}
$$
\n(6.52)

El gráfico de [\(6.51\)](#page-79-2) está entre los gráficos de  $g = t$  y  $g = -t$  como se muestra en la Figura  $(6.3)$ . Se observa en el gráfico que la amplitud de la oscilación está creciendo. Naturalmente, la placa <sup>[3](#page-80-1)</sup> se romperá dentro de un corto tiempo.

<span id="page-80-0"></span>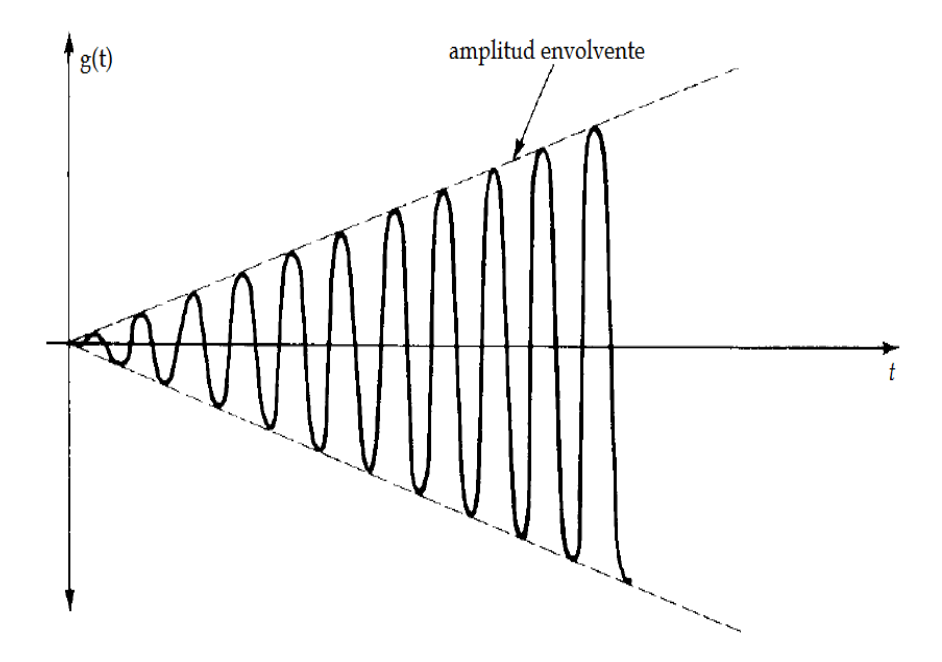

Figura 6.3: El fenómeno de resonancia en la placa rectangular simplemente apoyada que describe la función  $g_{ij}(t)$ .

También se puede notar en este caso, que el amortiguamiento es ignorado, y que la resonancia acontece porque la frecuencia de la fuerza externa aplicada fue igual a la frecuencia natural del sistema no amortiguado. Esto es un principio general.[4](#page-80-2)

<span id="page-80-2"></span><span id="page-80-1"></span><sup>3</sup> la placa es considerada de material aluminio

<sup>&</sup>lt;sup>4</sup>En el caso donde ocurre amortiguamiento, las oscilaciones no crecen sin límite pero sin embargo pueden llegar a ser muy grandes. Resonacia en este caso ocurre cuando la frecuencia de la fuerza externa aplicada es ligeramente menor que la frecuencia natural del sistema.

En las figuras  $(6.4)$  -  $(6.9)$  se muestra el efecto del fenómeno de resonancia en la placa rectangular simplemente apoyada; teniendo en cuenta el perfil del eje x ya que el perfil del eje $y$ es fijo (y = 0,2); además, para para  $i=1,2,3$ y $j=1,2,$ se tiene los modos de vibración:  $(1, 1), (2, 1), (1, 2), (2, 2), (3, 1)$  y  $(3, 2)$ ; en cada uno de ellos se observa que la amplitud de las oscilaciones crece a medida que el tiempo trascura. Estas gráficas que muestran el comportamiento de resonancia en la placa rectangular simplemente apoyada fueron realizados por el programa Matlab R2017a como tal cual esperado.

<span id="page-81-0"></span>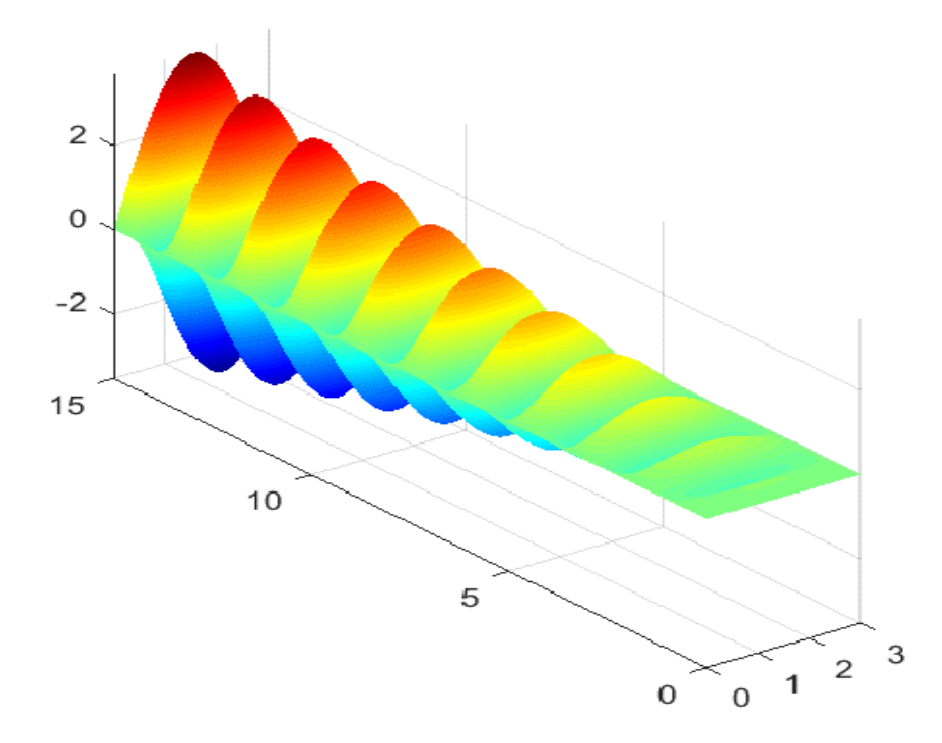

Figura 6.4: El fenómeno de resonancia en la placa rectangular simplemente apoyada para el modo  $(1, 1)$  de frecuencia  $0.69Hz$ .

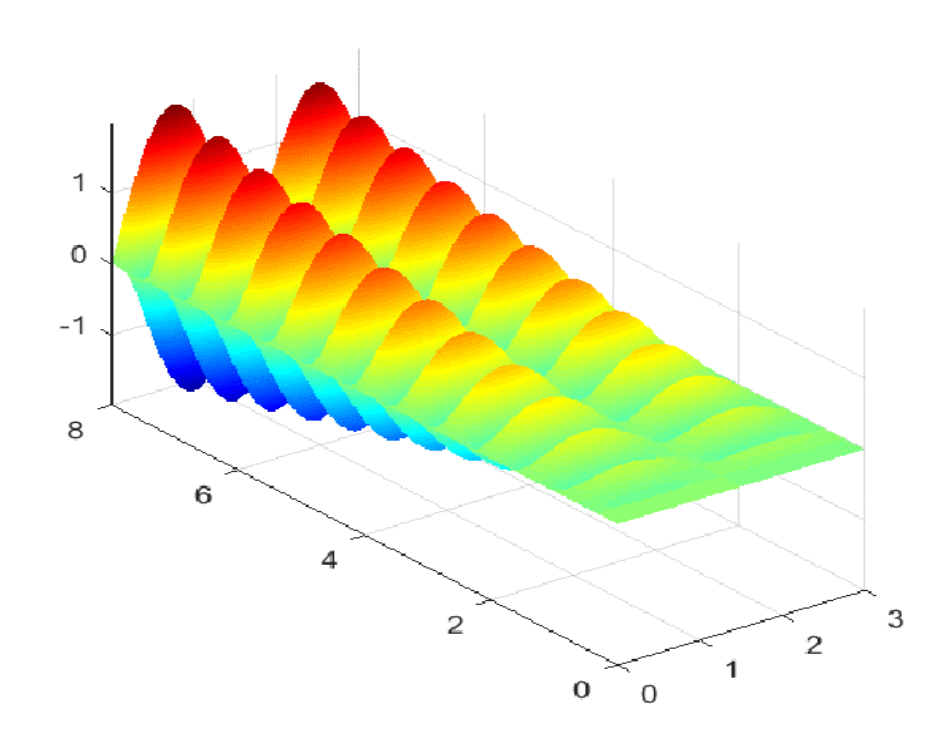

Figura 6.5: El fenómeno de resonancia en la placa rectangular simplemente apoyada para el modo  $(2, 1)$  de frecuencia  $1,53Hz$ .

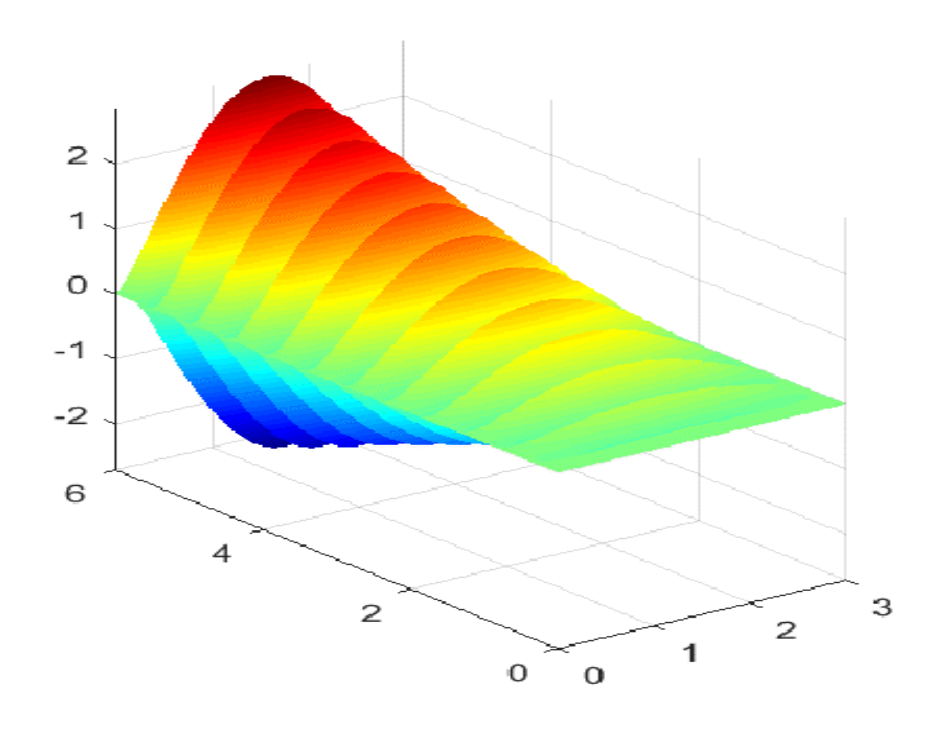

Figura 6.6: El fenómeno de resonancia en la placa rectangular simplemente apoyada para el modo  $(1, 2)$  de frecuencia  $1, 9Hz$ .

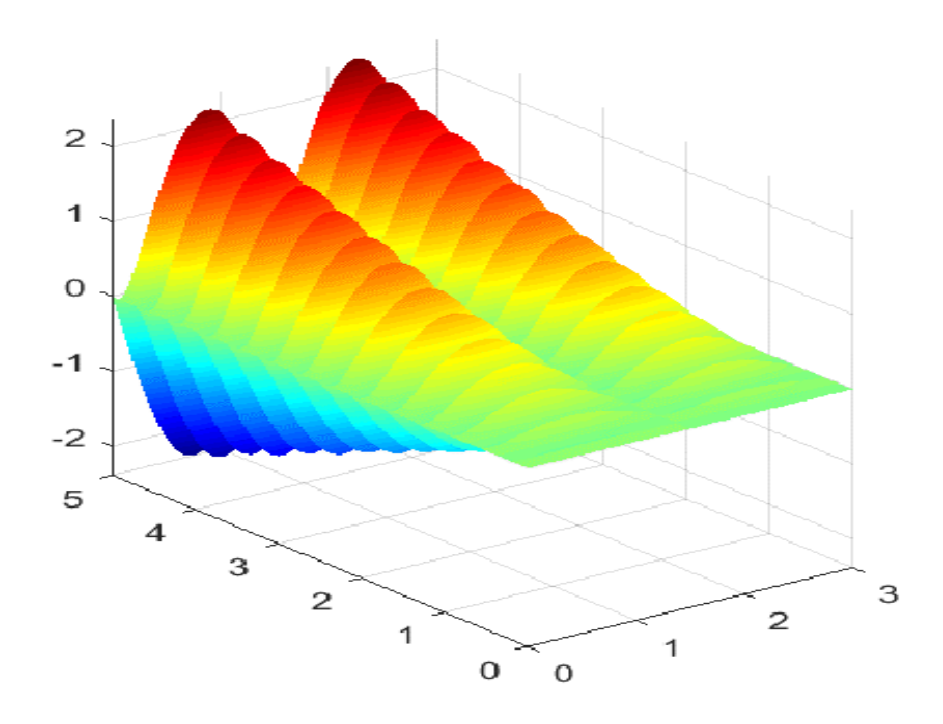

Figura 6.7: El fenómeno de resonancia en la placa rectangular simplemente apoyada para el modo  $(2, 2)$  de frecuencia  $2,75Hz$ .

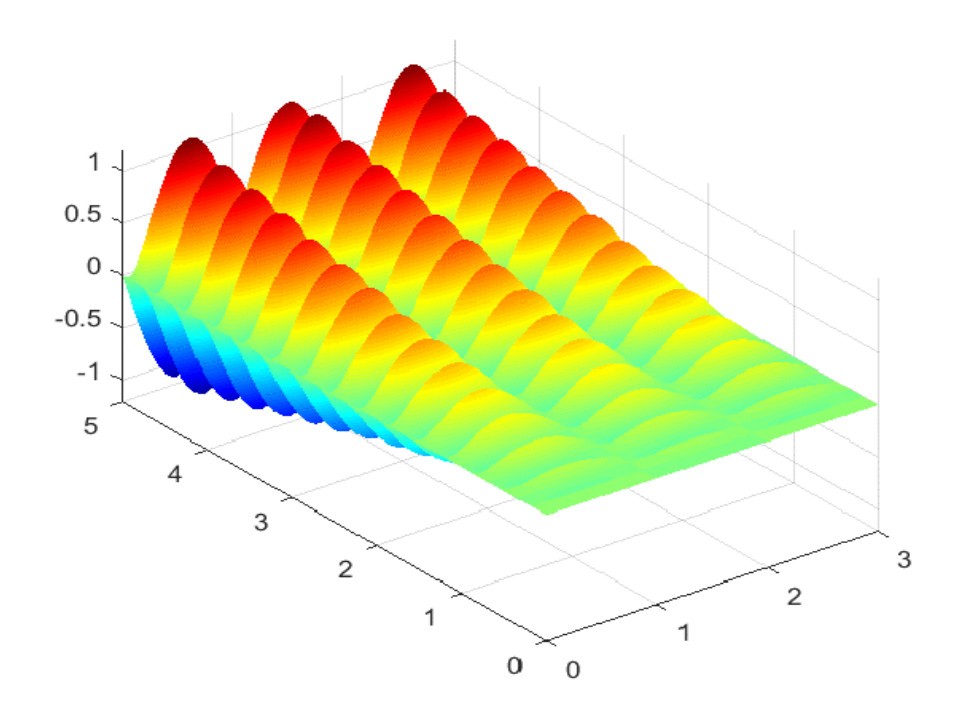

Figura 6.8: El fenómeno de resonancia en la placa rectangular simplemente apoyada para el modo  $(3, 1)$  de frecuencia  $2,94Hz$ .

<span id="page-84-0"></span>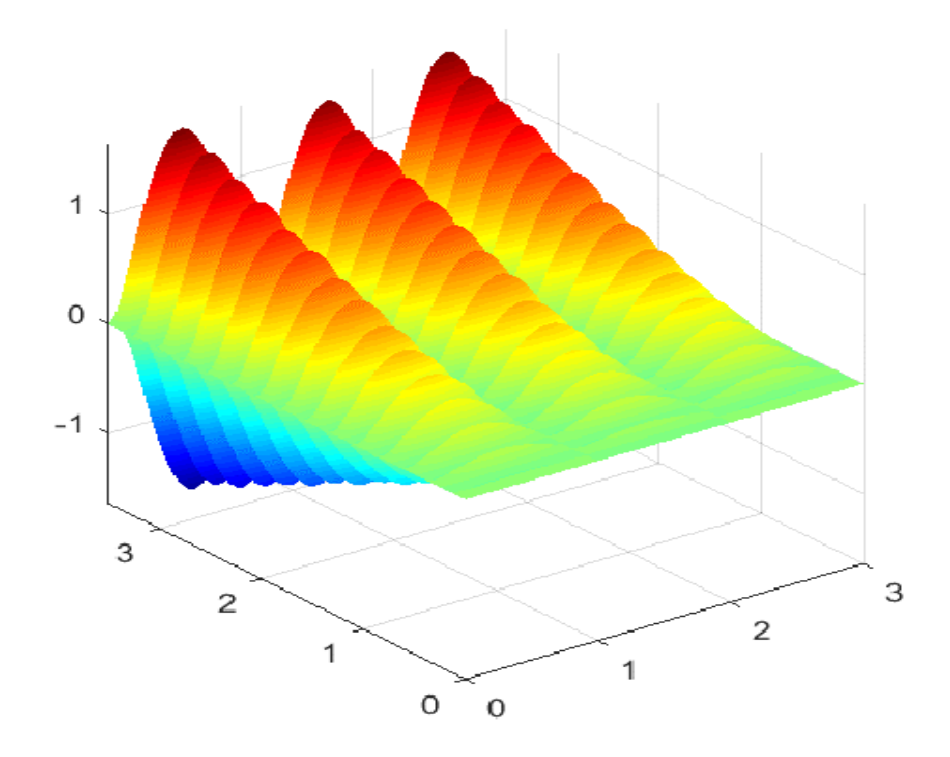

Figura 6.9: El fenómeno de resonancia en la placa rectangular simplemente apoyada para el modo  $(3, 2)$  de frecuencia  $4,15Hz$ .

#### Capítulo 7 CONCLUSIONES

- Tras el estudio del fen´omeno de resonancia en una placa rectangular simplemente apoyada, podemos concluir en que es muy importante su análisis tanto para las matem´aticas aplicadas como para muchas otras ciencias, en especial para la ingenieria de estructuras que involucran el campo de la ingenieria civil, mecánica, aeronáutica y naval.
- El m´etodo de Faedo Galerkin permite determinar las soluciones aproximadas de ecuaciones diferenciales con condiciones iniciales y de frontera, en especial a permitido analisar el fenómeno de resonancia para el caso no homogéneo, que por métodos analíticos es difícil de obtenerlas.
- Se analizó el comportamiento natural (movimiento armónico simple) de la placa rectangular simplemente apoyada, que fuerón desarrollados a travéz del m´etodo de Galerkin y del Faedo-Galerkin, obteniendo las frecuencias y los respectivos modos del comportamiento natural de la placa rectangular simplemente apoyada. Estos resultados obtenidos fuerón casi iguales por cada método.

En este trabajo se limita el campo de estudio para el analisis del fenómeno de resonancia en placas delgadas, homogéneas, rectangulares simplemente apoyadas, aplicando el m´etodo de Galerkin. Por ello, en seguida son propuestas algunas sugerencias de trabajos para desarrollar en el futuro, dados a seguir:

- Analizar el fenómeno de resonancia en las placas rectangulares, casos como: Apoyada - empotrada y empotrada en todas sus fronteras.
- Analizar el fenómeno de resonancia en las placas de geometrias irregulares y verificar si existen variaciones significativas en relación a placas rectangulares del modelo teórico estudiado.
- Investigar el fenómeno de resonancia de modo numérico y experimental para la placa rectangular simplemente apoyada, luego hacer comparaciones con los resultados obtenidos en este trabajo.
- Analizar el problema de este trabajo considerando la fuerza externa  $f_{(x; y; t)}$ aplicada al sistema placa rectangular simplemente apoyada que no sea senoidal ni cosenoidal. Y ademas considerar aquella fuerza externa con una frecuencia diferente de frecuencia natural, y ver el caso cuando la frecuencia de la fuerza externa aplicada es ligeramente menor que la frecuencia natural del sistema.

#### **Bibliografía**

- [1] ANSOL,. Rectangular panel backed by a closed cavity. Advanced Numerical Solutions LLC, page 7.
- [2] Cabrera, E. Dise˜no estructural en concreto armado de un edificio de nueve pisos en la ciudad de piura. Dissertação de Mestrado, Universidad de Piura, Piura-Perú Facultad de Ingeniería, 2003.
- [3] Cardoso, L. Interacção vibroacústica do sistema placa-cavidade fechada: Modelação, experimentação e análise. Dissertação de Mestrado, Facultade de Engenharia da Universidade de Porto, Departamento de Engenharia Mecânica, Porto, Portugal, 2010.
- [4] Chang, D. Dise˜no estructural de un edificio de aulas de concreto armado de cuatro pisos en el distrito de san miguel. Dissertação de Mestrado, Pontificia Universidad Católia del Perú, Lima-Perú Facultad de Ciencias e Ingeniería, 2015.
- [5] Ferreira, A. Comparação analítica numérica de cavidades acústicas e vibroacústicas. Dissertação de Mestrado, Universidade de Brasilia, Brasilia DF FT Departamento de Engenharia Mecânica, 2012.
- [6] G.C., R. Introducción al método de los elementos finitos: Un enfoque matemático. Dissertação de Mestrado, Departamento de Matemáticas- Facultad de Ciencias- Universidad de Los Andes, M´erida- Venezuela, 2011.
- [7] Guy, e Bhattacharya,. The transmission of sound through a cavity-backed finite plate. Journal of Sound and Vibration, 27(2):207–223, 1973.
- [8] Jardim, M. Análise teórica e experimental vibro-acústica utilizando a técnica de matrizes compactas. Dissertação de Mestrado, Facultade de Engenharia-UNESP, Campus de Ilha Solteira- S˜ao Paulo, Departamento de Engenharia Mecânica, 2008.
- [9] Melo, N. Análise modal experimental com fonte calibrada de cavidade acústica. Dissertação de Mestrado, Universidade de Brasilia, Brasilia DF, FT Departamento de Engenharia Mecânica, 2013.
- [10] Pretlove, A. Free vibrations of a rectangular panel backed by a closed rectangular cavity. *Journal of Sound Vib.*,  $3(2):197-209$ , 1965.
- [11] Pretlove, A. Forced vibrations of a rectangular panel backed by a closed retangular cavity. Journal of Sound Vib., Vol. 3(2):pg. 252–261, 1966.
- [12] Ribeiro, P. Soluções Analíticas para Cavidades Acústicas Bidimensionais com Aplicação ao Estudo de Problemas de Interação Dinâmica Barragem-Reservatório. Tese de Doutorado, Universidade de Brasilia, Brasilia DF, FT Departamento de Engenharia Civil e Ambiental, 2010.
- [13] Rojas, J. Solução analítica de uma cavidade acústica rígida acoplada a uma placa flexível em vibrações livres. Dissertação de Mestrado, Universidade de Brasília- UnB, Brasília (DF) -Brasil Faculdade UnB Gama, 2015.
- [14] Spiegel, M. e Abellanas, L. Ecuaciones diferenciales básicas y sus soluciones. F´ormulas y tablas de matem´atica aplicada., Madrid: McGraw-Hill., 1988. pp.91- 93.
- [15] Szilard, R. Theories and Aplications of Plate Analysis. John Wiley e Sons, Hoboken, New Jersey, 2004. 1024p.
- [16] Ticlavilca, A. Simulación numérica a travez de elementos finitos de una embarcación fluvial. Dissertação de Mestrado, Universidad Nacional de Ingeniería, Lima-Perú Facultad de Ingeniería Mecánica, 2015.
- [17] Wang, Z. e Le,. Vibroacoustic analysis of a rectangular enclosure bounded by a flexible panel with clamped boundary condition. Journal of Hindawi Publishing Corporation- Shock and Vibration, page 17, 2014.

ANEXOS

## Apéndice A CÓDIGO DEL MATLAB PARA PLACA RECTANGULAR SIMPLEMENTE APOYADA

## A.1. MOVIMIENTO ARMÓNICO SIMPLE DE LA PLACA RECTAN-GULAR SIMPLEMENTE APOYADA

### A.1.1. Calcula las frecuencias naturales de vibración de la placa rectangular simplemente apoyada.

clc

clear all format short % Introduciendo los datos de la placa: % Dimensiones [m]  $Lx=0.80;$  $Ly=0.326$ ; % Espesura [m]  $h=1/(10^3);$ % La densidad (también masa volúmica o masa volumétrica)  $[kg/m^3]$ ro=2700; % El módulo de Young [GPa]  $E=75*(10^9);$ % El coeficiente de Poisson  $v=0.33$ ; % Calcula la rigidez de flexión de la placa  $D=(E*h^3)/(12*(1-v^2));$ % Ingresando los modos m=input('ingrese el valor de m='); n=input('ingrese el valor de n='); % Fórmula que calcula las frecuencias naturales de la placa  $f_{mn} = (\pi/2) * sqrt(D/(ro * h)) * ((m/Lx)^2 + (n/Ly)^2)$ 

#### A.1.2. Resultados obtenidos por el método de Galerkin.

Programa 01: Función creada por el usuario para obtener la matriz rigidez,

usando el método de Galerkin.

function  $[I] = e^{i p(f, q)}$ 

% eip calcula el producto interno de energia de dos funciones  $f(x) \vee g(x)$ , o seya, calcula la integral doble de  $f * \nabla^4 g$  en el domínio de 0 hasta  $Lx$  y 0 hasta  $Ly$ . % Variables de entrada:

 $\%$  f Nombre (string) de una función en archivo, que multiplica la ecuación diferencial  $\nabla^4 g$ .

 $\%$  g Nombre (string) de una función en archivo, aplicado por el operador biarmónico  $(\nabla^4)$ .

% Variable de salida:

 $\%$  I Valor numérico (elementos) de matriz rigidez.

 $\%$  Variables de integración son asumido para x y y:

syms  $x \, y$ 

% Dimensiones de la placa rectangular:

 $Lx=0.4$ ;

 $Ly=0.3$ ;

% Calcula la integral

 $I = int(int(f*(diff(q, x, 4) + 2*diff(diff(q, x, 2), y, 2) + diff(q, y, 4)), x, 0, Lx), y, 0, Ly);$ end

Programa 02: Función creada por el usuario para obtener la matriz masa usan-

do el método de Galerkin.

function  $[I] = 2ip(f, q)$ 

l2ip calcula el producto interno de dos funciones  $f(x)$  y  $g(x)$ , o seya, calcula la integral doble de  $(mD) * f * g$  en el domínio de 0 hasta Lx y 0 hasta Ly.

% Variables de entrada:

- $\%$  f e g Nombre (string) de una función en archivo.
- % Variable de salida:
- $\%$  I Valor numérico (elementos) de matriz masa.

 $\%$  Variables de integración son asumido para x y y:

syms  $x \, y$ 

% Datos de la placa rectangular delgada:

% Dimensiones  $Lx=0.4;$  $Lv=0.3$ ; % Espesura  $h=(1,5)/10^3;$ % El módulo de Young [pa]  $E=70 * 10^9;$ % Coeficiente de Poisson  $cp=0.3$ ; % Rigidez de flexión  $D=(E*h^3)/(12*(1-cp^2));$  $%$  masa volúmica (densidad) ro=2700;  $%$  masa  $[kg/m^2]$ mass=ro\*h; % Calcula masa/rigidez  $mD=($ mass $)/D$ ; % Calcula la integral  $I = (mD) * int(int(f * g, x, 0, Lx), y, 0, Ly);$ end

Programa 03: El programa a seguir usa las funciones eip y l2ip para calcular las

matrices de rigidez y masa. De este modo se obtiene las frecuencias naturales

de la placa simplemente apoyada por el método de Galerkin.

clc clear all syms x y % Las dimensiones de la placa delgada  $Lx=0.4;$  $L_y=0.3$ ; % Funciones de deslocamento adecuados para los ocho primeros modos  $p1=sin(\pi * x/Lx) * sin(\pi * y/Ly);$  $p2=sin(2 * pi * x/Lx) * sin(p i * y/Ly);$  $p3=sin(1 * pi * x/Lx) * sin(2 * pi * y/Ly);$  $p4=sin(3 * pi * x/Lx) * sin(1 * pi * y/Ly);$ 

 $p5=sin(2 * pi * x/Lx) * sin(2 * pi * y/Ly);$  $p6=sin(3 * pi * x/Lx) * sin(2 * pi * y/Ly);$  $p7=sin(1 * pi * x/Lx) * sin(3 * pi * y/Ly);$  $p8=sin(4 * pi * x/Lx) * sin(1 * pi * y/Ly);$ 

% Calcula la matriz rigidez de ecuación del movimiento de la placa disp('Matriz rigidez:')

K=[ $eip(p1,p1)$   $eip(p1,p2)$   $eip(p1,p3)$   $eip(p1,p4)$   $eip(p1,p5)$   $eip(p1,p6)$   $eip(p1,p7)$  $eip(p1,p8);$ 

eip(p2,p1) eip(p2,p2) eip(p2,p3) eip(p2,p4) eip(p2,p5) eip(p2,p6) eip(p2,p7) eip(p2,p8); eip(p3,p1) eip(p3,p2) eip(p3,p3) eip(p3,p4) eip(p3,p5) eip(p3,p6) eip(p3,p7) eip(p3,p8); eip(p4,p1) eip(p4,p2) eip(p4,p3) eip(p4,p4) eip(p4,p5) eip(p4,p6) eip(p4,p7) eip(p4,p8); eip(p5,p1) eip(p5,p2) eip(p5,p3) eip(p5,p4) eip(p5,p5) eip(p5,p6) eip(p5,p7) eip(p5,p8); eip(p6,p1) eip(p6,p2) eip(p6,p3) eip(p6,p4) eip(p6,p5) eip(p6,p6) eip(p6,p7) eip(p6,p8); eip(p7,p1) eip(p7,p2) eip(p7,p3) eip(p7,p4) eip(p7,p5) eip(p7,p6) eip(p7,p7) eip(p7,p8); eip(p8,p1) eip(p8,p2) eip(p8,p3) eip(p8,p4) eip(p8,p5) eip(p8,p6) eip(p8,p7) eip(p8,p8)] % Calcula la matriz masa de ecuación del movimiento de la placa

disp('Matriz masa:')

M=[l2ip(p1,p1) l2ip(p1,p2) l2ip(p1,p3) l2ip(p1,p4) l2ip(p1,p5) l2ip(p1,p6) l2ip(p1,p7)  $l2ip(p1,p8);$ 

l2ip(p2,p1) l2ip(p2,p2) l2ip(p2,p3) l2ip(p2,p4) l2ip(p2,p5) l2ip(p2,p6) l2ip(p2,p7)  $l2ip(p2,p8);$ 

l2ip(p3,p1) l2ip(p3,p2) l2ip(p3,p3) l2ip(p3,p4) l2ip(p3,p5) l2ip(p3,p6) l2ip(p3,p7)  $l2ip(p3,p8)$ :

l2ip(p4,p1) l2ip(p4,p2) l2ip(p4,p3) l2ip(p4,p4) l2ip(p4,p5) l2ip(p4,p6) l2ip(p4,p7)  $l2ip(p4,p8);$ 

l2ip(p5,p1) l2ip(p5,p2) l2ip(p5,p3) l2ip(p5,p4) l2ip(p5,p5) l2ip(p5,p6) l2ip(p5,p7)  $l2ip(p5,p8);$ 

l2ip(p6,p1) l2ip(p6,p2) l2ip(p6,p3) l2ip(p6,p4) l2ip(p6,p5) l2ip(p6,p6) l2ip(p6,p7) l2ip(p6,p8);

l2ip(p7,p1) l2ip(p7,p2) l2ip(p7,p3) l2ip(p7,p4) l2ip(p7,p5) l2ip(p7,p6) l2ip(p7,p7)  $l2ip(p7,p8);$ 

l2ip(p8,p1) l2ip(p8,p2) l2ip(p8,p3) l2ip(p8,p4) l2ip(p8,p5) l2ip(p8,p6) l2ip(p8,p7)  $2ip(p8,p8)$ 

% Matriz de autovalores(frecuencia natural) y autovectores (vector de los coeficientes de cada forma modal)

syms d

 $A=K-d^*M$ ;

 $\%$  Polinomio caracteristico p=p(d):  $p=det(A);$  $lambda=solve(p);$ % Calcula la frecuencia angular ( $\omega =$ √  $\lambda)$ w=sqrt(lambda); % Calcula las frecuencias naturales de la placa para cada modo disp('frecuencias naturales:')  $f_{mn} = (1/(2 * pi)) * w$ 

A.1.3. Calcula el error relativo de las frecuencias naturales de la placa rectangular simplemente apoyada entre los resultados, método de separación de variables (MSV) y Galerkin (Gk).

clc

clear all

% Datos de entrada:

% Frecuencias obtenido por MSV [Hz]

```
MSV=[63.24 131.53 184.67 245.38 252.97 366.80 387.04 404.42];
```

```
% Frecuencias obtenido por el método de Galerkin [Hz]
```

```
Gk=[63.03 131.10 184.05 244.55 252.12 365.57 385.74 403.39];
```
% Vector de número de modos

 $N0=1:8;$ 

```
% Comprimento del vector N0
```
 $n=\text{length}(N0);$ 

```
% Calcula el error entre (MSV/Gk)
```

```
disp('El error entre MSV y Galerkin');
```
for  $i=1:n$ 

```
\text{Error}(i) = abs((MSV(i)-Gk(i))/MSV(i)) * 100;
```
end

```
erro=Erro
```
A.1.4. Plota el gráfico de las frecuencias naturales de la placa rectangular simplemente apoyada, obtenidos por el método de separación de variables y Galerkin.

```
clc
clear all
close all
% Datos de entrada:
% Frecuencias obtenida por la solución analítica [Hz]
Anal=[63.24 131.53 184.67 245.38 252.97 366.80 387.04 404.42];
% Frecuencias obtenido por el método de Galerkin [Hz]
Galerkin=[63.03 131.10 184.05 244.55 252.12 365.57 385.74 403.39];
% Vector de número de modos
N0=1:8;
\%Gráfica
plot(N0, Anal, '–r^*<sup>*</sup>','LineWidth',1.2,...
              'MarkerEdgeColor','r',...
              'MarkerFaceColor','r',...
              'MarkerSize',8)
hold all
plot(N0,Galerkin,'–b.','LineWidth',1.2,...
              'MarkerEdgeColor','b',...
              'MarkerFaceColor','b',...
              'MarkerSize',12)
hold all
xlabel('Modos')
ylabel('Frecuencia [Hz]')
legend('MSV','Galerkin')
```
A.1.5. Plota el gráfico de variación de las frecuencias naturales de la placa simplemente apoyada, obtenidas entre o método de separación de variables y Galerkin.

clc clear all close all % Datos de entrada:

```
% Variación entre el método de separación de variables y Galerkin (MSV-Gk)
VAGk=[0.33 0.33 0.34 0.34 0.34 0.34 0.34 0.25];
% Vector de número de modos
N0=1:8;
%Gráfica
plot(N0,VAGk,':bd','LineWidth',1,...
             'MarkerEdgeColor','b',...
             'MarkerFaceColor','b',...
             'MarkerSize',5)
hold all
axis([1 8 0 1])xlabel('Modos')
ylabel('Variaci\'on [%)')legend('Variación (MSV-Galerkin)')
```
#### A.1.6. Muestra el movimiento armónico simple de cada modo de la placa rectangular simplemente apoyada

clc % Borra todo el texto de las lineas del comando clear all % Limpia todas las variables close all % cierra todas las figuras format short % Ingresando los datos de la placa:  $%$  Dimensiones  $[m]$  $Lx = 3$ ;  $Ly = 2.5;$  $%$  Espesura  $[m]$  $h = \frac{1}{10}$  $\frac{1}{10^3}$ ; % La densidad (tambien masa volúmica o masa volumétrica)  $[kg/m^3]$  $\rho = 2700; \; \% m = \rho * h$  $%$  El módulo de Young [ $GPa$ ]  $E = 75 * (10^9);$ % El coeficiente de Poisson  $v = 0.33$ ; % Calcula la rigidez de flexión de la placa  $D = \frac{E * h^3}{12*(1 - 4)}$  $\frac{E*h^3}{12*(1-v^2)}$ ;

% Ingresando los modos (seleccionando el modo de vibración)

 $i=$ input('ingrese el valor de  $i=$ ');

 $j=input('ingrese$ el valor de  $j=$ ');

% Fórmula que calcula las frecuencias angulares " $p = \omega$ " de la placa  $p = (pi^2) * sqrt(D/(ro * h)) * ((i/Lx)^2 + (j/Ly)^2);$ 

% Fórmula que calcula las frecuencias naturales " $f = \frac{\omega}{2a}$ "  $\frac{\omega}{2\pi}$ "de la placa  $f_{ij} = (pi/2) * sqrt(D/(ro * h)) * ((i/Lx)^{2} + (j/Ly)^{2})$ 

% Tiempo en segundos

 $Time = 6$ :

% Número de paso para los ejes  $x \vee t$  de la placa rectangular

 $Nx = 60;$ 

 $Nt = 120$ ;

% Tamaño del paso para los ejes  $x \vee t$  de la placa rectangular

 $hx = Lx/Nx;$ 

 $ht = Ly/Nt;$ 

% Crea vectores para una malla en el dominio de la placa

 $vx = 0 : hx : Lx;$ 

 $vt = 0 : ht : Time;$ 

 $\%$  El meshgrid replica la malla de vectores vx y vy para producir una malla completa  $[X, T] = meshgrid(vx, vt);$ 

% Se fija el eje y en un determinado punto, para mostrar la grafica en uno de los perfiles

 $Y = 0.5$ :

% Fórmula para la forma modal de la placa simplemente apoyada

 $W i j = 5 * sin(p * T) . * sin(i * pi * X/Lx) . * sin(j * pi * Y/Ly);$ 

 $\%$  El surf usa *Wmn* para los datos de colores y altura de la superficie.

 $\% X Y Y$  son vectores o matrices que definen los componentes x y t de la placa.  $surf(X,T,Wij)$ 

axis equal

colormap jet

shading interp % remueve el reticulado de lineas.

### A.2. EL FENÓMENO DE RESONANCIA EN LA PLACA RECTAN-GULAR SIMPLEMENTE APOYADA

## A.2.1. Muestra el fenómeno de resonancia en cada modo de la placa rectangular simplemente apoiada.

clc % Borra todo el texto de las lineas del comando clear all % Limpia todas las variables close all % cierra todas las figuras format short % Ingresando los datos de la placa:  $%$  Dimensiones  $[m]$  $Lx = 3$ ;  $Ly = 2.5;$  $%$  Espesura [m]  $h = \frac{1}{10}$  $\frac{1}{10^3}$ ; % La densidad (tambien masa volúmica o masa volumétrica)  $[kg/m^3]$  $\rho = 2700; \; \% \; m = \rho * h$  $%$  El módulo de Young [ $GPa$ ]  $E = 75 * (10^9);$ % El coeficiente de Poisson  $v = 0.33;$ % Calcula la rigidez de flexión de la placa  $D = \frac{E*h^3}{12*(1-i)}$  $\frac{E*h^3}{12*(1-v^2)}$ ; % Ingresando los modos (seleccionando el modo de vibración)  $i=$ input('ingrese el valor de  $i=$ ');  $j=input('ingrese$  el valor de  $j=$ '); % Fórmula que calcula las frecuencias angulares " $p = \omega$ " de la placa  $p = (pi^2) * sqrt(D/(ro * h)) * ((i/Lx)^2 + (j/Ly)^2);$ % Fórmula que calcula las frecuencias naturales " $f = \frac{\omega}{2a}$ "  $\frac{\omega}{2\pi}$ "de la placa  $f_{ij} = (pi/2) * sqrt(D/(ro * h)) * ((i/Lx)^2 + (j/Ly)^2)$ % Tiempo en segundos  $Time = 6;$ % Número de paso para los ejes  $x \vee t$  de la placa rectangular  $Nx = 60;$  $Nt = 120;$ 

% Tamaño del paso para los ejes  $x \, y \, t$  de la placa rectangular

 $hx = Lx/Nx;$ 

 $ht = Ly/Nt;$ 

% Crea vectores para una malla en el dominio de la placa

 $vx = 0 : hx : Lx;$ 

 $vt = 0 : ht : Time;$ 

 $%$  El meshgrid replica la malla de vectores  $vx$  y  $vy$  para producir una malla completa  $[X, T] = meshgrid(vx, vt);$ 

% Se fija el eje  $\gamma$  en un determinado punto, para mostrar la grafica en uno de los perfiles

 $Y = 0.2$ ;

% Fórmula para la forma modal de la placa simplemente apoyada

 $W i j = T. * sin(p * T). * sin(i * pi * X/Lx). * sin(j * pi * Y/Ly);$ 

 $\%$  El surf usa  $Wmn$  para los datos de colores y altura de la superficie.

 $\% X Y Y$  son vectores o matrices que definen los componentes x y t de la placa.  $surf(X,T,Wij)$ 

axis equal

colormap jet

shading interp % remueve el reticulado de lineas.